# **UNIVERSIDAD PERUANA LOS ANDES**

# **FACULTAD DE INGENIERÍA**

# **ESCUELA PROFESIONAL DE INGENIERIA CIVIL**

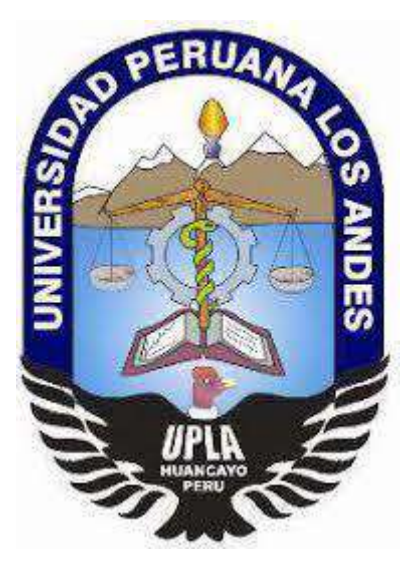

## **TRABAJO DE SUFICIENCIA PROFESIONAL:**

# **"DISEÑO HIDRÁULICO DEL SISTEMA DE AGUA POTABLE DEL CC.PP. LA VICTORIA, DISTRITO DE PAUCARTAMBO - CERRO DE PASCO – PASCO"**

## **PARA OPTAR EL TITULO PROFESIONAL DE INGENIERO CIVIL**

## **Autor: Bach. CONCHA SAENZ JIMMY DANTE**

HUANCAYO – PERU 2022

### **HOJA DE CONFORMIDAD DE JURADOS**

-----------------------------------------------------------

ING. CHRISTIAN MALLAUPOMA REYES

Jurado revisor

-----------------------------------------------------------

ING. EDMUNDO MUÑICO CASAS Jurado revisor

-----------------------------------------------------------

ING. RANDO PORRAS OLARTE Jurado revisor

## **DEDICATORIA Y AGRADECIMIENTO.**

Este trabajo lo dedico a mi FAMILIA y a las personas que de manera desinteresada estuvieron como guías y colaboradores en el día a día de mi vida universitaria.

Agradezco a todo los maestros y catedráticos de la Universidad Peruana Los Andes por sus conocimientos brindados en el transcurso de mi formación profesional.

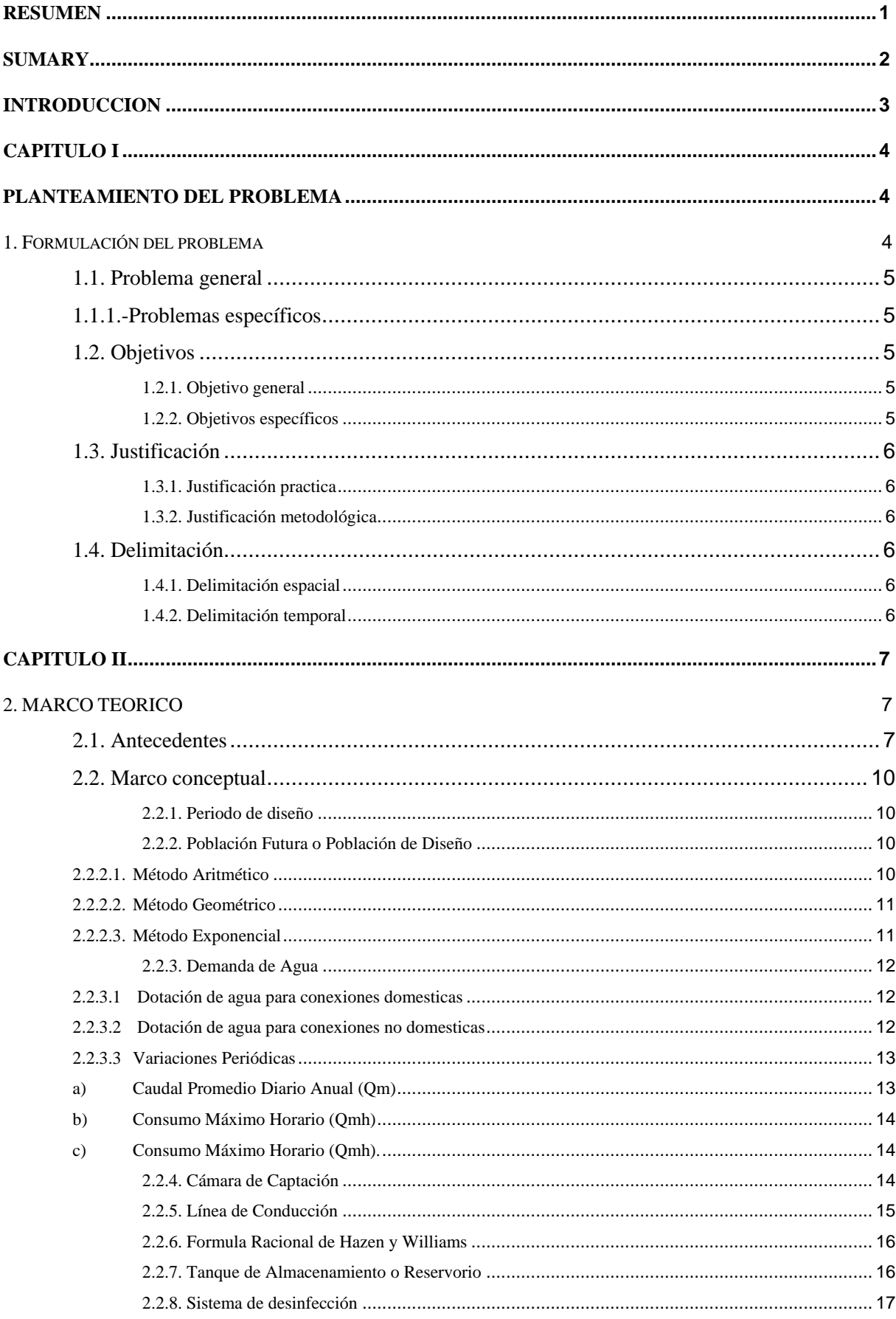

## Contenido

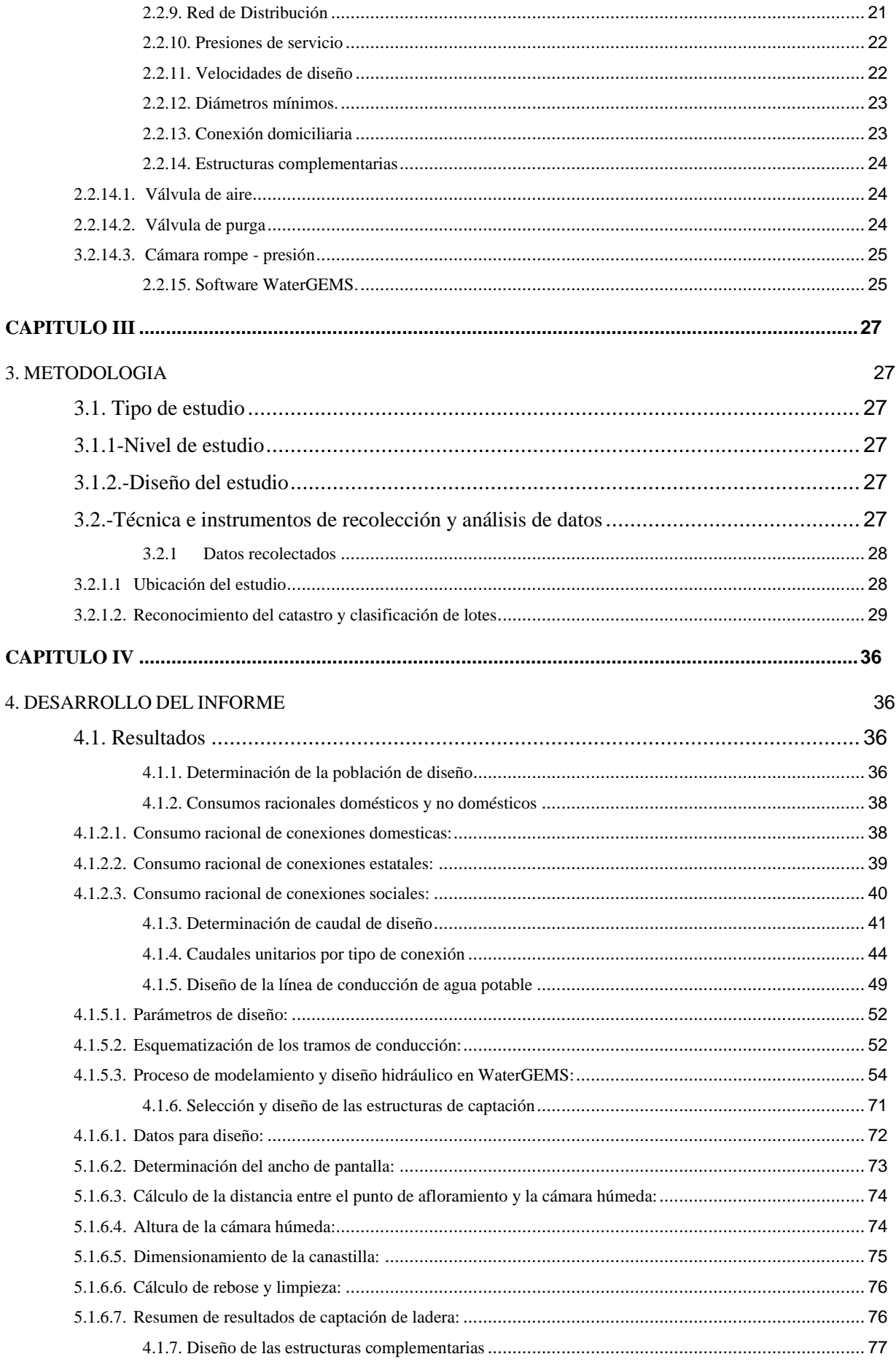

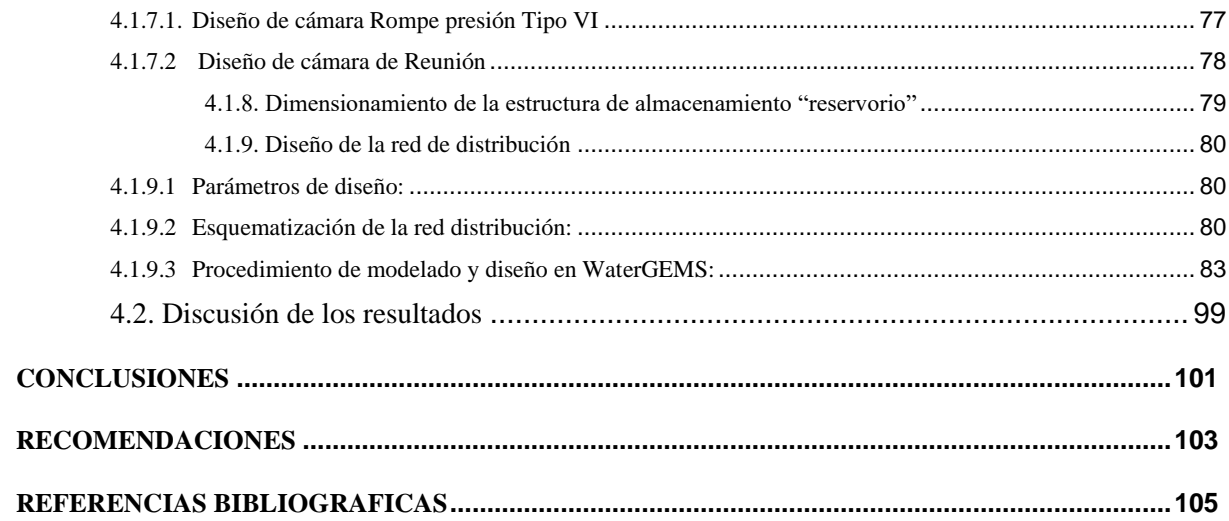

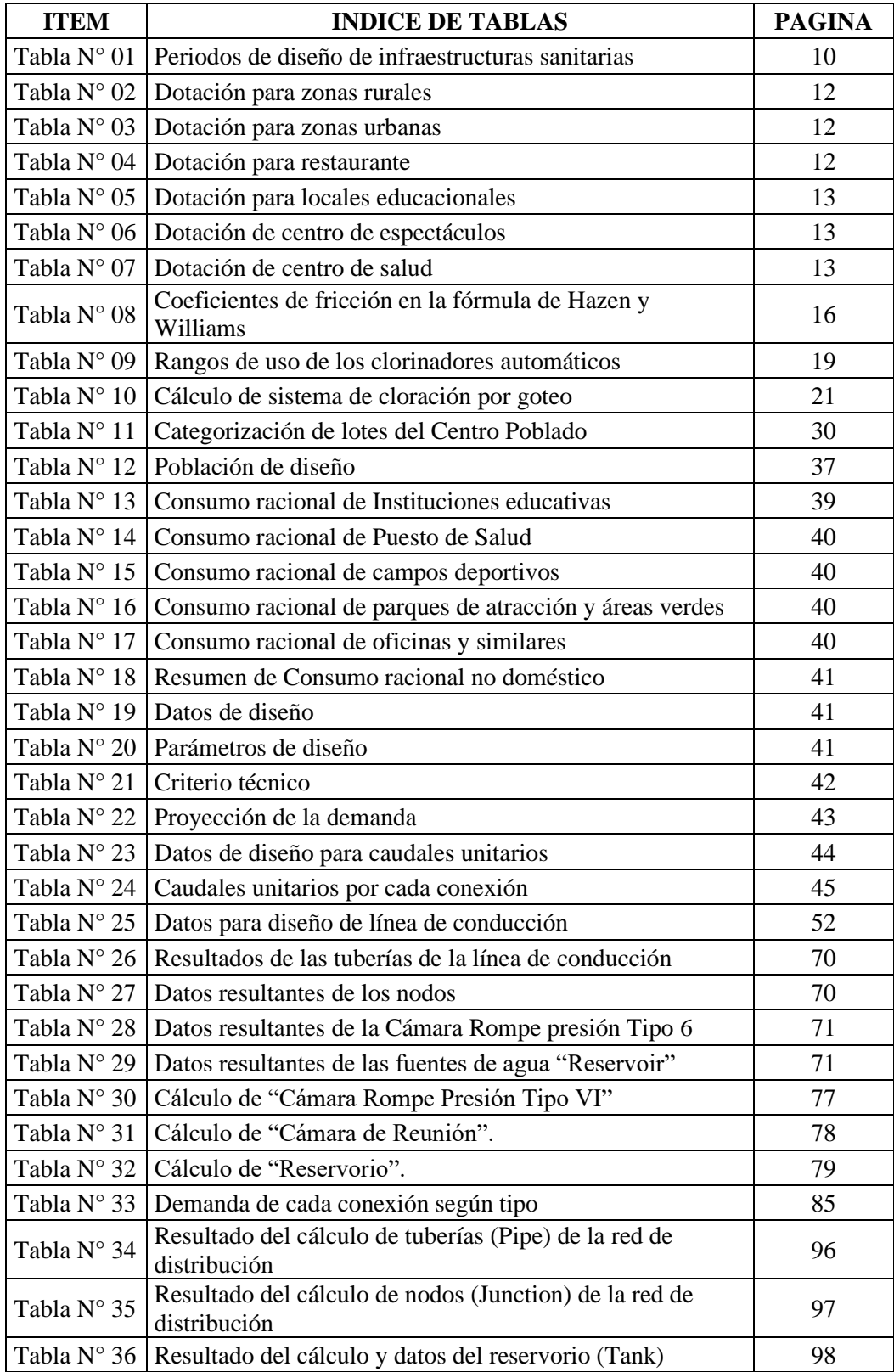

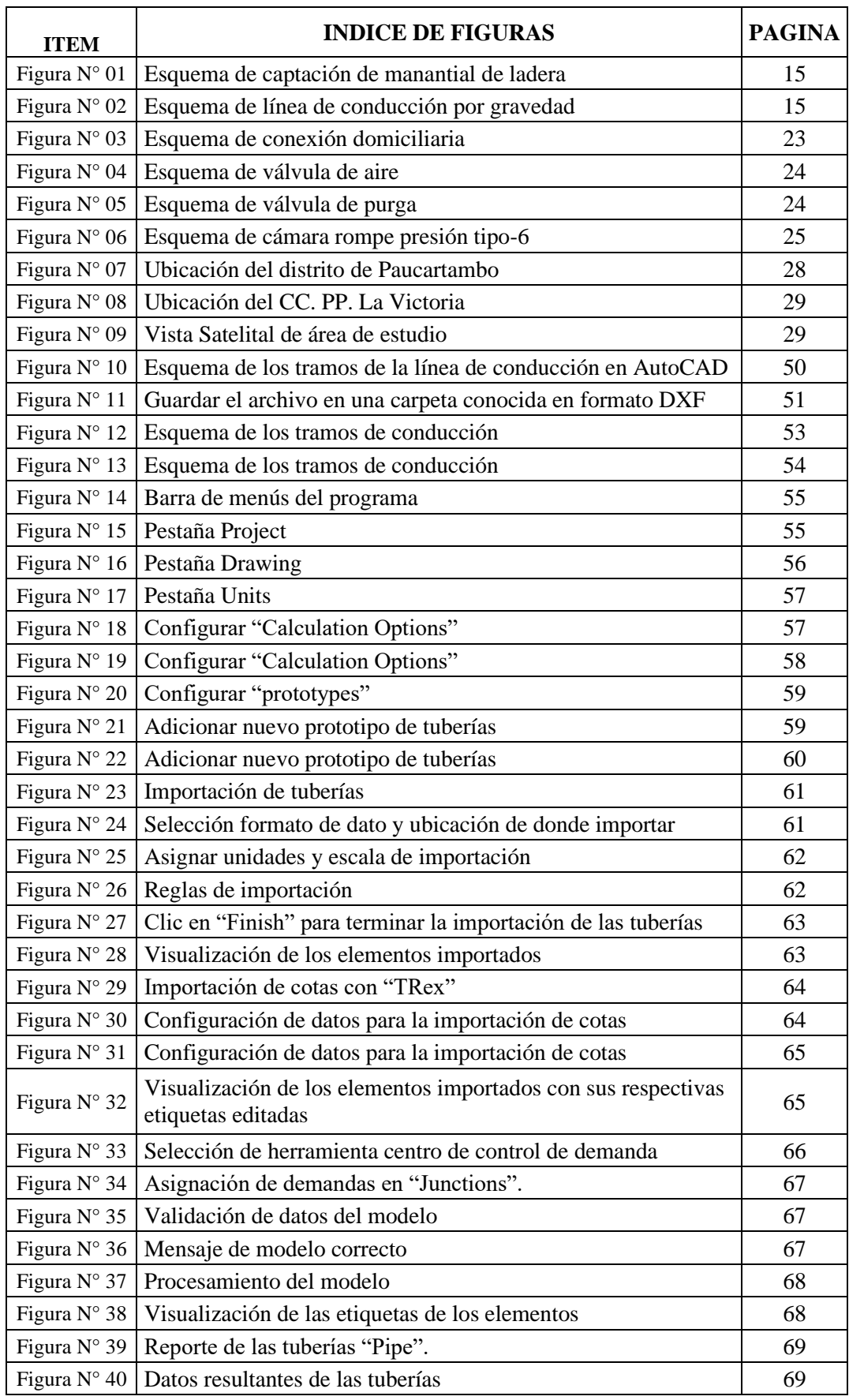

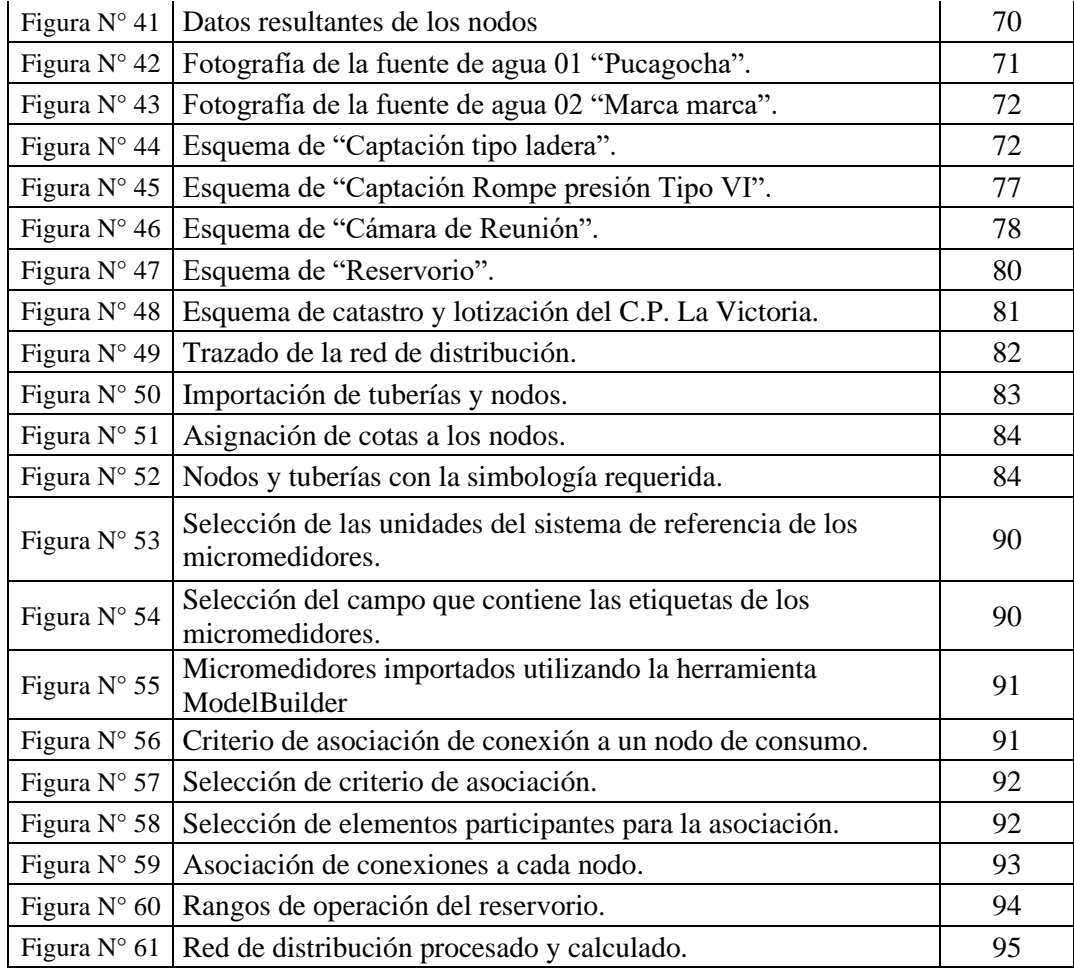

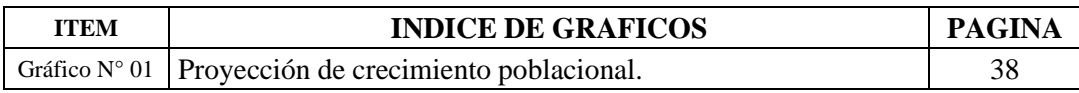

#### **RESUMEN**

<span id="page-9-0"></span>El presente informe técnico denominado: **"DISEÑO HIDRÁULICO DEL SISTEMA DE AGUA POTABLE DEL CC.PP. LA VICTORIA, DISTRITO DE PAUCARTAMBO - CERRO DE PASCO - PASCO"**, como problema general tenemos: ¿**Cómo se debe realiza un adecuado diseño hidráulico de los componentes del sistema de agua potable del CC. PP. La Victoria, distrito de Paucartambo - Cerro de Pasco - Pasco?**, con el desarrollo de este estudio tenemos como objetivo general **Realizar un adecuado diseño hidráulico de los componentes del sistema de agua potable del CC.PP. La Victoria, distrito de Paucartambo - Cerro de Pasco - Pasco**.

Con respecto a la metodología se definió lo siguiente: El tipo de estudio fue aplicado con un nivel de investigación descriptiva y con un diseño no experimental, por lo cual utilizaremos datos reales de la población para el diseño hidráulico del sistema de agua potable del CC.PP. La Victoria.

Llegando a la conclusión y resultado principal que se realizó el diseño hidráulico de los componentes del sistema de agua potable de manera adecuada para el CC.PP. La Victoria, Distrito de Paucartambo, Provincia de Cerro de Pasco, Región Pasco.

**Palabras clave:** Línea de conducción, captación, reservorio, Red de distribución, cámara rompe presión, cámara de reunión.

### **SUMARY**

<span id="page-10-0"></span>The present technical report called: **"HYDRAULIC DESIGN OF THE DRINKING WATER SYSTEM OF THE CC.PP. LA VICTORIA, DISTRICT OF PAUCARTAMBO - CERRO DE PASCO - PASCO"**, as a general problem we have: **How should an adequate hydraulic design of the components of the drinking water system of the CC be carried out. PP. La Victoria, district of Paucartambo - Cerro de Pasco - Pasco?** with the development of this study we have as a general objective **To carry out an adequate hydraulic design of the components of the drinking water system of the CC.PP. La Victoria, district of Paucartambo - Cerro de Pasco - Pasco.**

Regarding the methodology, the following was defined: The type of study was applied with a descriptive level of research and with a non-experimental design, so we will use real data from the population for the hydraulic design of the drinking water system of the CC.PP. La Victoria.

Reaching the conclusion and main result that the hydraulic design of the components of the drinking water system was carried out in an adequate way for the CC.PP. La Victoria, District of Paucartambo, Province of Cerro de Pasco, Pasco Region.

**Keywords:** Conduction line, capitation, reservoir, Distribution network, pressure breaker chamber, meeting chamber.

### **INTRODUCCION**

<span id="page-11-0"></span>El CC.PP. La Victoria, ubicado en el distrito de Paucartambo – Cerro de Pasco – Pasco, cuenta con una red de distribución de agua potable con una antigüedad mayor a los 25 años, tiempo suficiente para que todos sus componentes ya sea obras civiles, tuberías y accesorios, no funcionen de manera eficiente. Al realizar una inspección visual de estos componentes y de todo el sistema en general se comprobó que la red cuenta con tuberías de antigüedad variada induciendo de esta manera que a lo largo del tiempo el sistema fue modificado para satisfacer las demandas de nuevos usuarios, como una solución instantánea pero que lamentablemente no obedeció a un diseño de ingeniería. Esta investigación diseña un nuevo sistema de agua potable con todos los componentes hidráulicos necesarios que pueda satisfacer el requerimiento de los usuarios durante el tiempo de vida del proyecto. Esta investigación consta de 4 capítulos a seguidamente pasamos a detallar cada uno de ellos:

**CAPITULO I:** Este capítulo se enfatiza el planteamiento y la formulación de los problemas, para de esta manera establecer el objetivo general y los objetivos específicos, también se plantea la justificación, así mismo también se delimito el informe técnico.

**CAPITULO II:** En este capítulo se desarrolla el marco teórico que consta de los antecedentes y el marco conceptual, así como las bases teóricas.

**CAPITULO III:** En este capítulo se desarrolla la metodología de investigación, así como el tipo de investigación, nivel de investigación, diseño de investigación y las técnicas e instrumentos de recolección y análisis de los datos.

**CAPITULO IV:** en este capítulo consta del desarrollo del informe donde se mostrará cómo llegar a los objetivos específicos, y a la vez en su conjunto mostrara la solución del problema general de la misma manera se obtienen resultados para la discusión de los resultados del presente informe de suficiencia profesional.

También se presentan las conclusiones, recomendaciones, referencias bibliográficas y anexos.

### **CAPITULO I**

#### **PLANTEAMIENTO DEL PROBLEMA**

### <span id="page-12-2"></span><span id="page-12-1"></span><span id="page-12-0"></span>**1. Formulación del problema**

El centro poblado de La Victoria, no cuenta con un sistema adecuado de agua potable. En el año 1993 FONCODES, conjuntamente con la población ejecutan la instalación de un sistema de agua potable que consta de una captación, línea de conducción, reservorio, redes de distribución, dichas infraestructuras a la fecha se encuentran deterioradas, por la falta de un adecuado y oportuno mantenimiento. En el año 2000 la Municipalidad Distrital consigue un financiamiento para la construcción del sistema de alcantarillado sanitario y PTAR para la localidad La Victoria.

Esta planta de tratamiento de aguas residuales, se encuentran totalmente colmatada y tramos de redes recolectores, están inoperativos colmatados y por ende colapsados, la contaminación ambiental se ha convertido en un problema de dimensiones importantes, aumentando los riesgos para la salud de sus habitantes.

De acuerdo al diagnóstico y evaluación realizado, se ha determinado que el centro poblado La Victoria se ve en la necesidad de solicitar el Mejoramiento y Ampliación del Sistema de Agua Potable y Alcantarillado Sanitario, ya que actualmente los pobladores cuentan con los servicios muy deficientes por su antigüedad y problemas constructivos que han acelerado su deterioro, hechos que ponen en riesgo la salud de la población.

El problema central es la presencia de altos índices de enfermedades gastrointestinales y de la piel, dado al deficiente servicio de agua potable y alcantarillado sanitario, solucionando este problema con la ejecución de este proyecto lo cual permitirá beneficiar actualmente a 227 familias, con un adecuado servicio básico de saneamiento.

### <span id="page-13-0"></span>**1.1. Problema general**

¿Cómo se debe realiza un adecuado diseño hidráulico de los componentes del sistema de agua potable del CC. PP. La Victoria, distrito de Paucartambo - Cerro de Pasco - Pasco?

### <span id="page-13-1"></span>**1.1.1.-Problemas específicos**

- a) ¿Cuáles son las demandas requeridas para diseñar los componentes del sistema de agua potable del CC. PP. La Victoria distrito de Paucartambo - Cerro de Pasco - Pasco?
- b) ¿Cómo diseñar los diámetros de tubería más óptimos para la línea de conducción y la red de distribución del sistema de agua potable del CC. PP. La Victoria, distrito de Paucartambo - Cerro de Pasco - Pasco?
- c) ¿Qué tipo de estructura de captación se debe seleccionar para el sistema de agua potable del CC. PP. de La Victoria, distrito de Paucartambo - Cerro de Pasco - Pasco?
- d) ¿Cuáles son los parámetros que se emplean en el dimensionamiento del reservorio de agua potable para el CC. PP. La Victoria, distrito de Paucartambo - Cerro de Pasco - Pasco?

### <span id="page-13-2"></span>**1.2. Objetivos**

### <span id="page-13-3"></span>**1.2.1. Objetivo general**

Realizar un adecuado diseño hidráulico de los componentes del sistema de agua potable del CC.PP. La Victoria, distrito de Paucartambo - Cerro de Pasco - Pasco.

### <span id="page-13-4"></span>**1.2.2. Objetivos específicos**

- a) Estimar las demandas requeridas para diseñar los componentes del Sistema de Agua Potable del CC.PP. La Victoria distrito de Paucartambo - Cerro de Pasco – Pasco.
- b) Diseñar los diámetros de tubería más óptimos para la línea de conducción y red de distribución del sistema de agua potable del CC. PP. La Victoria, distrito de Paucartambo - Cerro de Pasco – Pasco.
- c) Determinar el tipo de estructura de captación más adecuado para el sistema de agua potable del CC. PP. de La Victoria, distrito de Paucartambo - Cerro de Pasco – Pasco.
- d) Determinar los parámetros que se emplean en el dimensionamiento del reservorio de agua potable para el CC. PP. La Victoria, distrito de Paucartambo - Cerro de Pasco – Pasco.

### <span id="page-14-0"></span>**1.3. Justificación**

#### <span id="page-14-1"></span>**1.3.1. Justificación practica**

De acuerdo a lo planteado en los objetivos, el desarrollo de este informe permite dar solución al deficiente abastecimiento de agua potable, ya que con ellos se garantizará contar con fuentes de abastecimiento adecuados, línea de conducción funcional, unidad de almacenamiento que garantice la cantidad y calidad de agua requerida, contar con un diseño adecuado de la red de distribución para así evitar presiones mínimas que desabastezcan a algunos sectores y/o presiones máximas que puedan dañar algunos componentes del sistema.

De igual manera permitirá a los beneficiarios tener acceso a un agua potable de calidad y en cantidad adecuada para satisfacer sus necesidades básicas, mejorando la calidad de vida de los pobladores de este ámbito rural.

#### <span id="page-14-2"></span>**1.3.2. Justificación metodológica**

Para llegar a los objetivos trazados en este estudio se utilizó técnicas de investigación como cuestionarios para recolección de datos de campo reales y el empleo de softwares computacionales para el modelamiento y análisis que facilitan dar apreciaciones precisas de las variables estudiadas.

Con todos estos datos se plantea un diseño hidráulico adecuado, conocer y ajustar de acuerdo a los parámetros establecidos en las normas los diversos componentes del sistema de agua potable.

### <span id="page-14-3"></span>**1.4. Delimitación**

#### <span id="page-14-4"></span>**1.4.1. Delimitación espacial**

El proyecto denominado: "DISEÑO HIDRAULICO DEL SISTEMA DE AGUA POTABLE DEL CC.PP. LA VICTORIA, DISTRITO DE PAUCARTAMBO - CERRO DE PASCO - PASCO", está orientado y desarrollado para la población beneficiaria del Centro Poblado La Victoria.

#### <span id="page-14-5"></span>**1.4.2. Delimitación temporal**

El periodo en que se desarrolló el estudio fue el mes de noviembre del 2018.

# **CAPITULO II 2. MARCO TEORICO**

### <span id="page-15-2"></span><span id="page-15-1"></span><span id="page-15-0"></span>**2.1. Antecedentes**

Meza, (2016), de la Pontificia Universidad Católica del Perú de la Facultad de Ciencias e Ingeniería Lima - Perú **"DISEÑO DE UN SISTEMA DE AGUA POTABLE PARA LA COMUNIDAD NATIVA DE TSOROJA, ANALIZANDO LA INCIDENCIA DE COSTOS SIENDO UNA COMUNIDAD DE DIFÍCIL ACCESO"**, tesis para optar el título de ingeniero civil, el presente trabajo de tesis consiste en el diseño de un sistema de abastecimiento de agua potable por gravedad para la Comunidad Nativa de Tsoroja, perteneciente al distrito de Río Tambo, Provincia de Sapito, Departamento de Junín". "Localidad que no cuenta con acceso terrestre ni fluvial. Donde tiene como objetivo del presente trabajo es presentar el diseño de un sistema de abastecimiento de agua para consumo humano en una comunidad nativa de la selva del Perú". "Esta comunidad no cuenta con los servicios básicos, siendo una comunidad que sufre extrema pobreza. El difícil acceso a la comunidad debido a la falta de vías de comunicación, eleva la inversión que se requiere para infraestructura en la zona". "Para fines del diseño, se analizó diferentes alternativas, aquí se presenta los resultados de dos de ellas, incluido el análisis de costos, que toma en cuenta la condición de difícil acceso físico. La presente tesis de investigación es de enfoque cuantitativo, de diseño longitudinal tipo descriptivo, correlacional y explicativo donde se llegó a las conclusiones que se ha realizado el diseño de todos los muros, se pudo comprobar que en ninguno de los casos se sobrepasó la capacidad portante del suelo asumida, de 1kg/cm2 = 10 Ton/m2, que según la norma".

Castro, (2014), de la Universidad Ricardo Palma Facultad de Ingeniería Escuela Profesional de Ingeniería Civil Lima – Perú, **"DISEÑO DEL SISTEMA DE ABASTECIMIENTO DE AGUA Y ALCANTARILLADO DEL CENTRO POBLADO**  **CRUZ DE MÉDANO - LAMBAYEQUE"**, "tesis para optar el título de ingeniero civil en el presente trabajo que se ha investigado se ha previsto cuidadosamente el analizar cada uno de los parámetros para que pueda ser concebido de la manera más cercana y más óptima para la resolución de los requerimientos atendidos". "Morrope es una de los distritos más importantes de la provincia de Lambayeque, ya que posee una de las más importantes del Perú que posee altos niveles de biodiversidad, microclimas que permiten el desarrollo de especies únicas en el mundo, el área de estudio corresponde a la zona oeste del distrito de Morrope", que no cuenta con el servicio de agua potable y alcantarillado donde su objetivo es elevar el nivel de vida de la población del área en proyecto "centro poblado cruz de médano"- Morrope - Lambayeque con "la implementación de un sistema de abastecimiento de agua y alcantarillado, sin que la población se perjudique, siendo un proyecto sostenible, tener un programa de contingencia frente a una imprevisto la metodología empleada en la identificación, evaluación y descripción de los impactos ambientales"; "se basa en el inter relacionamiento sistémico procesal causa efecto entre los componentes del proyecto y los componentes del medio ambiente. esta interrelación se efectúa mediante la aplicación de tres procedimientos sistémicos: diagnóstico físico, biológico, social, económico y cultural; diseño estructura y composición de cada obra del sistema de saneamiento"; y de los procesos y actividades durante la construcción, "funcionamiento y abandono de la obra y tiene como conclusiones el presente estudio brindara servicio de agua potable y alcantarillado al centro poblado cruz de médano", "satisfaciendo sus necesidades hasta el año 2050 y según el estudio de prospección que se realizó en la zona, se determinó que la fuente más apropiada sea la del pozo tubulares ya que ofrece las condiciones de cantidad y calidad adecuadas".

Loayza y Mera, (2016), en su tesis conjunta **"REDES DE AGUA POTABLE, ALCANTARILLADO Y CONEXIONES DOMICILIARIAS DEL III SECTORES DE LA CIUDAD MARISCAL CACERES – CANTO GRANDE – SAN JUAN DE LURIGANCHO"**, del año 1997; aducen que ampliando la cobertura de los servicios de agua potable mejoraran la salubridad de las personas y por lo tanto mejoraran sus condiciones socioeconómicas. Señalan además que el parque industrial del distrito es incipiente, ya que la mayoría trabaja fuera de ella; mientras que su sector de análisis escapa de esta situación y la mayoría de sus habitantes se dedican al pequeño comercio (tiendas de abarrotes, panaderías, restaurantes, ferreterías, boticas, etc.)., y al ejercicio de oficios menores: Talleres de mecánica, carpintería, etc. Estos usos requieren de una determinada cantidad de agua. La densidad poblacional lo calcularon en base a las recomendaciones de SEDAPAL, y del plano de lotización identificaron 5949 lotes de vivienda, 115 lotes de comercio, 36 lotes de mercado y otros usos, 31 lotes de parques y plazas y 21 lotes de colegio. Para su proyecto consideran una dotación de 150 L/hab/día para viviendas, 100 L/hab/día para comercios, 40 L/hab/día para colegios, 15L/m²/dia para mercados y otros usos y 2 L/m²/día para parques y plazas, todo esto obedeciendo a normas vigentes de esa época. De acuerdo a estas dotaciones hicieron el cálculo de la demanda necesaria para diseñar la red de distribución. Además, según reportes de SEDAPAL asumieron un porcentaje de pérdidas de 39% estimando que a un futuro cercano esto mejoraría a 25%.

Lossio, (2016) en su tesis **"SISTEMA DE ABASTECIMIENTO DE AGUA POTABLE PARA CUATRO CENTROS POBLADOS RURALES DEL DISTRITO DE LANCONES"**, señala lo siguiente: El servicio de agua potable para consumo humano es considerado como una necesidad prioritaria e indispensable para el desarrollo del ser humano. Sin embargo, para muchos esta necesidad no está satisfecha, sobre todo en las zonas rurales más pobres de Piura, donde la carencia de este servicio origina diversos problemas, como el de salud. Los rezagos se incrementan de manera alarmante, ya que es imposible suministrar este servicio a una velocidad mayor que la del crecimiento de la población rural, en virtud del alto costo que tienen los sistemas tradicionales en estas zonas de características tan difíciles para los proyectos; o del temor que se tiene, de que los sistemas se abandonen o pierdan su condición sanitaria. Debe reconocerse que la única forma de enfrentar el problema es ofreciendo soluciones ingeniosas e imaginativas que resulten de diseño sencillo, económicas, fáciles de construir, prácticas en su operación y adecuadas al entorno en que se erijan con total aceptación de la comunidad usuaria.

Alegría,(2016), en su tesis **"AMPLIACION Y MEJORAMIENTO DEL SISTEMA DE AGUA POTABLE DE LA CIUDAD DE BAGUA GRANDE"**, estima una densidad poblacional de 4.96 hab/lote y una tasa de crecimiento poblacional de 2.63%; al analizar sus dotaciones mediante pruebas de aforo determino que las conexiones domesticas con medidor consumen 150 lppd, mientras que las que están exentas de ellas consumen 159.5 lppd, para las categorías comerciales estimo 36.87 m<sup>3</sup>/mes/cnx y estatales de 174.00 m<sup>3</sup>/mes/cnx; y mediante estas estimaciones realizo el cálculo de sus demandas de diseño.

#### <span id="page-18-0"></span>**2.2. Marco conceptual**

### <span id="page-18-1"></span>**2.2.1. Periodo de diseño**

Es la determinación del tiempo para el cual se considera funcional el sistema, intervienen una serie de variables que deben ser evaluadas para lograr un proyecto económicamente viable. Por lo tanto, el periodo de diseño puede definirse como el tiempo en el cual el sistema será 100% eficiente, ya sea por la capacidad en la conducción del caudal deseado o por la existencia física de las instalaciones.

Para determinar el periodo de diseño se consideran factores como: durabilidad o vida útil de las instalaciones, factibilidad de construcción y posibilidades de ampliación o sustitución, tendencias de crecimiento de la población y posibilidades del financiamiento.

| <b>ESTRUCTURA</b>                                       | PERIODO DE    |
|---------------------------------------------------------|---------------|
|                                                         |               |
|                                                         | <b>DISEÑO</b> |
| Fuente de abastecimiento                                | 20años        |
| Obra de captación                                       | 20años        |
| <b>PTAP</b>                                             | 20años        |
| Reservorio                                              | 20años        |
| Línea de conducción, aducción, impulsión y distribución | 20años        |
| Estación de bombeo                                      | 20años        |
| Equipos de bombeo                                       | 20años        |
| Unidades básicas de saneamiento (arrastre hidráulico)   | 20años        |
| Unidades básicas de saneamiento (hoyo seco)             | 20años        |

**Tabla N° 01.** Periodos de diseño de infraestructuras sanitarias.

**Fuente:** Opciones Tecnológicas para Sistemas de Saneamiento en el Ámbito Rural/PNSR

### <span id="page-18-2"></span>**2.2.2. Población Futura o Población de Diseño**

 Es el número de habitantes para los cuales se está diseñando el sistema de agua potable. Los métodos más utilizados en nuestro medio son:

### <span id="page-18-3"></span>**2.2.2.1. Método Aritmético**

Se emplea en el cálculo de poblaciones bajo la consideración de que estas van cambiando en la forma de una progresión aritmética. El método es aplicable a una población dada cuando las variaciones de ellas respecto al tiempo son independientes de la población considerada. (Fuente: Pablo Apaza Herrera)

$$
Pf = Po * (1 + r * t) \tag{1}
$$

Donde:

*Pf = Población futura Po = población inicial r = tasa de crecimiento poblacional t = periodo de diseño*

### **2.2.2.2. Método Geométrico**

<span id="page-19-0"></span>En este caso se efectúa el cálculo de poblaciones considerando que las variaciones de estas se producen en la forma de una progresión geométrica. Dada una población, se dice que puede aplicarse el método geométrico cuando las variaciones de esta respecto al tiempo son dependientes de la población considerada. (Fuente: Pablo Apaza Herrera)

$$
Pf = Po * (1+r)^t \tag{2}
$$

Donde:

*Pf = Población futura Po = población inicial r = tasa de crecimiento poblacional t = periodo de diseño*

### **2.2.2.3. Método Exponencial**

<span id="page-19-1"></span>Para el uso de este método, se asume que el crecimiento de la población se ajusta al tipo exponencial.

$$
Pf = Po * e^{rt} \tag{3}
$$

Donde:

*Pf = Población futura Po = población inicial r = tasa de crecimiento poblacional t = periodo de diseño e = representa la base de logaritmos neperianos, aprox 2.718*

### **2.2.3. Demanda de Agua**

### <span id="page-20-1"></span><span id="page-20-0"></span>**2.2.3.1 Dotación de agua para conexiones domesticas**

La dotación domestica es la cantidad de agua que se asigna a cada habitante dependiendo de las características sociales, geográficas y que incluyen el consumo para todas sus necesidades diarias.

(Pittman, 1997), "Para poder determinar la dotación de agua de una determinada localidad, se estudia los factores importantes y principales que influyen en el consumo de agua".

| <b>DESCRIPCION</b>   | <b>CANT</b>  | <b>UND</b> |     |                    |
|----------------------|--------------|------------|-----|--------------------|
| Dotación             | Sin arrastre | Costa      | 60  | $l$ <i>hab</i> $d$ |
|                      | hidráulico   | Sierra     | 50  | l/hab/d            |
|                      |              | Selva      | 70  | $l$ <i>hab</i> $d$ |
| <b>ZONAS RURALES</b> | Con arrastre | Costa      | 90  | $U$ hab/d          |
|                      | hidráulico   | Sierra     | 80  | $l$ <i>hab</i> $d$ |
|                      |              | Selva      | 100 | l/hab/d            |

**Tabla N° 02.** Dotación para zonas rurales.

**Fuente:** Opciones Tecnológicas para Sistemas de Saneamiento en el Ámbito Rural/PNSR

**Tabla N° 03.** Dotación para zonas urbanas.

| <b>DESCRIPCION</b>                                                | <b>CANT</b>       | <b>IND</b> |                     |
|-------------------------------------------------------------------|-------------------|------------|---------------------|
| <i>ZONAS</i><br>Dotación<br>URBANA Población ><br>2000 Habitantes | Templado y Cálido | 220        | $l$ <i>hab</i> $/d$ |
|                                                                   | Clima Frio        | 180        | $l$ <i>hab</i> $/d$ |

**Fuente:** Guía de orientación para elaboración de expedientes técnicos de proyectos de

Saneamiento/PNSU

### **2.2.3.2 Dotación de agua para conexiones no domesticas**

<span id="page-20-2"></span>La dotación no doméstica es la cantidad de agua que se asigna a las instituciones estatales, sociales, recreacionales, etc. que se encuentren dentro de ámbito del proyecto, estas dotaciones están estipuladas de acuerdo a diversos parámetros, las principales son las siguientes:

| Área de los comedores en m2 | Dotación         |  |  |  |  |  |
|-----------------------------|------------------|--|--|--|--|--|
| hasta 40                    | 2000L            |  |  |  |  |  |
| 41 a 100                    | 50 L por persona |  |  |  |  |  |
| más de 100                  | 51 L por persona |  |  |  |  |  |
| <b>Fuente:</b> Norma IS.010 |                  |  |  |  |  |  |

**Tabla N° 04.** Dotación para restaurante.

**Tabla N° 05.** Dotación para locales educacionales.

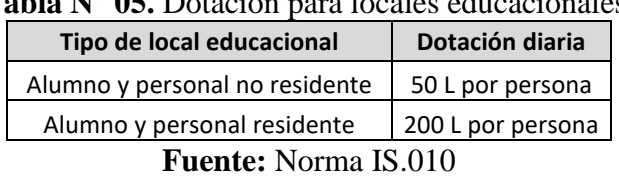

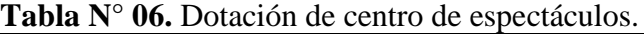

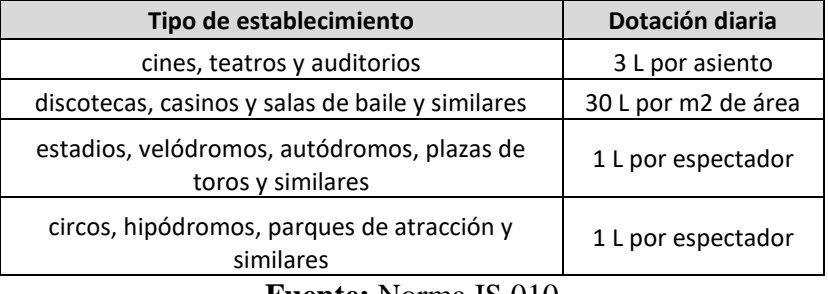

**Fuente:** Norma IS.010

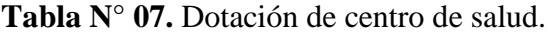

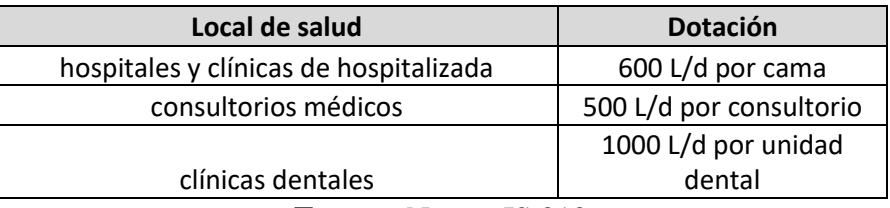

**Fuente:** Norma IS.010

### **2.2.3.3 Variaciones Periódicas**

### <span id="page-21-1"></span><span id="page-21-0"></span>**a) Caudal Promedio Diario Anual (Qm)**

Es el resultado de una estimación del consumo per cápita para la población futura del periodo de diseño, expresada en litros por segundo (Vs) y se determina mediante la siguiente relación:

$$
Qm = \frac{Pf * Dot}{86,400 \, seg/dia} \tag{4}
$$

Dónde:

*Qm = Caudal promedio diario en l/s. Pf = Población futura en hab. Dot = Dotación futura en l/hab/d.*

### <span id="page-22-0"></span>**b) Consumo Máximo Horario (Qmh)**

Según (Pittman, 1997), "el consumo máximo diario se define como el día de máximo consumo de una serie de registros observados durante los 365 días del año".

 $0md = 0m * K1$  (5)

Dónde:

*Qmd = Caudal máximo diario l/s. Qm = Caudal promedio l/s. K1 = Coeficiente de caudal máximo diario = 1.3*

#### <span id="page-22-1"></span>**c) Consumo Máximo Horario (Qmh).**

Según (Pittman, 1997), "el máximo Consumo que será requerido en una determinada hora del día".

$$
Qmh = Qm * K2 \tag{6}
$$

Dónde:

*Qmh = Caudal máximo diario l/s. Qm = Caudal promedio l/s. K2 = Coeficiente de caudal máximo diario = 2.0*

### <span id="page-22-2"></span>**2.2.4. Cámara de Captación**

En el lugar del afloramiento se construye una estructura de captación que permita recolectar el agua, para que luego pueda ser conducida mediante las tuberías de conducción hacia el reservorio de almacenamiento.

El diseño hidráulico y dimensionamiento de la captación dependerá de la topografía de la zona, de la textura del suelo y de la clase de manantial; buscando no alterar la calidad y la temperatura del agua ni modificar la corriente y el caudal natural del manantial, ya que cualquier obstrucción puede tener consecuencias fatales; el agua crea otro cauce y el manantial desaparece.

Es importante que se incorporen características de diseño que permitan desarrollar una estructura de captación que considere un control adecuado del agua, oportunidad de sedimentación, estabilidad estructural, prevención de futura contaminación y facilidad de inspección y operación. Estas características serán consideradas en el desarrollo del presente capitulo, donde además se presentan los tipos, diseño hidráulico y dimensionamiento de las estructuras de captación.

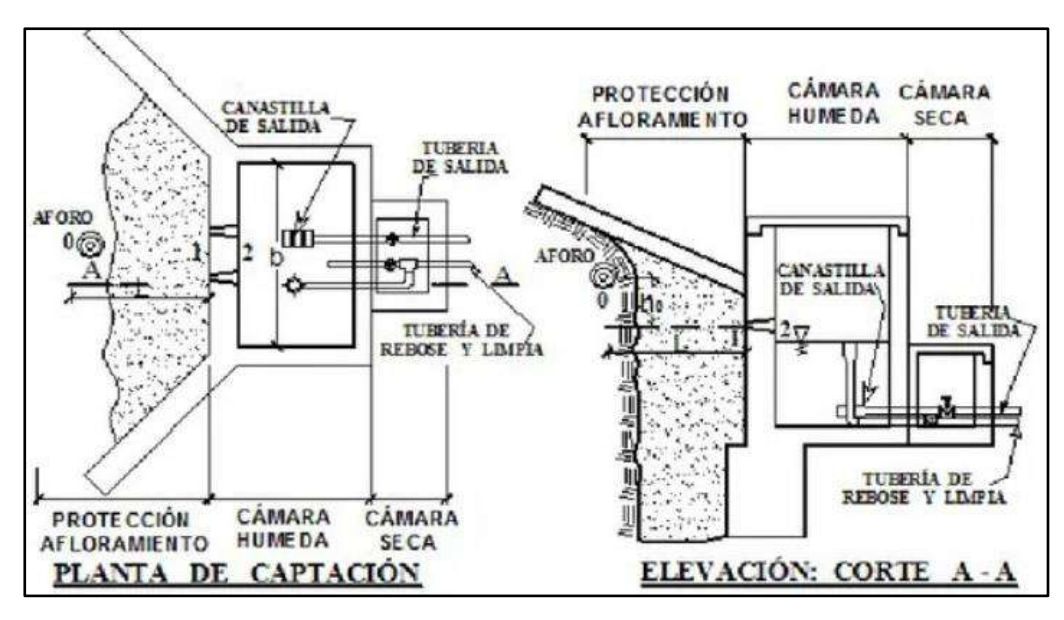

**Figura N° 01.** Esquema de captación de manantial de ladera. **Fuente:** Elaboración Propia

### <span id="page-23-0"></span>**2.2.5. Línea de Conducción**

Es el conjunto de tuberías, válvulas, accesorios, estructuras y obras de arte encargados de la conducción del agua desde la captación hasta el reservorio, aprovechando la carga estática existente. Debe utilizarse al máximo la energía disponible para conducir el caudal deseado, lo que en la mayoría de los casos nos llevara a la selección del diámetro mínimo que permita presiones iguales o menores a la resistencia física que el material de la tubería soporte.

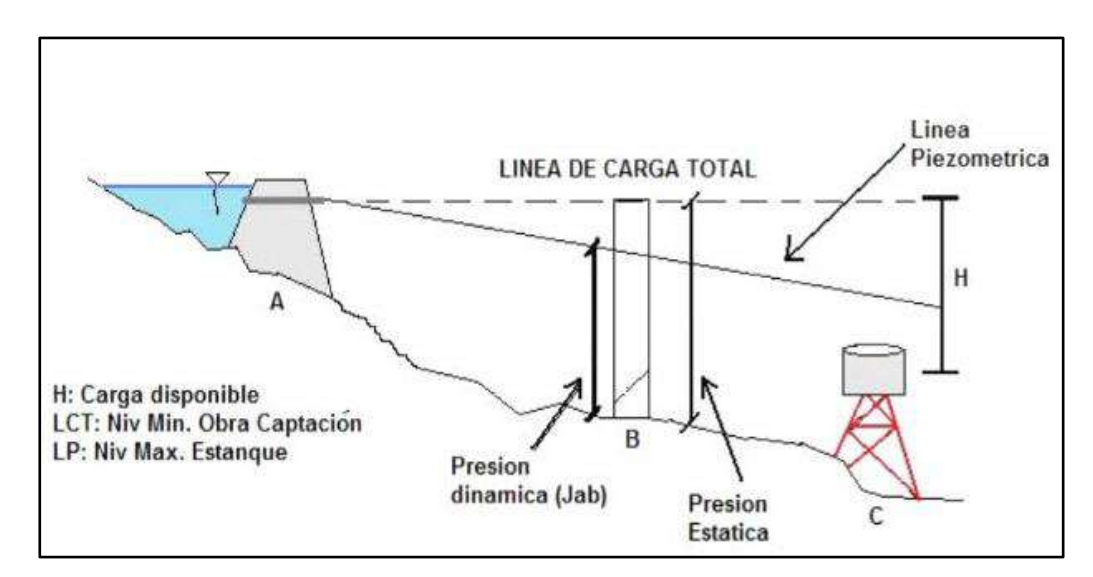

**Figura N° 02.** Esquema de línea de conducción por gravedad **Fuente:** "Hidrología General" curso virtual (2015) [digital]. Recuperado de http://eduvirtual/RecurosHidricos/.org/? /pág./22.

### <span id="page-24-0"></span>**2.2.6. Formula Racional de Hazen y Williams**

El método de Hazen y Williams es válido solamente para el agua que fluye en las temperaturas ordinarias (5 °C – 25 °C). La fórmula es sencilla y su cálculo es simple debido a que el coeficiente de rugosidad "C" no es función de la velocidad ni del diámetro de la tubería. Es útil en el cálculo de pérdidas de carga en tuberías para redes de distribución de diversos materiales. Además, su uso es solo exclusivamente para modelar agua y no otros líquidos.

$$
hf = 10.674 * \frac{Q^{1.852} * L}{C^{1.852} * \emptyset^{4.871}} \tag{7}
$$

Donde:

Hf = perdida por fricción en metros

 $Q =$  caudal que circula por la tubería en m $3/s$ 

 $L =$ longitud de la tubería en metros

- $C =$  coeficiente Hazen y Williams, es adimensional
- $\varnothing$  = diámetro de la tubería en metros

| <b>TIPO DE TUBERÍA</b>                  | "ا" |
|-----------------------------------------|-----|
| Acero sin costura                       | 120 |
| Acero soldado en espiral                | 100 |
| Cobre sin costura                       | 150 |
| Concreto                                | 110 |
| Fibra de vidrio                         | 150 |
| Hierro fundido                          | 100 |
| Hierro fundido dúctil con revestimiento | 140 |
| Hierro galvanizado                      | 100 |
| Polietileno                             | 140 |
| Poli(cloruro de vinilo)(PVC)            | 150 |

**Tabla N° 08.** Coeficientes de fricción en la fórmula de Hazen y Williams.

**Fuente:** Norma OS.050

### <span id="page-24-1"></span>**2.2.7. Tanque de Almacenamiento o Reservorio**

Sirve para almacenar el agua y poderla distribuir a toda la comunidad. Se construyen en la parte más alta de la comunidad para que así el agua baje por gravedad.

El volumen total de almacenamiento estará conformado por el volumen de regulación, volumen contra incendio y volumen de reserva.

**Volumen de regulación:** Se deberá adoptar como el mínimo el 25% del promedio anual de la demanda como capacidad de regulación, siempre que el suministro de la fuente de abastecimiento sea calculado para 24 horas de funcionamiento.

**Volumen contra incendio:** De acuerdo a la norma OS.100, para habilitaciones urbanas en poblaciones menores de 10000 habitantes, no se considera obligatoria demanda contra incendio.

Para habilitaciones en poblaciones mayores de 10000 habitantes deberá adoptarse el siguiente criterio:

El caudal necesario para demanda contra incendio, podrá estar incluido en el caudal domestico: debiendo considerarse para las tuberías donde se ubiquen hidrantes, los siguientes caudales mínimos: para áreas destinadas netamente a viviendas: 15 L/s; para áreas destinadas a usos comerciales e industriales: 30L/s.

**Volumen de reserva:** De ser el caso, deberá justificarse un volumen adicional que servirá como reserva en caso de que la estructura de almacenamiento requiera mantenimiento o reparación.

### <span id="page-25-0"></span>**2.2.8. Sistema de desinfección**

(Ordoñez, 2004), "Es un tanque pequeño que se construye generalmente encima del tanque de almacenamiento, en el cual se introduce la solución madre de cloro, la cual se utilizará para desinfectar el agua contenida en el tanque".

### **a) Por erosión:**

Para definir los parámetros básicos usados en el dimensionamiento del dosificador de goteo de carga constante de un recipiente se usa la "Guía de diseño para sistemas de abastecimiento de agua para consumo humano y saneamiento en el ámbito rural". Su instalación debe estar lo más cerca de la línea de entrada de agua al reservorio.

El cloro residual activo se recomienda que se encuentre como mínimo en 0.3 mg/l y máximo a 0.8 mg/l en las condiciones normales de abastecimiento, superior a este último son detectables por el olor y sabor, lo que hace que sea rechazada por el usuario consumidor.

Para desinfectar el agua usando el hipoclorito de calcio en tabletas, se emplea un aparato como el que se muestra en la Ilustración adjunta. A este tipo de dosificador también se le conoce como dosificador por erosión de tableta, porque el paso del agua hace que la tableta de cloro se desgaste. En la Ilustración siguiente, el agua desgasta las tabletas cuando fluye hacia abajo a través de la cámara en donde éstas se encuentran. El desgaste es regulado a través de la válvula que se ilustra.

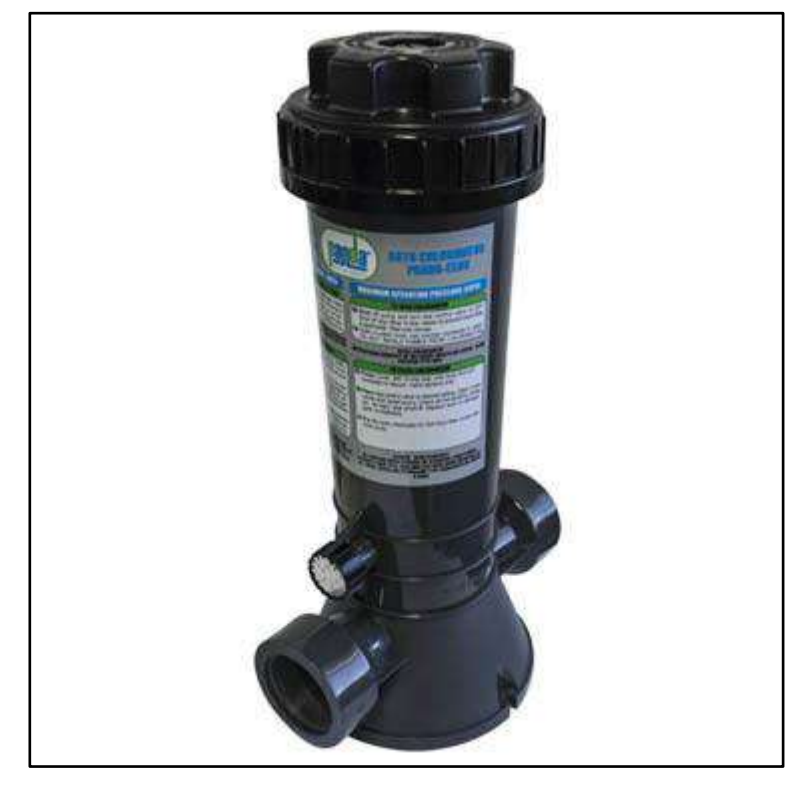

**Figura N° 03.** Dosificador Por Erosión De Tableta Fuente: Programa Nacional de Saneamiento Rural

- No es aconsejable usar tabletas que se emplean para desinfectar agua de piscinas. Éstas se fabrican utilizando un compuesto químico que, al ser disuelto en agua, produce una molécula de cianurato de sodio o isocianurato, que puede ser perjudicial para la salud del ser humano. Siempre debe exigirse al proveedor que las pastillas sean de hipoclorito de calcio.

Tomar las medidas de seguridad para manipular las tabletas.

- Se cierra la válvula para interrumpir el flujo de agua (válvula de compuerta). La Organización Mundial de la Salud ha expresado que "existe preocupación sobre el potencial tóxico que pudiera tener el isocianurato sobretodo en usos prolongados como desinfectante de aguas para consumo humano" y agrega que: "la causa de esa preocupación es la falta de suficiente evidencia sanitaria y toxicológica para emitir un juicio definitivo".

Retirar la tapadera del depósito de tabletas y se ponen las nuevas unidades.

- Abrir la válvula de compuerta para habilitar de nuevo el flujo de agua dentro de la cámara.

- En el caso de dosificadores del tipo que se muestra en la Ilustración N° 1, el fluido del agua puede variarse girando la válvula de regulación.

Para comprobar si la cantidad de cloro aplicada al agua es la apropiada, se hacen pruebas continuas del cloro residual libre, de la misma forma descrita para el dosificador de hipoclorito de sodio granulado.

En observaciones de campo se ha notado un bajo desgaste de las tabletas de cloro. Esto puede deberse a la forma en que se instala el aparato dosificador

El dosificador debe colocarse utilizando uniones universales. Esto permitirá retirarlo para limpiarlo debidamente.

#### Cálculos:

Se debe proceder a su selección con los proveedores según el rango de los caudales a tratar.

| <b>MODELO</b> | <b>CANTIDAD DE AGUA A TRATAR</b> | <b>CAPACIDAD</b> |                |  |  |
|---------------|----------------------------------|------------------|----------------|--|--|
|               | m <sub>3</sub> /día              | L/s              | Libras: kilos  |  |  |
| HC-320        | $30 - 90$                        | $0.34 - 1.04$    | 05 lb: 2.27 kg |  |  |
| HC-3315       | $80 - 390$                       | $0.92 - 4.50$    | 15 lb: 6.81 kg |  |  |
| HC-3330       | 120 - 640                        | $1.40 - 7.40$    | 20 lb: 9.08 kg |  |  |

**Tabla N° 09.** Rangos de uso de los clorinadores automáticos.

**Fuente:** Programa Nacional de Saneamiento Rural

Los dosificadores por erosión de tabletas y los de píldoras son sencillos de operar. El equipo se calibra de manera sencilla pero no muy precisa por medio de un ajuste de la profundidad de inmersión de la columna de tabletas o de la velocidad o caudal que se hace pasar por la cámara de disolución. Una vez calibrado el equipo, si no hay grandes variaciones en el flujo, normalmente requieren de poca atención, excepto para cerciorarse de que el depósito esté lleno de tabletas para asegurar la dosificación continua. El mecanismo del dosificador de tabletas se debe inspeccionar con regularidad para detectar obstrucciones; se tendrá cuidado de limpiarlo bien, volver a ponerlo en la posición correcta y calibrarlo. La inspección y el rellenado de tabletas dependerán de la instalación específica, de la dosificación de cloro y del volumen de agua tratada. Debido a la sencillez de operación del equipo, el personal se puede capacitar rápidamente.

### *b)* **Por goteo:**

Para definir los parámetros básicos usados en el dimensionamiento del dosificador de goteo de carga constante de un recipiente se usado la "Guía de opciones para sistemas de abastecimiento de agua para consumo humano y saneamiento en el ámbito rural". Su instalación debe estar lo más cerca de la línea de entrada de agua al reservorio y ubicando donde la iluminación natural no la afecte a la solución de cloro contenido en el recipiente.

El cloro residual activo se recomienda que se encuentre como mínimo en 0.3 mg/l y máximo a 0.8 mg/l en las condiciones normales de abastecimiento, superior a este último son detectables por el olor y sabor, lo que hace que sea rechazada por el usuario consumidor.

El sistema planteado puede ser usado para los reservorios de hasta 40 m3, como se puede observar en los cálculos con la fórmula de caudal de goteo constante se tiene una descarga de hasta 99 gotas por segundo o su equivalente en ml/s para carga de h= 0.20 m con lo que para una dosis de 2 mg/l en condiciones normales de cloración no supera 59 gotas por segundo o su equivalente en ml/s en el reservorio de 40 m3.

Para otras condiciones en que se requiera mayor dosis se puede graduar la carga constante a más de 0.20 m para obtener solo en casos excepcionales.

Para su construcción se puede usar diferentes materiales que puedan controlar el goteo por segundo o su equivalente en ml/s. Considerando el no uso de metales que pueden ser fácilmente corroídos por el cloro.

### **Criterios de opciones y dimensionamiento sistema de cloración:**

Peso de hipoclorito de calcio o sodio necesario

 $P=Q^*d$ 

Donde:

 $P = P$ eso de cloro en gr/h

 $Q =$ Caudal de agua a clorar en m $3/h$ 

d= Dosificación adoptada en gr/m3

Peso del producto comercial en base al porcentaje de cloro

$$
Pc{=}P^*100/r
$$

Donde:

 $Pc = Peso$  producto comercial gr/h

 $Q =$ Caudal de agua a clorar en m $3/h$ 

r= Porcentaje del cloro activo que contiene el producto comercial (%)

Caudal horario de solución de hipoclorito (qs) en función de la concentración de la solución preparada

- El valor de "qs" permite seleccionar el equipo dosificador requerido

 $as = Pe*100/c$ 

Donde:

Pc = Peso producto comercial gr/h

qs = Demanda horaria de la solución en l/h, asumiendo que la densidad de 1 litro de solución pesa 1 kg

 $c =$ Concentración solución  $(\%)$ 

- Calculo del volumen de la solución, en función del tiempo de Consumo del recipiente en el que se almacena dicha solución

$$
Vs = qs * t
$$

Donde:

Vs = Volumen de la solución en lt (correspondiente al volumen útil de los recipientes de preparación).

t = Tiempo de uso de los recipientes de solución en horas h

t se ajusta a ciclos de preparación de: 6 horas (4 ciclos), 8 horas (3 ciclos) y 12 horas (2 ciclos) correspondientes al vaciado de los recipientes y carga de nuevo volumen de solución.

**Tabla N° 10.** Cálculo de sistema de cloración por goteo. **Qmd Caudal P peso Porcentaje Pc Peso Pc Peso C qs Demanda Tiempo de Vs** 

| reservorio<br>(m3) | Qmd<br>Caudal<br>máximo<br>diario<br>(Ips) | Qmd<br>Caudal<br>máximo<br>diario<br>(m3/h) | Dosis<br>gr/m3) | peso<br>de<br>cloro<br>$gr/h$ ) | Porcentaie<br>de cloro<br>activo (%) | Pc Peso<br>producto<br>comercial<br>(gr/h) | Pc Peso<br>producto<br>comercial<br>(Kgr/h) | concentracion<br>de la solución<br>$(\%)$ | as<br>Demanda<br>de la<br>solución<br>(1/h) | Tiempo de<br>uso del<br>recipiente<br>(h) | Vs<br>volumen<br>solución<br>$($ Lt. | Volumen<br>Bidón<br>adoptado<br>Lt. | as<br>Demanda<br>de la<br>solución<br>(gotas/s) |
|--------------------|--------------------------------------------|---------------------------------------------|-----------------|---------------------------------|--------------------------------------|--------------------------------------------|---------------------------------------------|-------------------------------------------|---------------------------------------------|-------------------------------------------|--------------------------------------|-------------------------------------|-------------------------------------------------|
|                    | 0.30                                       | 0.08                                        | 2.00            | 2.17                            | 65,00                                | 3,33                                       | 0,00                                        | 0,25                                      | 1.33                                        |                                           | 16.00                                | 60                                  |                                                 |
|                    | 0.60                                       | 2.17                                        | 2.00            | 4.33                            | 65.00                                | 6.67                                       | 0.01                                        | 0.25                                      | 2.67                                        |                                           | 32.00                                | 60                                  |                                                 |
|                    | 0.90                                       | 3,25                                        | 2.00            | 6.50                            | 65,00                                | 10.00                                      | 0,01                                        | 0,25                                      | 4.00                                        |                                           | 48.00                                | 60                                  | 22                                              |
| 20                 | .20                                        | 4,33                                        | 2.00            | 8,67                            | 65,00                                | 13.33                                      | 0,01                                        | 0,25                                      | 5,33                                        | 12                                        | 64.00                                | 120                                 | 30                                              |
| 40                 | $2.4^{\circ}$                              | 8,67                                        | 2.00            | 17.33                           | 65,00                                | 26,67                                      | 0,03                                        | 0,25                                      | 10,67                                       |                                           | 28.00                                | 150                                 | 59                                              |

**Fuente:** Programa Nacional de Saneamiento Rural

### <span id="page-29-0"></span>**2.2.9. Red de Distribución**

Algunos autores consideran dentro de estas obras el tanque de almacenamiento y las líneas de conducción de agua, pero en este caso, se han abordado independientemente razón por la cual corresponde a obras de distribución solamente la red, estas pueden ser:

### *Ramificada*

Recibe el nombre por el hecho que la red se diseña y construye en forma de árbol, con un eje central que corresponde a la línea principal y ramificaciones que parten de él para pasar frente a los predios que serán abastecidos.

Tiene como desventaja el crecimiento bacteriológico y sedimentación en los puntos finales de las ramificaciones; al efectuar reparaciones en la red, el sector posterior al punto de cierre quedará sin servicio y cuando se dan ampliaciones se pueden llegar a obtener presiones demasiado bajas en los extremos de las ramas.

#### *Sistema de malla*

No tiene las desventajas del sistema ramificado, por el hecho que el flujo circula por todos los puntos e ingresa a estos desde varias direcciones y no de una sola como el primero.

#### *Sistema combinado*

Es una combinación de los primeros y consiste en una malla que en ciertos nudos posee salidas de caudal que alimentan sistemas ramificados, esto permite simplificar el cálculo, reducir la malla y solventar las desventajas del sistema ramificado. La red tiende a seguir las vías de acceso existentes o proyectadas, lo mismo que está restringida por la topografía del terreno.

### <span id="page-30-0"></span>**2.2.10. Presiones de servicio**

La presión estática no será mayor de 50 m en cualquier punto de la red. En condiciones de demanda máxima horaria, la presión dinámica no será menor de 5 m. (Fuente: OS.050 – Redes de distribución de agua para consumo humano)

Cuando la presión sobrepase los límites establecidos máximos se debe dividir la red en zonas que trabajen con diferentes líneas piezométricas, mediante válvulas reguladoras de presión, cámaras rompe presión y/o instalación de tanques paralelos.

### <span id="page-30-1"></span>**2.2.11. Velocidades de diseño**

De acuerdo a la norma OS.050, la velocidad mínima será de 0.6 m/s. y la velocidad máxima será de 3 m/s. En casos justificados se aceptará una velocidad máxima de 5 m/s.

### <span id="page-31-0"></span>**2.2.12. Diámetros mínimos.**

El diámetro mínimo de las tuberías principales será de 75 mm para uso de vivienda y de 150 mm de diámetro para uso industrial.

En casos excepcionales, debidamente fundamentados, podrá aceptarse tramos de tuberías de 50 mm de diámetro, con una longitud máxima de 100 m si son alimentadas por un solo extremo o de 200 m si son alimentadas por los dos extremos, siempre que la tubería de alimentación sea de diámetro mayor y dichos tramos se localicen en los limites inferiores de las zonas de presión.

El valor mínimo de diámetro efectivo en un ramal distribuidor de agua será el determinado por el cálculo hidráulico. Cuando la fuente de abastecimiento es agua subterránea, se adoptará como diámetro nominal mínimo de 38 mm o su equivalente. En los casos de abastecimiento por piletas el diámetro mínimo será de 25 mm (Fuente: OS.050 – Redes de distribución de agua para consumo humano).

### <span id="page-31-1"></span>**2.2.13. Conexión domiciliaria**

Según él (R.N.E., 2014) "la conexión domiciliaria de agua potable tiene como fin regular el ingreso de agua potable a una vivienda. Esta se ubicará entre la tubería de la red de distribución de agua y la caja de registro es la parte final de un sistema de abastecimiento". "Consta de un tramo de tubería que une la red 'de distribución con la llave o chorro dentro del domicilio".

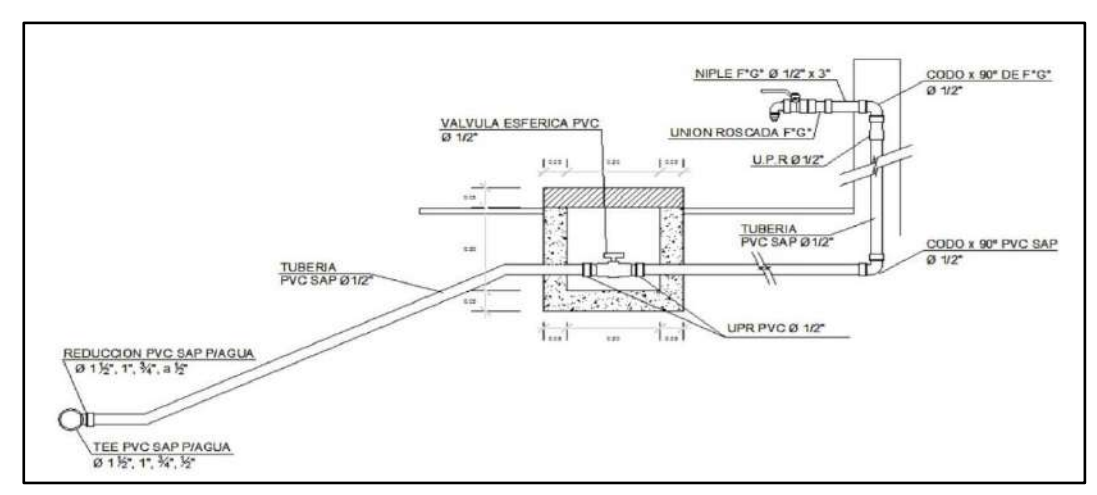

**Figura N° 03.** Esquema de conexión domiciliaria. **Fuente:** [http://mvcs.pdf](http://mvcs.pdf/) pág./23

### <span id="page-32-0"></span>**2.2.14. Estructuras complementarias**

### <span id="page-32-1"></span>**2.2.14.1. Válvula de aire**

Según (Pittman, 1997), "el aire acumulado en los puntos altos provoca la reducción del área del flujo del agua, produciendo un aumento de pérdida de carga y una disminución del gasto. Para evitar esta acumulación es necesario instalar válvulas de aire automáticas (ventosas) o manuales".

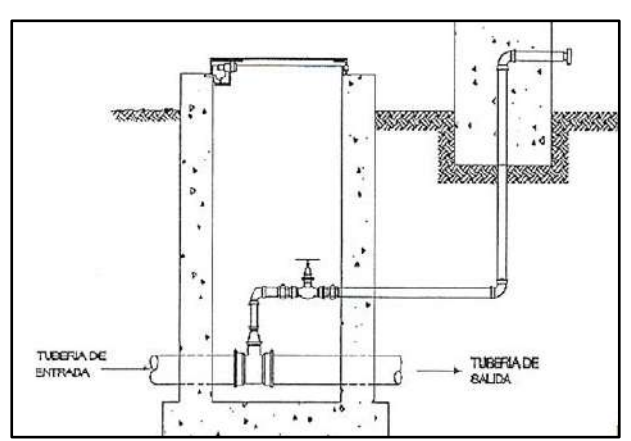

**Figura N° 04.** Esquema de válvula de aire. **Fuente:** [http://mvcs.pdf](http://mvcs.pdf/) pág./24

### <span id="page-32-2"></span>**2.2.14.2. Válvula de purga**

Según (Pittman, 1997), "Los sedimentos acumulados en los puntos bajos de la línea de conducción con topografía accidentada, provocan la reducción del área de flujo del agua, siendo necesario instalar válvulas de purga que permitan periódicamente la limpieza de tramos de tuberías".

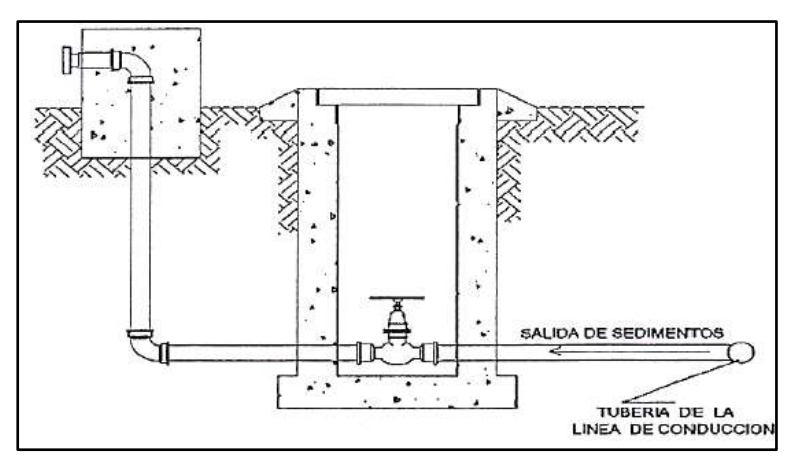

**Figura N° 05.** Esquema de válvula de purga. **Fuente:** [http://mvcs.pdf](http://mvcs.pdf/) pág./89

### <span id="page-33-0"></span>**3.2.14.3. Cámara rompe - presión**

Según (Pittman, 1997), "Al existir fuerte desnivel entre la captación y algunos puntos a lo largo de la línea de conducción, pueden generarse presiones superiores a la máxima que puede soportar la tubería. En este caso se sugiere la instalación de cámaras rompe-presión cada 50 m de desnivel".

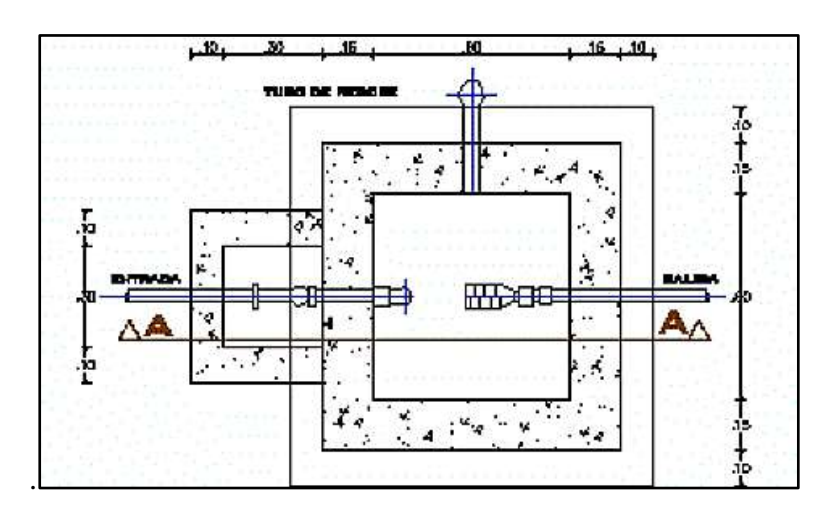

**Figura N° 06.** Esquema de cámara rompe presión tipo-6. **Fuente:** [http://mvcs.pdf](http://mvcs.pdf/) pág./68

### <span id="page-33-1"></span>**2.2.15. Software WaterGEMS.**

Bentley WaterGEMS es un software comercial de análisis, modelación y gestión de redes a presión, propiedad de la Empresa de Software Bentley Systems, Incorporated que produce soluciones para el diseño, construcción y operación de infraestructuras en diversos campos.

WaterGEMS permite la simulación hidráulica de un modelo computacional representado en este caso por elementos tipo: Línea (tramos de tubería), Punto (Nodos de Consumo, Tanques, Reservorios, Hidrantes) e Híbridos (Bombas, Válvulas de Control, Regulación, etc).

El software cuyo algoritmo de cálculo se basa en el método del Gradiente Hidráulico, permite en análisis hidráulico de redes de agua (aunque puede usarse para cualquier fluido newtoniano) determinando las presiones en diversos puntos del sistema, así como los caudales, velocidades, perdidas en las líneas que conforman la red hidráulica; así como otros muchos parámetros operativos derivados de los elementos presentes en el sistema como: Bombas, Válvulas de Control, Tanques, etc., a partir de las características físicas del sistema y unas condiciones de demanda previamente establecidas.

Este programa adicional a las herramientas convencionales para el análisis y modelación de redes a presión, cuenta con herramientas de productividad en los procesos de gestión de datos, construcción de modelos a partir de archivos externos, extracción de elevaciones, asignación de demandas a partir de técnicas de análisis espacial, preparación y gestión de escenarios, cálculos hidráulicos complementarios, gestión operativa y preparación de reportes y planos. Asimismo, el software ofrece diversas opciones para visualización de resultados como reportes tabulares, perfiles, gráficos de variación temporal, anotaciones y codificación por color, etc.

### **CAPITULO III**

### **3. METODOLOGIA**

### <span id="page-35-2"></span><span id="page-35-1"></span><span id="page-35-0"></span>**3.1. Tipo de estudio**

El tipo de estudio es aplicativo, porque tiene como finalidad solucionar problemas de abastecimiento de agua potable utilizando conocimientos previos de la ingeniería.

### <span id="page-35-3"></span>**3.1.1-Nivel de estudio**

El nivel de investigación es descriptivo ya que utilizaremos la investigación básica para obtener nuevos conocimientos que favorezcan a la sociedad.

El presente trabajo servirá para diseñar el sistema de agua potable que beneficie a los usuarios y de esa manera mejorar la calidad de vida de la población.

### <span id="page-35-4"></span>**3.1.2.-Diseño del estudio**

El diseño del estudio es no experimental de corte transversal ya que recolectamos datos de un solo momento y en un tiempo único, con este método describir variables y analizar la incidencia e interrelación en un momento dado.

### <span id="page-35-5"></span>**3.2.-Técnica e instrumentos de recolección y análisis de datos**

La obtención de datos necesarios para el desarrollo del estudio fue necesario realizar trabajos de campo tales como:

Levantamiento topográfico de los terrenos por donde estará proyectado el sistema de agua potable.

- Evaluación de las fuentes de agua para determinar el tipo de estructura de captación a diseñar.
- Empadronamiento de beneficiarios para determinar la población inicial con el cual realizar los diseños correspondientes.

- Reconocimiento del catastro de la zona en estudio para determinar el tipo de consumo de cada lote, ya sea consumo doméstico o no domestico según corresponda.

Posteriormente se contó con la asistencia de softwares para el procesamiento de datos obtenidos de campo tales como; AutoCAD Civil 3D, Microsoft Excel, ArcMap y WaterGEMS.

## **3.2.1 Datos recolectados**

#### **3.2.1.1 Ubicación del estudio**

Localidad : CC.PP. La Victoria

- Distrito : Paucartambo
- Provincia : Cerro de Pasco
- Región : Pasco

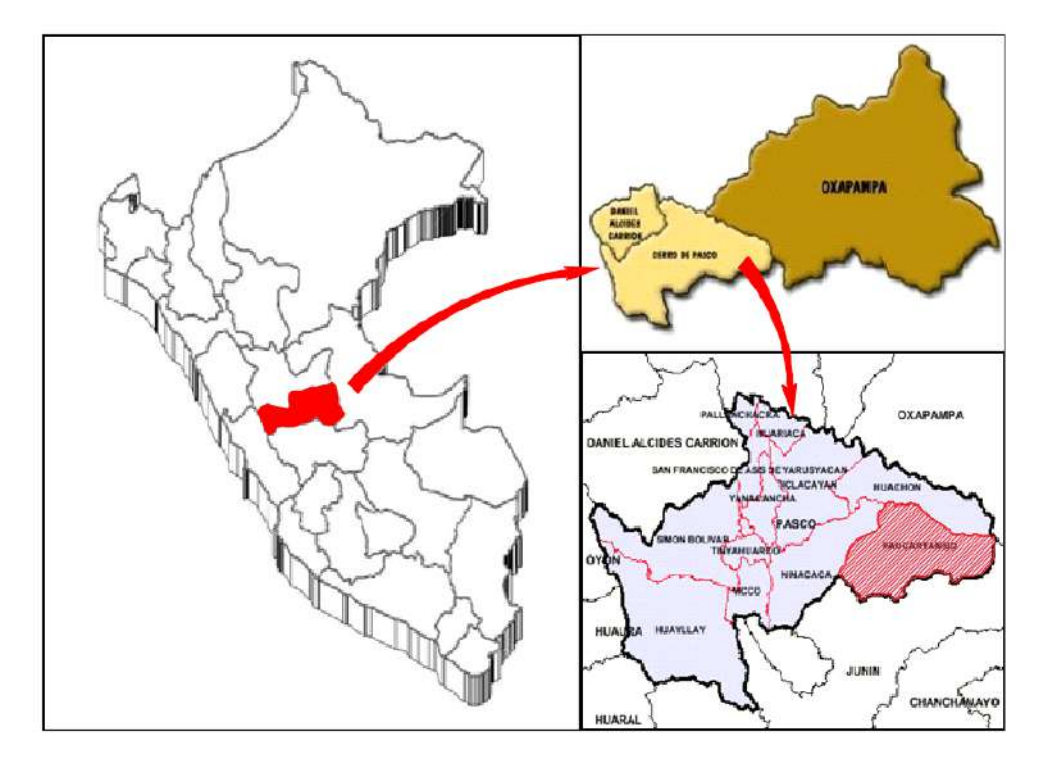

**Figura N° 07.** Ubicación del distrito de Paucartambo **Fuente:** Elaboración propia.

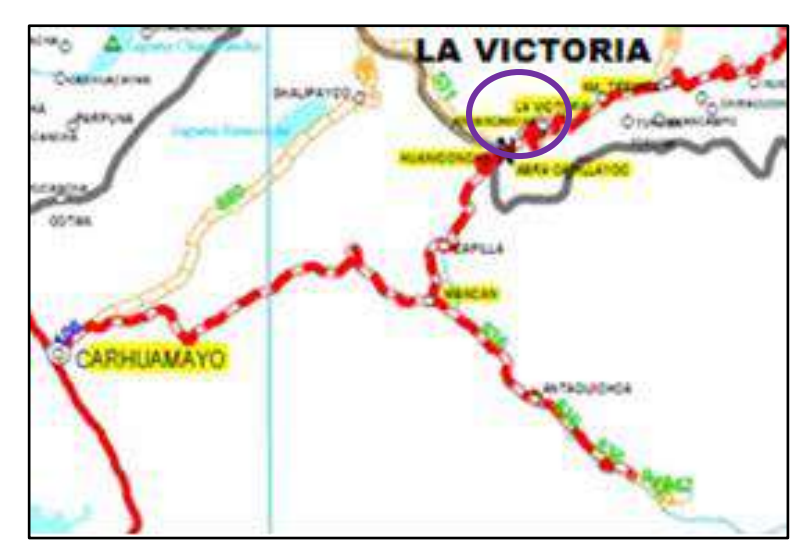

**Figura N° 08.** Ubicación del CC. PP. La Victoria. **Fuente:** Elaboración propia.

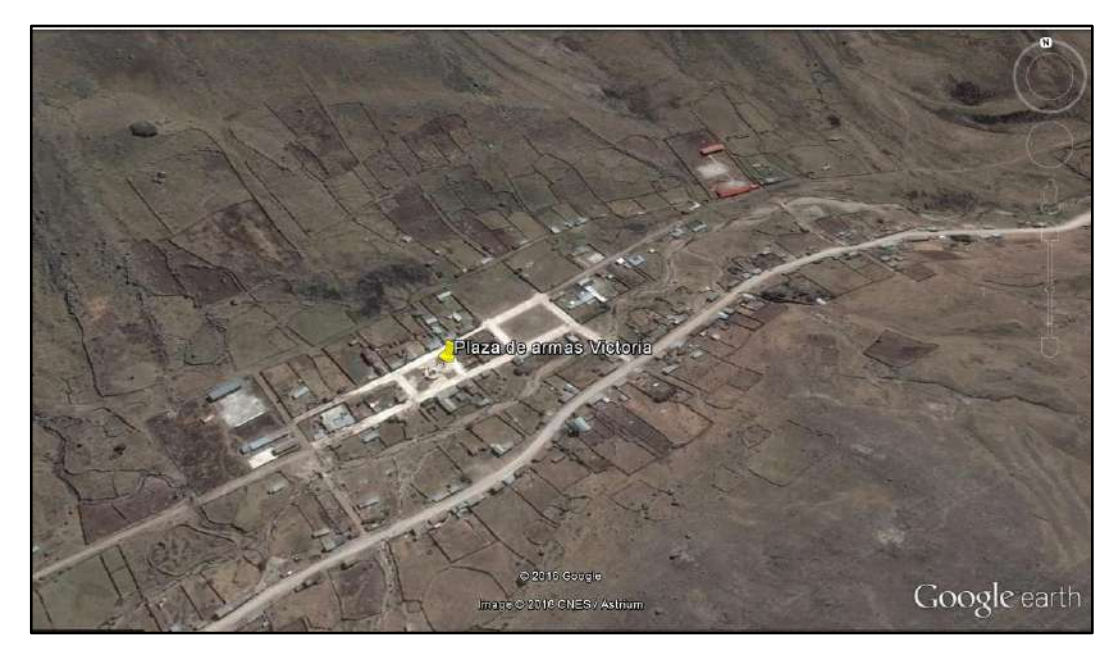

**Figura N° 09.** Vista Satelital de área de estudio. **Fuente:** Google Earth.

# **3.2.1.2. Reconocimiento del catastro y clasificación de lotes**

Se realizó un reconocimiento del catastro de la localidad de acuerdo al plano de lotización, se identificó y se clasifico cada lote de acuerdo al uso y otros factores, a continuación, se detalla las variables que se obtuvieron:

• Número de habitantes residentes el cada lote.

- Tipo de uso del lote (domestico, comercial, industrial, estatal, social u otros usos).
- Tipo de construcción (rustico, material noble, mixto)

|                                |         |                    |              |                  | <b>CATEGORIA</b>          |                |        | <b>TIPO CONST.</b> |             |              |       |
|--------------------------------|---------|--------------------|--------------|------------------|---------------------------|----------------|--------|--------------------|-------------|--------------|-------|
| <b>MANZANA</b><br>$\mathsf{z}$ | N° LOTE | <b>DESCRIPCION</b> | N° Conex.    | N° Hab.          | <b>Domestico</b>          | <b>Estatal</b> | Social | Otros Usos         | Mat. Noble  | Rustico      | Otros |
|                                |         | MANZANA 01         |              |                  |                           |                |        |                    |             |              |       |
| 01                             | 01      | Vivienda           | 1            | $\overline{4}$   | $\mathbf X$               |                |        |                    |             | $\mathbf X$  |       |
| 01                             | 02      | Vivienda           | $\mathbf{1}$ | 5                | $\mathbf X$               |                |        |                    |             | $\mathbf X$  |       |
| 01                             | 03      | Vivienda           | 1            | $\overline{4}$   | $\mathbf X$               |                |        |                    |             | $\mathbf X$  |       |
|                                |         | MANZANA 02         |              |                  |                           |                |        |                    |             |              |       |
| 02                             | 01      | Vivienda           | 1            | 5                | $\mathbf X$               |                |        |                    |             | $\mathbf X$  |       |
| 02                             | 02      | Vivienda           | 1            | 3                | $\mathbf X$               |                |        |                    |             | $\mathbf X$  |       |
| 02                             | 03      | Vivienda           | $\mathbf{1}$ | $\overline{4}$   | $\mathbf X$               |                |        |                    |             | $\mathbf X$  |       |
| 02                             | 04      | Vivienda           | 1            | 4                | $\mathbf X$               |                |        |                    | $\mathbf X$ |              |       |
|                                |         | <b>MANZANA 03</b>  |              |                  |                           |                |        |                    |             |              |       |
| 03                             | 01      | Vivienda           | 1            | 3                | $\mathbf{X}$              |                |        |                    |             | $\mathbf X$  |       |
| 03                             | 02      | Vivienda           | $\mathbf{1}$ | $\overline{4}$   | $\mathbf X$               |                |        |                    |             | $\mathbf X$  |       |
| 03                             | 03      | Vivienda           | $\mathbf{1}$ | 3                | $\mathbf X$               |                |        |                    |             | $\mathbf X$  |       |
| 03                             | 04      | Vivienda           | 1            | $\boldsymbol{7}$ | $\mathbf X$               |                |        |                    |             | $\mathbf X$  |       |
| 03                             | 05      | Vivienda           | 1            | 3                | $\mathbf X$               |                |        |                    |             | $\mathbf X$  |       |
| 03                             | 06      | Vivienda           | $\mathbf{1}$ | $\overline{4}$   | $\mathbf X$               |                |        |                    | X           |              |       |
| 03                             | 07      | Vivienda           | $\mathbf{1}$ | $\overline{4}$   | $\mathbf X$               |                |        |                    | $\mathbf X$ |              |       |
|                                |         | <b>MANZANA 04</b>  |              |                  |                           |                |        |                    |             |              |       |
| 04                             | 01      | Vivienda           | $\mathbf{1}$ | 5                | $\mathbf X$               |                |        |                    |             | $\mathbf X$  |       |
| 04                             | 02      | Vivienda           | 1            | $\overline{4}$   | X                         |                |        |                    |             | $\mathbf X$  |       |
| 04                             | 03      | Vivienda           | 1            | $\overline{4}$   | $\mathbf X$               |                |        |                    |             | $\mathbf X$  |       |
| 04                             | 04      | Vivienda           | 1            | 5                | $\mathbf{X}$              |                |        |                    |             | $\mathbf X$  |       |
| 04                             | 05      | Vivienda           | $\mathbf{1}$ | $\overline{4}$   | $\mathbf X$               |                |        |                    |             | $\mathbf X$  |       |
| 04                             | 06      | Vivienda           | $\mathbf{1}$ | $\overline{4}$   | $\mathbf X$               |                |        |                    |             | $\mathbf X$  |       |
| 04                             | 07      | Vivienda           | $\mathbf{1}$ | $\overline{4}$   | $\mathbf X$               |                |        |                    |             | $\mathbf X$  |       |
|                                |         | MANZANA 05         |              |                  |                           |                |        |                    |             |              |       |
| 05                             | 01      | Vivienda           | 1            | $\mathfrak s$    | $\mathbf X$               |                |        |                    |             | $\mathbf X$  |       |
| 05                             | 02      | Vivienda           | $\mathbf{1}$ | 4                | $\boldsymbol{\mathrm{X}}$ |                |        |                    |             | X            |       |
| 05                             | 03      | Vivienda           | $\mathbf{1}$ | $\overline{4}$   | $\mathbf X$               |                |        |                    | $\mathbf X$ |              |       |
| 05                             | 04      | Vivienda           | $\mathbf{1}$ | 5                | $\mathbf{X}$              |                |        |                    | $\mathbf X$ |              |       |
| 05                             | 05      | Vivienda           | $\mathbf{1}$ | 5                | $\mathbf X$               |                |        |                    |             | X            |       |
| 05                             | 06      | Vivienda           | 1            | $\overline{4}$   | $\mathbf{X}$              |                |        |                    |             | $\mathbf{X}$ |       |
|                                |         | MANZANA 06         |              |                  |                           |                |        |                    |             |              |       |
| 06                             | 01      | Vivienda           | 1            | 5                | $\mathbf X$               |                |        |                    |             | $\mathbf X$  |       |
| 06                             | 02      | Vivienda           | $\mathbf{1}$ | 5                | $\mathbf X$               |                |        |                    |             | $\mathbf X$  |       |
| 06                             | 03      | Vivienda           | $\mathbf{1}$ | 5                | $\mathbf{X}$              |                |        |                    |             | $\mathbf{X}$ |       |
|                                |         | MANZANA 07         |              |                  |                           |                |        |                    |             |              |       |
| 07                             | 01      | Vivienda           | $\mathbf{1}$ | $\overline{4}$   | X                         |                |        |                    |             | X            |       |
| 07                             | 02      | Vivienda           | $\mathbf{1}$ | 5                | $\mathbf X$               |                |        |                    |             | $\mathbf X$  |       |

**Tabla N° 11.** Categorización de lotes del Centro Poblado.

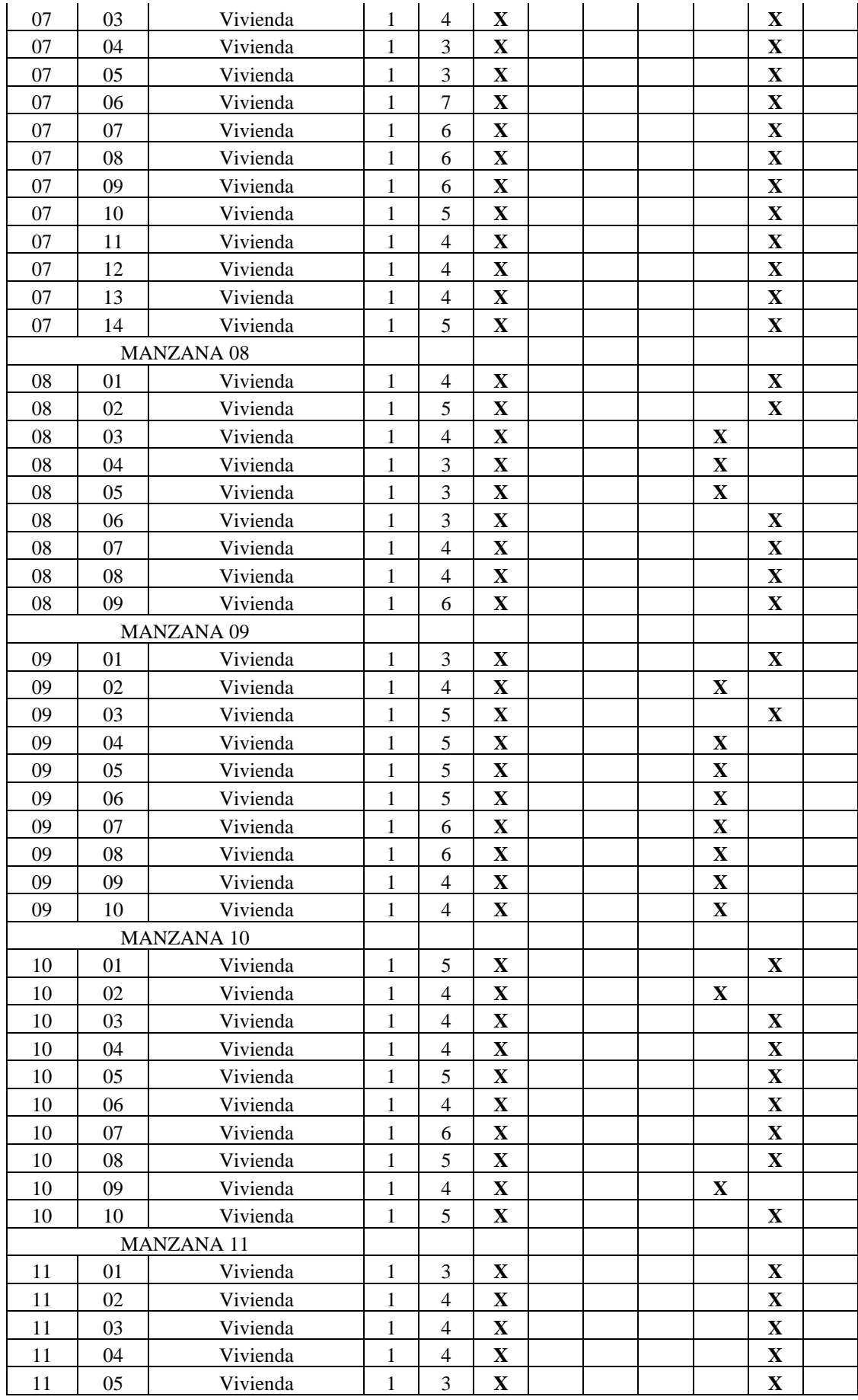

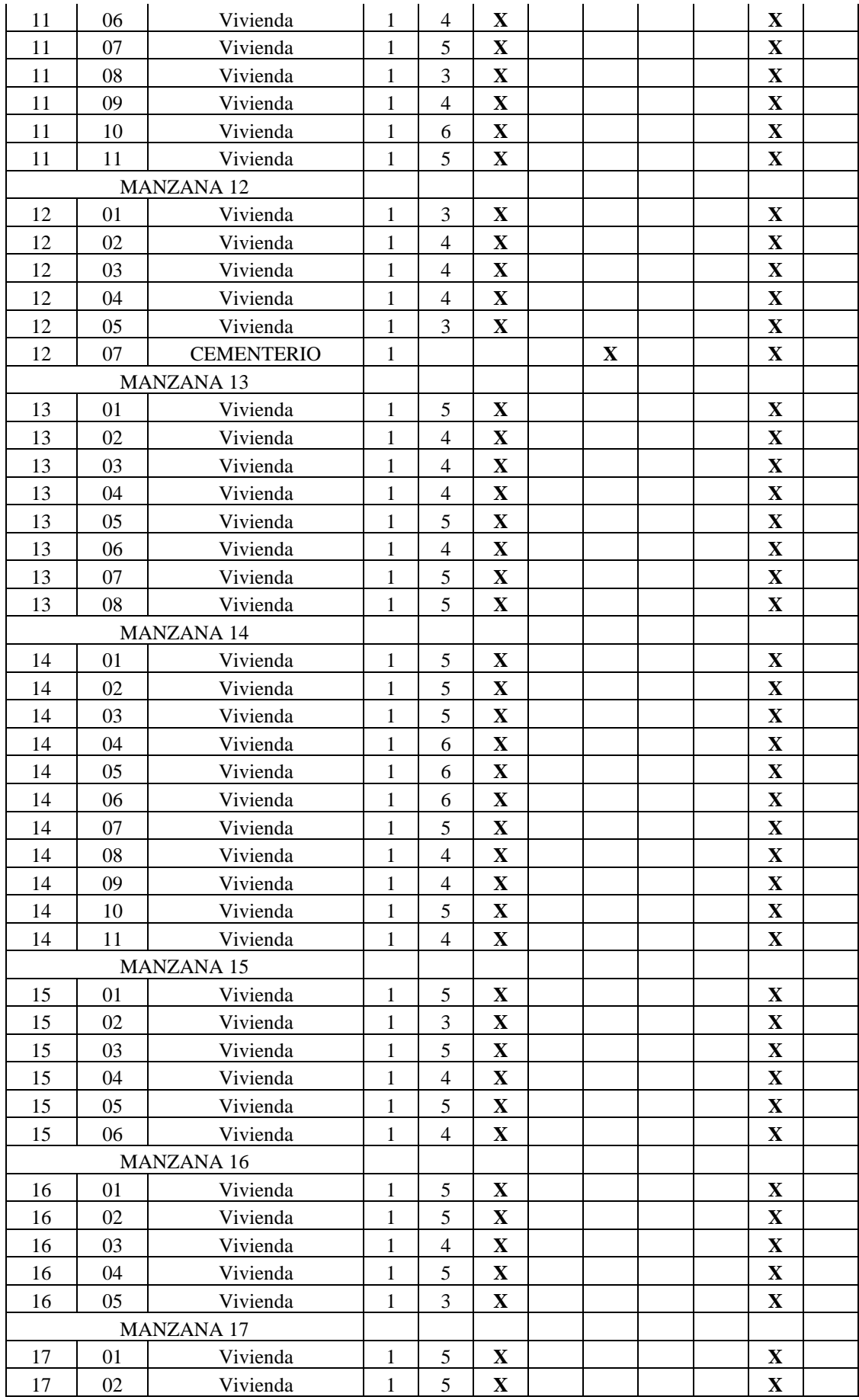

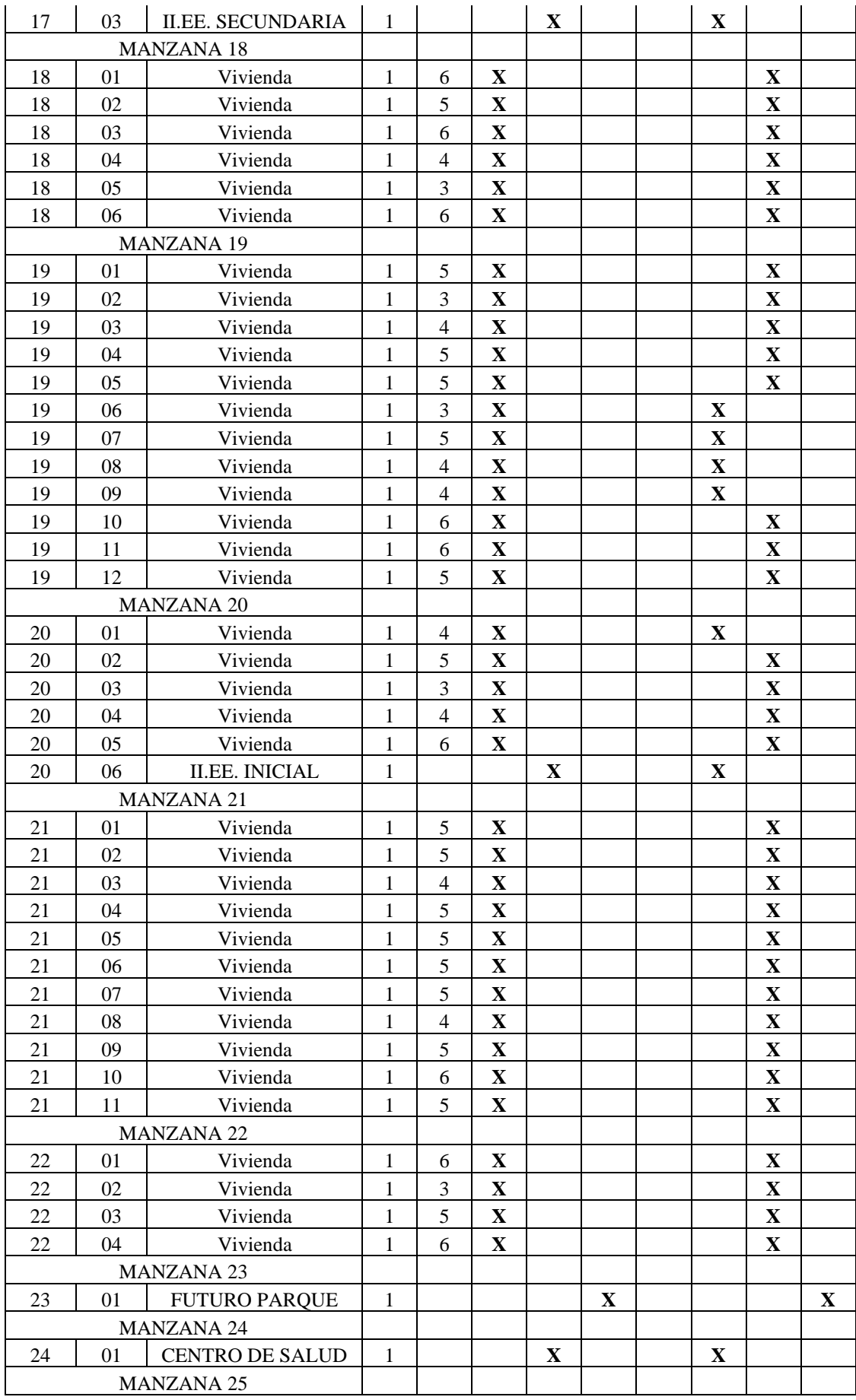

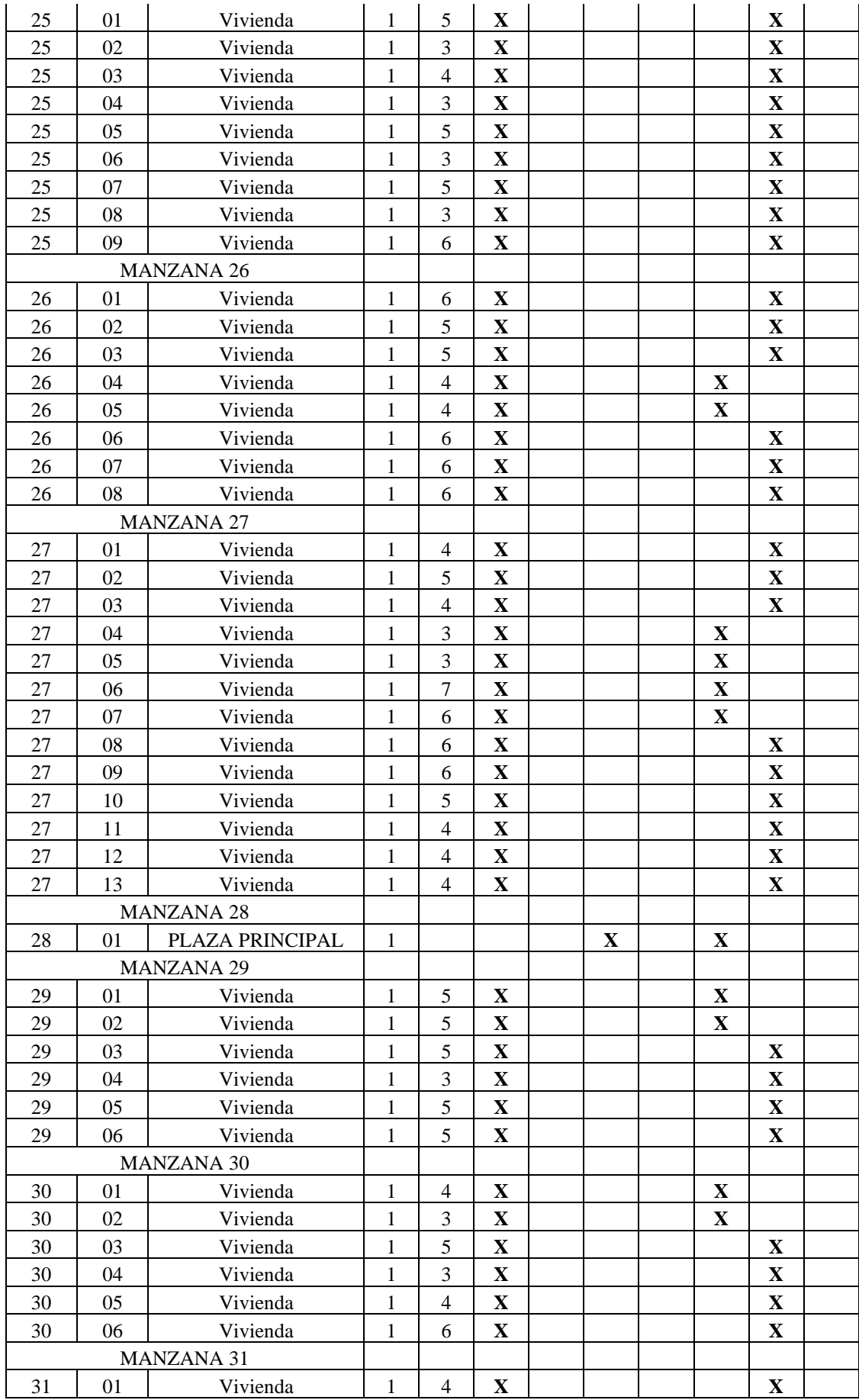

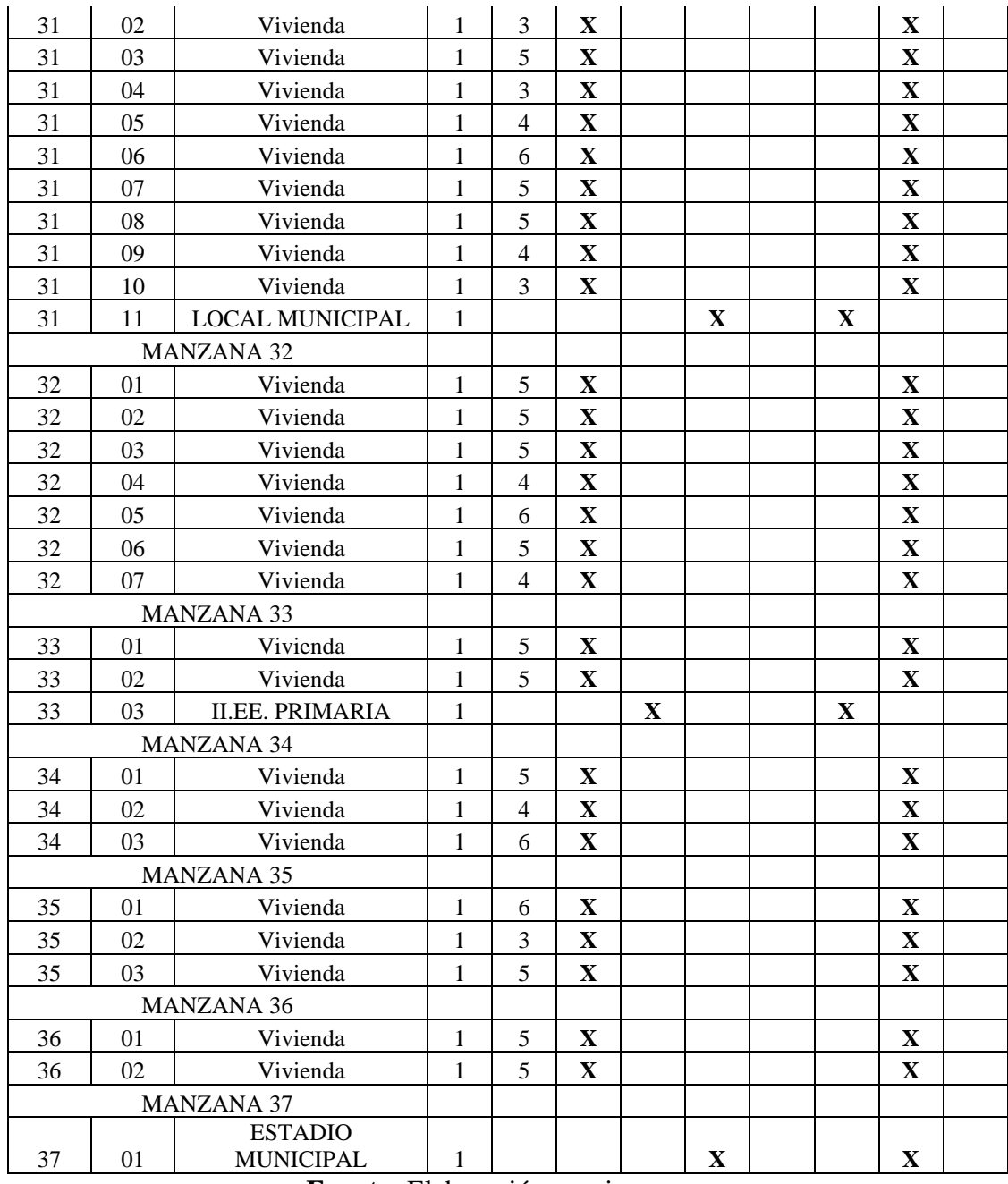

**Fuente:** Elaboración propia.

#### **CAPITULO IV**

# **4. DESARROLLO DEL INFORME**

## **4.1. Resultados**

#### **4.1.1. Determinación de la población de diseño**

Para determinar la población de diseño fue necesario tener como datos los siguientes:

**- Población actual = 1,140 Hab** (resultante del empadronamiento de familias

beneficiarias).

**- Tasa de crecimiento poblacional = 2.91%** (tasa de crecimiento del distrito Paucartambo, fuente INEI-2007).

## **- Periodo de diseño = 20 años.**

Ya que la zona de estudio no sobrepasa los 2,000 Hab es considerada zona de estudio del tipo rural, se empleará el método aritmético para el cálculo de población de diseño (población futura).

$$
Pf = Po * (1 + r * t) \tag{8}
$$

Donde:

*Pf = Población futura Po = población inicial r = tasa de crecimiento poblacional t = periodo de diseño*

| <b>AÑO</b> |                         | <b>POBLACION</b><br>"METODO<br><b>ARITMETICO"</b> |  |  |  |  |
|------------|-------------------------|---------------------------------------------------|--|--|--|--|
| 2018       | $\boldsymbol{\theta}$   | <i>1140</i>                                       |  |  |  |  |
| 2019       | 1                       | 1174                                              |  |  |  |  |
| 2020       | $\overline{\mathbf{c}}$ | 1207                                              |  |  |  |  |
| 2021       | 3                       | 1240                                              |  |  |  |  |
| 2022       | 4                       | 1273                                              |  |  |  |  |
| 2023       | 5                       | 1306                                              |  |  |  |  |
| 2024       | 6                       | 1340                                              |  |  |  |  |
| 2025       | 7                       | 1373                                              |  |  |  |  |
| 2026       | 8                       | 1406                                              |  |  |  |  |
| 2027       | 9                       | 1439                                              |  |  |  |  |
| 2028       | 10                      | 1472                                              |  |  |  |  |
| 2029       | 11                      | 1505                                              |  |  |  |  |
| 2030       | 12                      | 1539                                              |  |  |  |  |
| 2031       | 13                      | 1572                                              |  |  |  |  |
| 2032       | 14                      | 1605                                              |  |  |  |  |
| 2033       | 15                      | 1638                                              |  |  |  |  |
| 2034       | $\frac{16}{1}$          | 1671                                              |  |  |  |  |
| 2035       | 17                      | 1704                                              |  |  |  |  |
| 2036       | 18                      | 1738                                              |  |  |  |  |
| 2037       | 19                      | 1771                                              |  |  |  |  |
| 2038       | <b>20</b>               | 1804                                              |  |  |  |  |

**Tabla N° 12.** Población de diseño.

**Fuente:** Elaboración propia.

De los cálculos realizados y de la Tabla N°10, se proyecta el crecimiento poblacional durante los años del periodo de diseño.

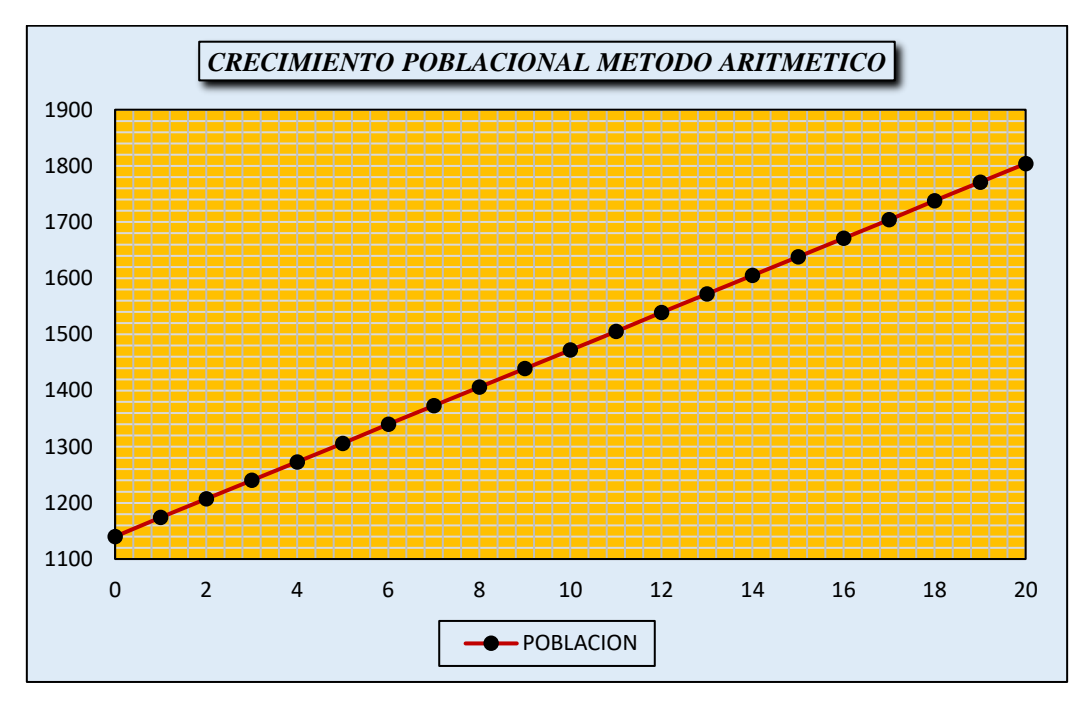

**Gráfico N° 01.** Proyección de crecimiento poblacional.

**Fuente:** Elaboración propia.

#### **4.1.2. Consumos racionales domésticos y no domésticos**

Para determinar los consumos racionales es necesario clasificar el tipo de uso de los lotes en estudio ya sean de uso doméstico o no domestico; de acuerdo a la Tabla N° 09. (Categorización de lotes del Centro Poblado), se tiene la siguiente clasificación:

- **-** Uso doméstico = 227 conexiones
- Uso estatal  $= 04$  conexiones
- Uso social  $= 05$  conexiones

*Una vez clasificados procedemos a calcular el consumo para el "año cero" de acuerdo a las dotaciones establecidas en las normas vigentes.*

#### **4.1.2.1. Consumo racional de conexiones domesticas:**

De acuerdo a RM-192-2018 VIVIENDA (*Opciones tecnológicas para sistemas de saneamiento en el ámbito rural*), la dotación para la zona de estudio será de **80 lit/hab/día,** la población será para el "año cero" en este caso **1,140 hab**

$$
Qd = \frac{\text{Po} * \text{Dot}}{86,400 \text{ seg}/dia} \tag{9}
$$

Dónde:

*Qd = Caudal domestico lit/seg. Po = Población año cero en hab. Dot = Dotación en lit/hab/día.*

De los cálculos realizados se obtiene:

#### **Consumo doméstico = 1.06 lit/seg.**

## *4.1.2.2. Consumo racional de conexiones estatales:*

Para este caso en estudio se tiene 04 conexiones estatales (01 II.EE. Inicial, 01 II.EE. Primaria, 01 II.EE. Secundaria y 01 Puesto de salud).

De acuerdo a RM-192-2018 VIVIENDA (*Opciones tecnológicas para sistemas de saneamiento en el ámbito rural*), las dotaciones para instituciones educativas son como sigue;

- o Educación primaria 20 It/alumno x día
- o Educación secundaria y superior 25 lt/alumno x día

Teniendo estos datos el consumo racional para instituciones educativas se detalla en la siguiente tabla.

| <b>CANT</b><br>$\cdot$ | <b>DESCRIPCION</b> | $N^{\circ}$<br>ALUM. | <b>HORAS DE</b><br><b>CONSUMO</b> | <b>DOTACION</b><br>(Vpers.d) | consumo<br>(l/s |
|------------------------|--------------------|----------------------|-----------------------------------|------------------------------|-----------------|
|                        | I.E. INICIAL       | 20                   |                                   | 20                           | 0 00111         |
|                        | I.E. PRIMARIA      | 60                   |                                   | 20                           |                 |
|                        | I.E. SECUNDARIA    | 50                   |                                   | 25                           | 0.00362         |
|                        |                    |                      | <b>CONSUMO TOTAL (Qnd):</b>       |                              | 0.0082          |

**Tabla N° 13.** Consumo racional de Instituciones educativas.

**Fuente:** Elaboración propia.

De acuerdo a RNE IS.010 (*Reglamento Nacional de Edificaciones*), la dotación para Puestos de Salud es **500 lit/día/consultorio.**

Teniendo estos datos el consumo racional para el Puesto de Salud se detalla en la siguiente tabla.

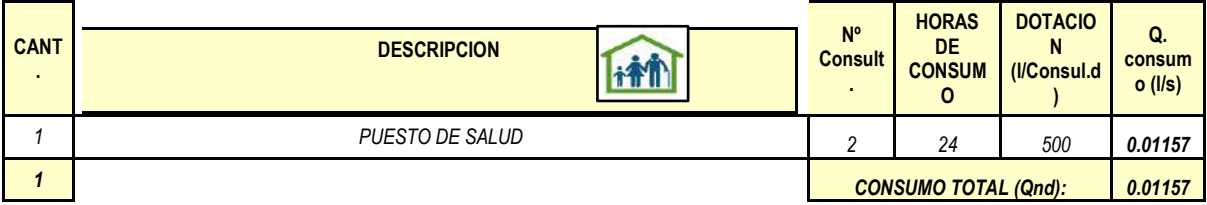

# **Tabla N° 14.** Consumo racional de Puesto de Salud.

**Fuente:** Elaboración propia.

# *4.1.2.3. Consumo racional de conexiones sociales:*

Para este caso en estudio se tiene 05 conexiones sociales (01 estadio, 01 plaza de armas,

01 cementerio, 01 futura área verde y 01 local comunal).

De acuerdo a RNE IS.010 (*Reglamento Nacional de Edificaciones*), las dotaciones:

- Estadios = 1 lit/espectador/día
- Áreas de encuentro social = 2 lit/m2/día

- Oficinas o similares =6 lit/m2/día

Teniendo estos datos el consumo racional para las conexiones de uso social se detallan en las siguientes tablas.

| CANT. | <b>DESCRIPCION</b> | $N^{\circ}$<br><b>ESPECT.</b> | <b>HORAS</b><br>DE<br><b>CONSUMO</b> | DOTACION<br>(I/Espect.d) | Q.<br>consumo<br>(1/s) |
|-------|--------------------|-------------------------------|--------------------------------------|--------------------------|------------------------|
|       | <b>ESTADIO</b>     | 100                           |                                      |                          | 0.00014                |
|       |                    |                               | <b>CONSUMO TOTAL (Qnd):</b>          |                          | 0.00014                |

**Tabla N° 15.** Consumo racional de campos deportivos.

**Fuente:** Elaboración propia.

| CANT. | <b>DESCRIPCION</b> | A(m2) | <b>HORAS</b><br><b>DE</b><br><b>CONSUMO</b> | <b>DOTACION</b><br>(1/m2.d) | O.<br>consumo<br>$($ l/s $)$ |
|-------|--------------------|-------|---------------------------------------------|-----------------------------|------------------------------|
|       | PLAZA DE ARMAS     | 1525  |                                             |                             | 0.00441                      |
|       | <b>AREA VERDE</b>  | 3824  | $\sim$                                      |                             | 0.01106                      |
|       | <b>CEMENTERIO</b>  | 2510  |                                             |                             | 0.00726                      |
|       |                    |       | <b>CONSUMO TOTAL (Qnd):</b>                 |                             | 0.02274                      |

**Tabla N° 16.** Consumo racional de parques de atracción y áreas verdes.

**Fuente:** Elaboración propia.

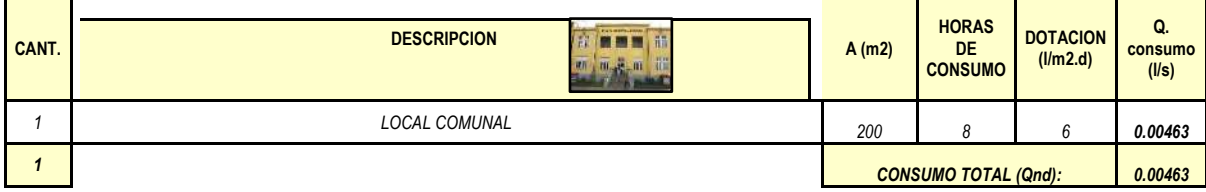

Tabla N° 17. Consumo racional de oficinas y similares.

**Fuente:** Elaboración propia.

Una vez determinado los consumos racionales según su uso, tenemos un resumen de los consumos no domésticos para la zona de estudio.

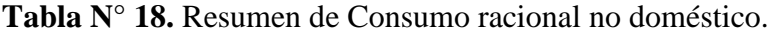

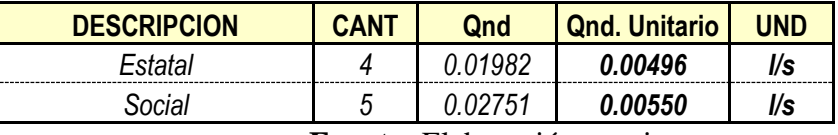

**Fuente:** Elaboración propia.

#### **4.1.3. Determinación de caudal de diseño**

Una vez determinado los consumos racionales domésticos y no domésticos, procedemos a proyectar la demanda total que será la suma de las demandas antes mencionadas (*Cons total = Cons domestico + Cons no domestico*).

Para determinar el caudal promedio (*Qm*) será necesario adicionarle las pérdidas estimadas para cada año proyectado, la perdida inicial en el "año cero" se estima que será un 30% del consumo racional total llegando a un 15% en el "año 20" que será la vida útil del proyecto.

Los datos considerados para realizar la proyección de la demanda y determinar los caudales de diseño que emplearemos para los cálculos de los componentes hidráulicos se detallan en las tablas siguientes:

| <b>DESCRIPCION</b>  | <b>DATO</b>                | CANT | <b>UND</b> | <b>FUENTE</b>    |
|---------------------|----------------------------|------|------------|------------------|
| Tasa de crecimiento | r:                         | 291  | $\%$       | <b>INEI-2007</b> |
|                     |                            |      |            | <b>PADRON</b>    |
| Población Inicial   | $P_0$ :                    | 1140 | hab        | <b>BENEF</b>     |
| $No$ de viviendas   | $\overline{v}$ <i>iv</i> : | 227  | $\nu\nu$   | <b>CATASTRO</b>  |

**Tabla N° 19.** Datos de diseño.

**Fuente:** Elaboración propia.

| <b>DESCRIPCION</b>           | <b>DATO</b> | CANT  | <b>UND</b>                | <b>FUENTE</b>                |
|------------------------------|-------------|-------|---------------------------|------------------------------|
| Dotación                     | Dot:        | 80.00 | l/hab/d                   | <b>RM. 192 2018 VIVIENDA</b> |
| Coeficiente de Qmd           | $KI$ :      | 1.30  | $\ast$                    | <b>RM. 192 2018 VIVIENDA</b> |
| Coeficiente de Qmh           | $K2$ :      | 2.00  | $\ast$                    | <b>RM. 192 2018 VIVIENDA</b> |
| Coeficiente de Qmin          | $K3$ :      | 0.50  | $\ast$                    | <b>CEPIS</b>                 |
| % De contribucion<br>desague | $C^{\cdot}$ | 0.80  | $\%$                      | <b>RNE OS. 070</b>           |
| Tasa infiltracion            | Ti:         | 0.05  | $\n  l$ s. $\mathbf{K}$ m | <b>RNE OS. 070</b>           |
| Factor de conexiones         |             |       |                           |                              |
| erradas                      | fc:         | 5.00  | $\%$                      | <b>CEPIS</b>                 |

**Tabla N° 20.** Parámetros de diseño.

**Fuente:** Elaboración propia.

| <b>DESCRIPCION</b>    | <b>DATO</b> | <b>CANT</b> | <i>UND</i> | <b>FUENTE</b>             |
|-----------------------|-------------|-------------|------------|---------------------------|
| % De cobertura de     |             |             |            |                           |
| desagüe               | Cobert.     | 100         | $\%$       | Criterio tecnico - Propio |
| Crecimiento Estatal   | $Ce$ :      | 1.00        | $\%$       | Criterio tecnico - Propio |
| Crecimiento Social    | $Cs$ :      | 0.50        | $\%$       | Criterio tecnico - Propio |
| Crecimiento Comercial | $Cc$ :      | 1.50        | $\%$       | Criterio tecnico - Propio |
|                       | Per.        |             |            |                           |
| % Perdida al año "0"  | "0"         | 30          | $\%$       | Criterio tecnico - Propio |
|                       | Per.        |             |            |                           |
| % Perdida al año "20" | "20"        | 15          | $\%$       | Criterio tecnico - Propio |

**Tabla N° 21.** Criterio técnico.

**Fuente:** Elaboración propia.

Con los datos de las tablas anteriores procedemos a calcular la proyección de la demanda para cada año de servicio, los cuales se detallan en la tabla siguiente.

|      |            |                    |              |                      |                      |                         |                   |                    |                       | <b>AGUA POTABLE</b> |                   |                           |        |       |                     |                  |           |                       |
|------|------------|--------------------|--------------|----------------------|----------------------|-------------------------|-------------------|--------------------|-----------------------|---------------------|-------------------|---------------------------|--------|-------|---------------------|------------------|-----------|-----------------------|
|      |            | <b>POBLACION</b>   |              | <b>COBERTURA (%)</b> | <b>POBLACION</b>     | CONX.                   | CONEX.            | <b>CONEX.</b>      | CONEX.                | <b>DOMESTICO</b>    |                   | <b>NO DOMESTICO</b>       |        | Cons. | $\frac{9}{6}$       |                  |           | Qmd. (I/s) Qmh. (I/s) |
|      | <b>AÑO</b> | "METODO            | <b>CONEX</b> | <b>OTROS</b>         | <b>SERVIDA (hab)</b> | <b>DOMESTICA</b>        | <b>ESTATAL</b>    | <b>SOCIAL</b>      | <b>COMERCIAL</b>      | Cons. dom. (I/s)    | Cons.             | Cons.                     | Cons.  |       | total (I/s) PERDIDA | <b>Qp.</b> (I/s) |           |                       |
|      |            | <b>ARITMETICO"</b> |              | <b>MEDIOS</b>        |                      |                         | 1.00%<br>$re(\%)$ | 0.50%<br>rs $(\%)$ | rc(%)<br>1.50%        |                     | est. $(1/s)$      | soc. $(l/s)$ com. $(l/s)$ |        |       |                     |                  | 1.3<br>K: | K: 2.0                |
| 2018 | $\theta$   | 1140               | 100.00%      | 0.00%                | 1140                 | $\mathbf{1}$            | 4                 | $\overline{5}$     | $\boldsymbol{\theta}$ | 1.06                | 0.019821          | 0.027514                  | 0.0000 | 1.10  | 30.00%              | 1.58             | 2.05      | 3.15                  |
| 2019 |            | 1174               | 100.00%      | 0.00%                | 1174                 | -1                      | 4                 | 5                  | 0                     | 1.09                | 0.019821          | 0.027514                  | 0.0000 | 1.13  | 29.25%              | 1.60             | 2.08      | 3.21                  |
| 2020 | 2          | 1207               | 100.00%      | 0.00%                | 1207                 |                         | 4                 | 5                  | 0                     | 1.12                | 0.019821          | 0.027514                  | 0.0000 | 1.16  | 28.50%              | 1.63             | 2.12      | 3.26                  |
| 2021 | 3          | 1240               | 100.00%      | 0.00%                | 1240                 |                         | 4                 | 5                  | 0                     | 1.15                | 0.019821          | 0.027514                  | 0.0000 | 1.20  | 27.75%              | 1.65             | 2.15      | 3.31                  |
| 2022 | 4          | 1273               | 100.00%      | 0.00%                | 1273                 | -1                      | 4                 | 5                  | 0                     | 1.18                | 0.019821          | 0.027514                  | 0.0000 | 1.23  | 27.00%              | 1.68             | 2.18      | 3.36                  |
| 2023 | 5          | 1306               | 100.00%      | 0.00%                | 1306                 | -1                      | 4                 | 5                  | 0                     | 1.21                | 0.019821          | 0.027514                  | 0.0000 | 1.26  | 26.25%              | 1.70             | 2.22      | 3.41                  |
| 2024 | 6          | 1340               | 100.00%      | 0.00%                | 1340                 |                         | 4                 | -5                 | 0                     | 1.24                | 0.019821          | 0.027514                  | 0.0000 | 1.29  | 25.50%              | 1.73             | 2.25      | 3.46                  |
| 2025 |            | 1373               | 100.00%      | 0.00%                | 1373                 | -1                      | 4                 | 5                  | 0                     | 1.27                | 0.019821          | 0.027514                  | 0.0000 | 1.32  | 24.75%              | 1.75             | 2.28      | 3.50                  |
| 2026 | 8          | 1406               | 100.00%      | 0.00%                | 1406                 | -4                      | 4                 | -5                 | 0                     | 1.30                | 0.019821          | 0.027514                  | 0.0000 | 1.35  | 24.00%              | 1.78             | 2.31      | 3.55                  |
| 2027 | Q          | 1439               | 100.00%      | 0.00%                | 1439                 |                         | 4                 | 5                  | 0                     | 1.33                | 0.019821          | 0.027514                  | 0.0000 | 1.38  | 23.25%              | 1.80             | 2.34      | 3.60                  |
| 2028 | 10         | 1472               | 100.00%      | 0.00%                | 1472                 | -1                      | 4                 | 5                  | 0                     | 1.36                | 0.019821          | 0.027514                  | 0.0000 | 1.41  | 22.50%              | 1.82             | 2.37      | 3.64                  |
| 2029 | 11         | 1505               | 100.00%      | 0.00%                | 1505                 | 1                       | 4                 | 5                  | 0                     | 1.39                | 0.019821          | 0.027514                  | 0.0000 | 1.44  | 21.75%              | 1.84             | 2.39      | 3.68                  |
| 2030 | 12         | 1539               | 100.00%      | 0.00%                | 1539                 | -1                      | 5                 | 5                  | 0                     | 1.43                | 0.024776          | 0.027514                  | 0.0000 | 1.48  | 21.00%              | 1.87             | 2.43      | 3.74                  |
| 2031 | 13         | 1572               | 100.00%      | 0.00%                | 1572                 | -1                      | 5                 | 5                  | 0                     | 1.46                | 0.024776          | 0.027514                  | 0.0000 | 1.51  | 20.25%              | 1.89             | 2.46      | 3.78                  |
| 2032 | 14         | 1605               | 100.00%      | 0.00%                | 1605                 | -1                      | 5                 | 5                  | 0                     | 1.49                | 0.024776          | 0.027514                  | 0.0000 | 1.54  | 19.50%              | 1.91             | 2.48      | 3.82                  |
| 2033 | 15         | 1638               | 100.00%      | 0.00%                | 1638                 | -1                      | 5                 | 5                  | 0                     | 1.52                | 0.024776          | 0.027514                  | 0.0000 | 1.57  | 18.75%              | 1.93             | 2.51      | 3.86                  |
| 2034 | 16         | 1671               | 100.00%      | 0.00%                | 1671                 | -1                      | 5                 | 5                  | 0                     | 1.55                | 0.024776          | 0.027514                  | 0.0000 | 1.60  | 18.00%              | 1.95             | 2.54      | 3.90                  |
| 2035 | 17         | 1704               | 100.00%      | 0.00%                | 1704                 | -1                      | 5                 | 5                  | <br>0                 | 1.58                | 0.024776          | 0.027514                  | 0.0000 | 1.63  | 17.25%              | 1.97             | 2.56      | 3.94                  |
| 2036 | 18         | 1738               | 100.00%      | 0.00%                | 1738                 | $\overline{2}$          | 5                 | 5                  | 0                     | 1.61                | 0.024776          | 0.027514                  | 0.0000 | 1.66  | 16.50%              | 1.99             | 2.59      | 3.98                  |
| 2037 | 19         | 1771               | 100.00%      | 0.00%                | 1771                 | $\overline{2}$          | 5                 | 5                  | 0                     | 1.64                | 0.024776          | 0.027514                  | 0.0000 | 1.69  | 15.75%              | 2.01             | 2.61      | 4.02                  |
| 2038 | 20         | 1804               | 100.00%      | $0.00\%$             | 1804                 | $\overline{\mathbf{r}}$ | 5                 | 6                  | $\boldsymbol{\theta}$ | 1.67                | 0.024776 0.033017 |                           | 0.000  | 1.73  | 15.00%              | 2.03             | 2.64      | 4.07                  |

**Tabla N° 22.** Proyección de la demanda.

**Fuente:** Elaboración propia.

En los cálculos realizados en la Tabla  $N^{\circ}$  20, podemos determinar los caudales de diseño que serán utilizados en el diseño hidráulico de los componentes del sistema de agua potable del C.P. La Victoria, los cuales son los siguientes:

- **-** Caudal promedio **Qp = 2.03 lit/seg**.
- **-** Caudal máximo diario **Qmd = 2.64 lit/seg**.
- **-** Caudal máximo horario **Qmh = 4.07 lit/seg**.

### **4.1.4.** *Caudales unitarios por tipo de conexión*

En esta parte calcularemos el consumo unitario por cada conexión dependiendo del tipo de uso de la conexión ya sea conexión doméstica, conexión estatal o conexión social, este dato es muy importante ya que serán asignados como demandas para cada conexión y así realizar un adecuado dimensionamiento de las redes de distribución de agua potable.

Este cálculo será con el caudal máximo horario para cada tipo de conexión (considerando las perdidas) dividido ente la cantidad de conexiones

- Qunit vivienda = Qmh poblacional /  $N^{\circ}$  viviendas
- Qunit estatal = Qmh estatales /  $N^{\circ}$  inst. estatales
- Qunit social = Qmh sociales /  $N^{\circ}$  inst. sociales

Para el cálculo de los caudales unitarios se contempló los datos de la siguiente tabla:

| <b>DATOS DE DISEÑO</b>      | <b>DESCRIPCION</b> |           |                                                                            |
|-----------------------------|--------------------|-----------|----------------------------------------------------------------------------|
| Población Actual            | 1140               | hab.      | Población Actual                                                           |
| Número de Familias          | 227                | fam.      | Número de Familias                                                         |
| Población Proyectada        | 1804               | hab.      | Población Futura                                                           |
| <b>Qmh Poblacional</b>      | 3.930              | $lt/$ seg | Caudal Máximo Horario (viviendas)                                          |
| Omh Inst. Estatales (4 und) | 0.058              | $lt/$ seg | Caudal Máximo Horario (inst.<br>estatales)<br>Caudal Máximo Horario (inst. |
| Qmh Inst. Sociales (5 und)  | 0.078              | $lt/$ seg | sociales)                                                                  |
| Omh Total                   | 4.07               | $lt/$ seg | Caudal Máximo Horario Total                                                |
| Tasa de Crecimiento         | 2.91%              |           | Tasa de Crecimiento Poblacional                                            |

**Tabla N° 23.** Datos de diseño para caudales unitarios.

**Fuente:** Elaboración propia.

Con los datos de la Tabla N° 21, se procedió con los cálculos de los caudales unitarios para cada conexión, los cuales se reflejan en la tabla siguiente:

| $N^{\circ}$<br><b>Conx</b> | <b>ESTE</b> | <b>NORTE</b> | <b>Descripción</b> | <b>Qunit (lit/seg)</b> |
|----------------------------|-------------|--------------|--------------------|------------------------|
|                            |             |              |                    |                        |
| 1                          | 400170.00   | 8799257.35   | Vivienda           | 0.017314023            |
| $\overline{c}$             | 400218.45   | 8799295.05   | Vivienda           | 0.017314023            |
| 3                          | 400245.38   | 8799315.95   | Vivienda           | 0.017314023            |
| 4                          | 400289.15   | 8799339.19   | Vivienda           | 0.017314023            |
| 5                          | 400311.06   | 8799362.79   | Vivienda           | 0.017314023            |
| 6                          | 400330.87   | 8799376.45   | Vivienda           | 0.017314023            |
| $\sqrt{ }$                 | 400347.55   | 8799379.44   | Vivienda           | 0.017314023            |
| 8                          | 400402.36   | 8799418.22   | Vivienda           | 0.017314023            |
| 9                          | 400414.24   | 8799435.67   | Vivienda           | 0.017314023            |
| 10                         | 400415.15   | 8799427.64   | Vivienda           | 0.017314023            |
| 11                         | 400429.53   | 8799438.24   | Vivienda           | 0.017314023            |
| 12                         | 400430.98   | 8799448.00   | Vivienda           | 0.017314023            |
| 13                         | 400451.39   | 8799461.46   | Vivienda           | 0.017314023            |
| 14                         | 400468.72   | 8799463.62   | Vivienda           | 0.017314023            |
| 15                         | 400472.38   | 8799473.93   | Vivienda           | 0.017314023            |
| 16                         | 400496.44   | 8799480.07   | Vivienda           | 0.017314023            |
| 17                         | 400489.75   | 8799484.25   | Vivienda           | 0.017314023            |
| 18                         | 400502.83   | 8799492.02   | Vivienda           | 0.017314023            |
| 19                         | 400506.42   | 8799509.93   | Vivienda           | 0.017314023            |
| 20                         | 400493.92   | 8799529.65   | Vivienda           | 0.017314023            |
| 21                         | 400482.81   | 8799547.18   | Vivienda           | 0.017314023            |
| 22                         | 400522.68   | 8799502.83   | Vivienda           | 0.017314023            |
| 23                         | 400545.64   | 8799514.81   | Vivienda           | 0.017314023            |
| 24                         | 400559.27   | 8799514.37   | Vivienda           | 0.017314023            |
| 25                         | 400568.10   | 8799526.57   | Vivienda           | 0.017314023            |
| 26                         | 400576.16   | 8799523.28   | Vivienda           | 0.017314023            |
| 27                         | 400593.74   | 8799532.56   | Vivienda           | 0.017314023            |
| 28                         | 400609.45   | 8799543.12   | Vivienda           | 0.017314023            |
| 29                         | 400623.17   | 8799556.39   | Vivienda           | 0.017314023            |
| 30                         | 400625.40   | 8799568.21   | Vivienda           | 0.017314023            |
| 31                         | 400642.58   | 8799575.15   | Vivienda           | 0.017314023            |
| 32                         | 400660.60   | 8799595.83   | Vivienda           | 0.017314023            |
| 33                         | 400663.74   | 8799611.86   | Vivienda           | 0.017314023            |
| 34                         | 400672.62   | 8799611.62   | Vivienda           | 0.017314023            |
| 35                         | 400674.74   | 8799623.34   | Vivienda           | 0.017314023            |
| 36                         | 400684.41   | 8799622.90   | Vivienda           | 0.017314023            |
| 37                         | 400688.24   | 8799636.25   | Vivienda           | 0.017314023            |
| 38                         | 400697.70   | 8799635.54   | Vivienda           | 0.017314023            |
| 39                         | 400710.52   | 8799645.10   | Vivienda           | 0.017314023            |
| 40                         | 400701.48   | 8799647.10   | Vivienda           | 0.017314023            |
| 41                         | 400721.78   | 8799653.51   | Vivienda           | 0.017314023            |
| 42                         | 400715.66   | 8799657.67   | Vivienda           | 0.017314023            |
| 43                         | 400735.97   | 8799664.10   | Vivienda           | 0.017314023            |
| 44                         | 400726.09   | 8799665.46   | Vivienda           | 0.017314023            |
| 45                         | 400735.56   | 8799672.52   | Vivienda           | 0.017314023            |
| 46                         | 400723.46   | 8799701.08   | Vivienda           | 0.017314023            |
| 47                         | 400771.65   | 8799645.07   | Vivienda           | 0.017314023            |

**Tabla N° 24.** Caudales unitarios por cada conexión.

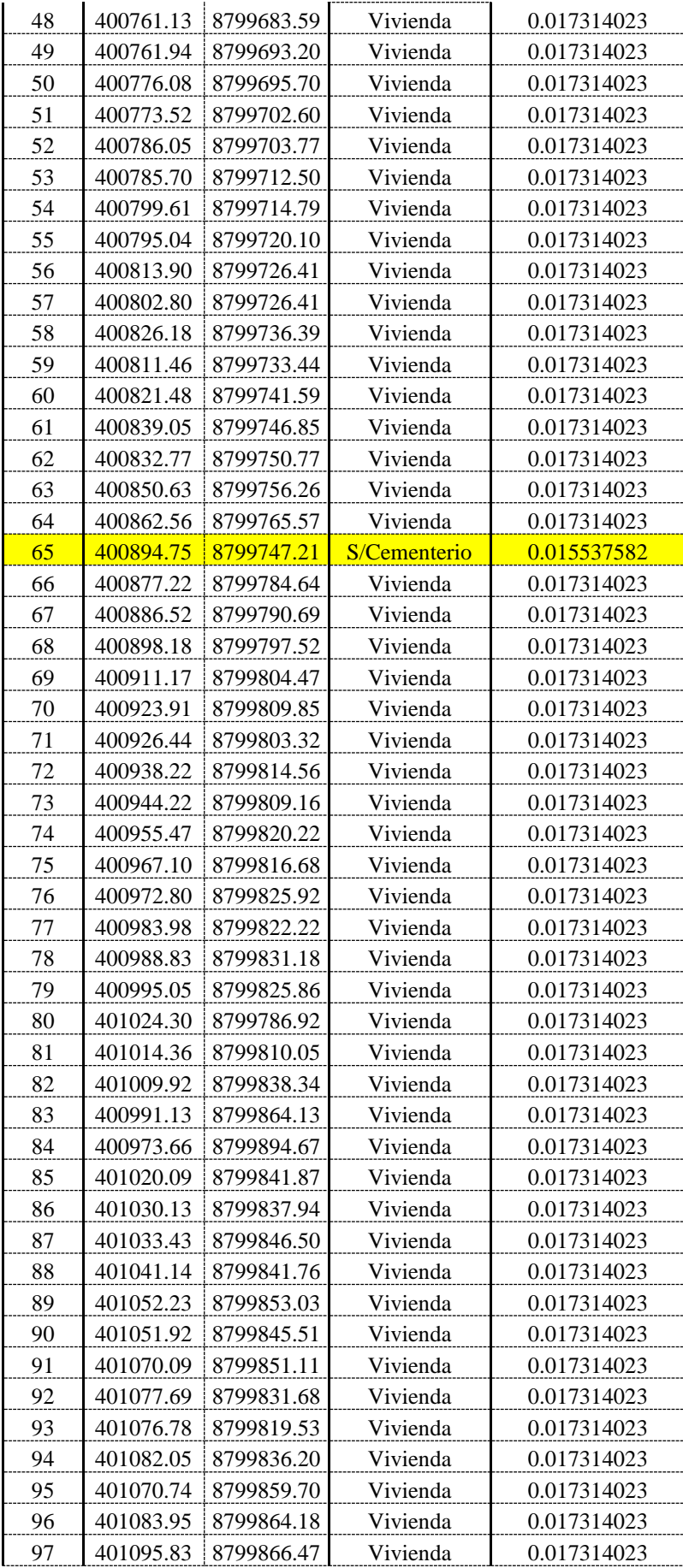

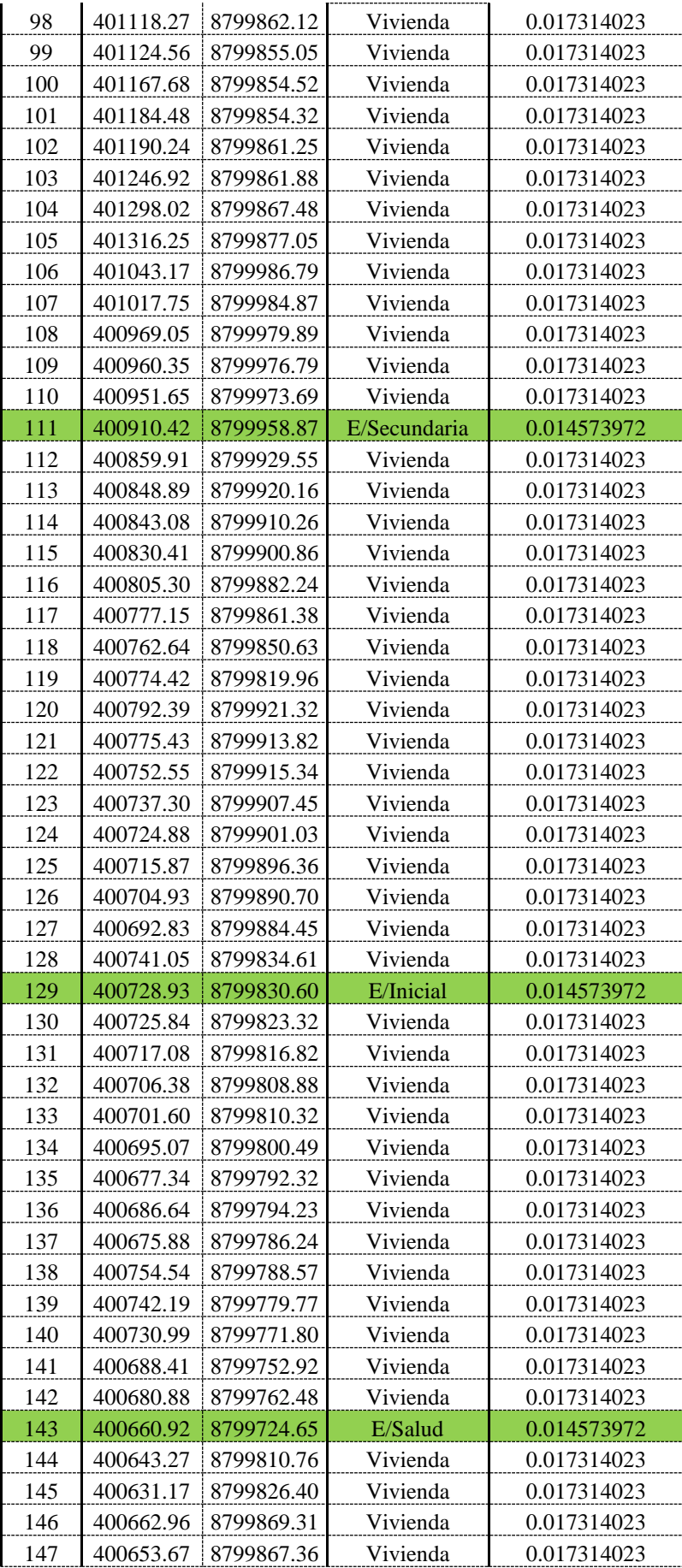

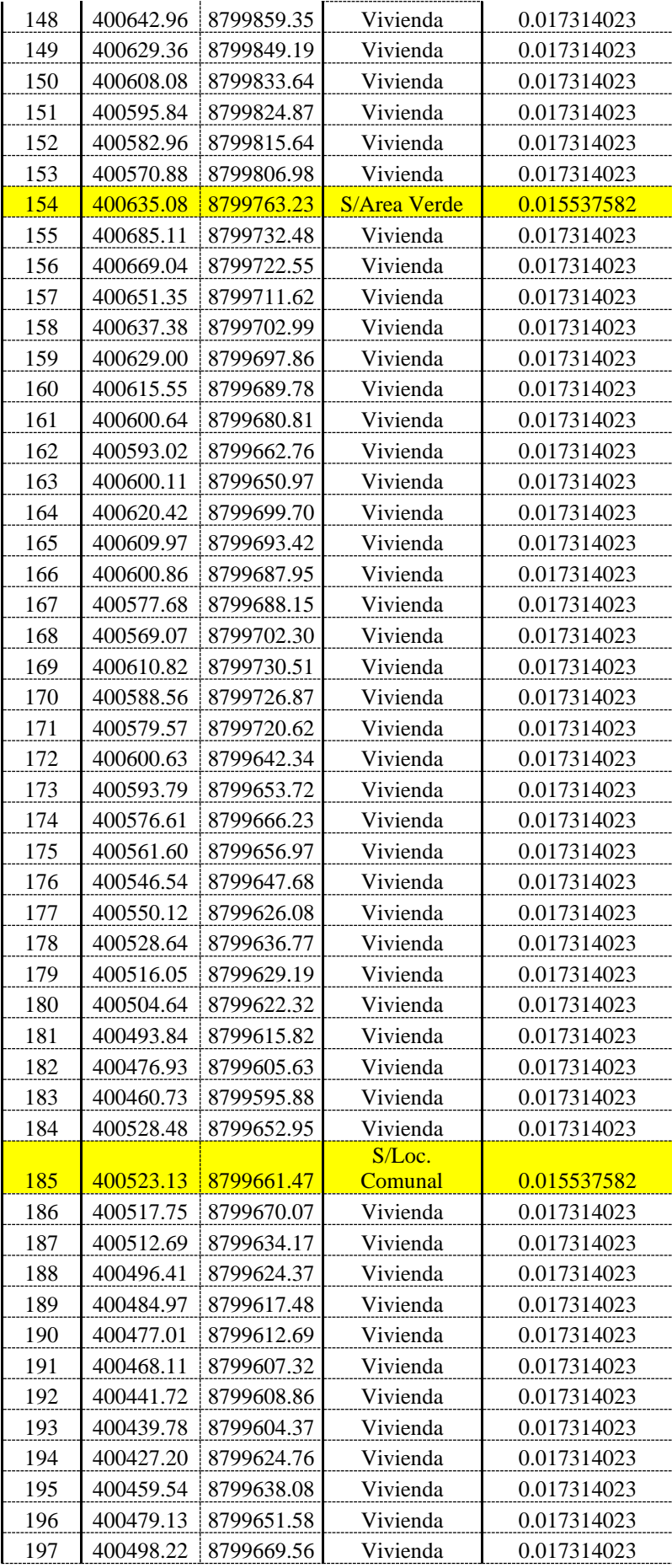

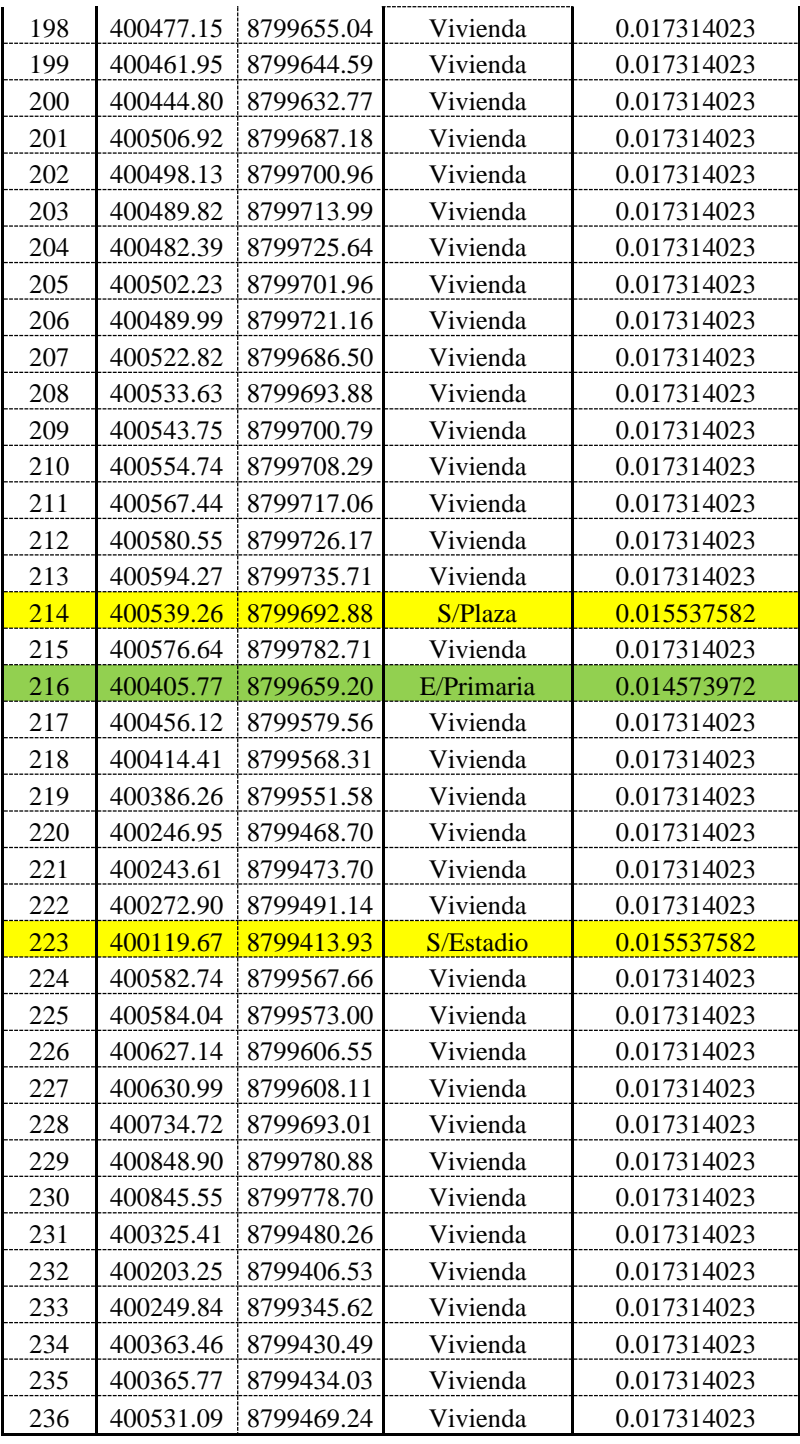

**Fuente:** Elaboración propia.

# **4.1.5. Diseño de la línea de conducción de agua potable**

El diseño de la línea de conducción se hizo con el Software WaterGEMS, previamente se realizó el levantamiento topográfico del terreno por donde estará atravesando las tuberías de PVC y se vio la ruta más favorable que llegue al reservorio proyectado.

Para nuestro caso del C.P. La Victoria, la línea de conducción está constituido por tres tramos ya que se proyectará dos cámaras de captación, los tramos son de la siguiente manera:

- **-** Tramo I: Captación 01 Cámara de Reunión
- **-** Tramo II: Captación 02 CRP Tipo 6 **Cámara de Reunión**
- **-** Tramo III: Cámara de Reunión Reservorio

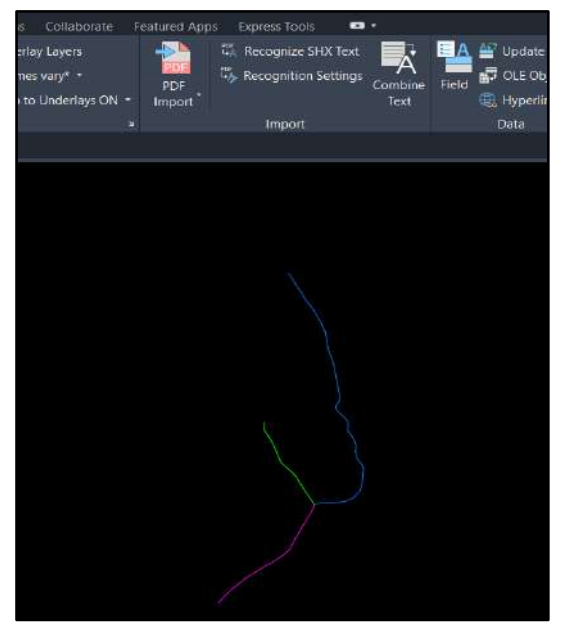

**Figura N° 10.** Esquema de los tramos de la línea de conducción en AutoCAD **Fuente:** AutoCAD 2020.

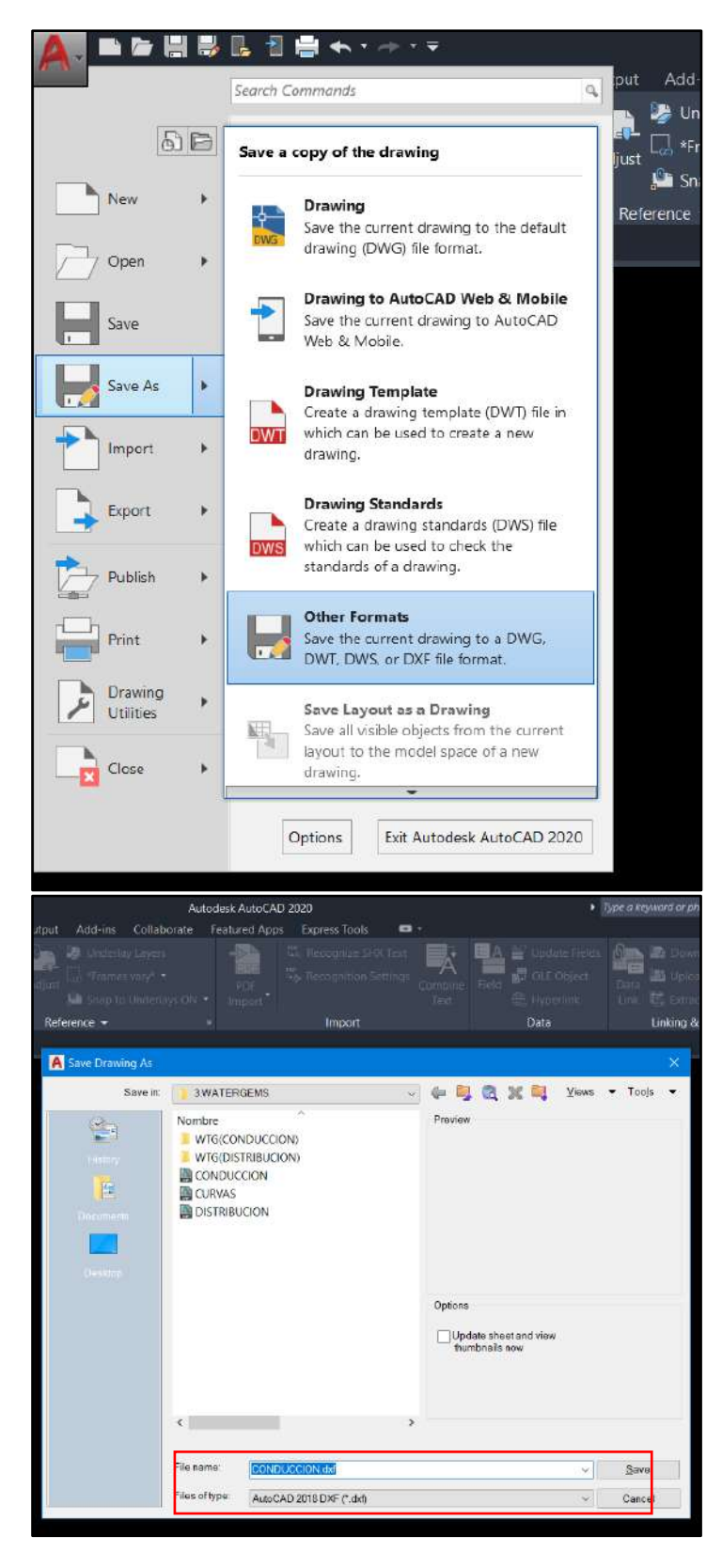

**Figura N° 11.** Guardar el archivo en una carpeta conocida en formato DXF.

**Fuente:** AutoCAD 2020.

## **4.1.5.1. Parámetros de diseño:**

Los datos para el diseño hidráulico de la línea de conducción han sido obtenidos de la **Tabla N° 20** (Proyección de la demanda) en la tabla siguiente se detallas dichos datos y los criterios asumidos.

|                 | <b>CALCULADOS</b> |           | <b>ESTANDARIZADO</b><br>(RM. 192 2018 VIVIENDA) |  |           |  |  |  |
|-----------------|-------------------|-----------|-------------------------------------------------|--|-----------|--|--|--|
| Omd= $2.632$    |                   | $lt/$ seg | $Omd = 3.000$                                   |  | 1t/sec    |  |  |  |
| Omd $1 = 1.316$ |                   | 1t/sec    | $Qmd_1 = 1.500$                                 |  | lt/seg    |  |  |  |
| $Qmd_2 = 1.316$ |                   | 1t/sec    | $Qmd_2 = 1.500$                                 |  | $lt/$ seg |  |  |  |
|                 |                   |           | Fuente: Elaboración propia.                     |  |           |  |  |  |

**Tabla N° 25.** Datos para diseño de línea de conducción.

De acuerdo a RM-192-2018 VIVIENDA (Opciones tecnológicas para sistemas de saneamiento en el ámbito rural) y tomando criterios de estandarización de diseño para el ámbito rural, asumiremos los caudales para cada tramo

- **-** Tramo I: Captación 01 Cámara de Reunión **Qmd = 1.5 lit/seg**
- **-** Tramo II: Captación 02 Cámara de Reunión **Qmd = 1.5 lit/seg**
- **-** Tramo III: Cámara de Reunión Reservorio **Qmd = 3.0 lit/seg**

# **4.1.5.2. Esquematización de los tramos de conducción:**

El esquema asumido se aprecia en la figura siguiente

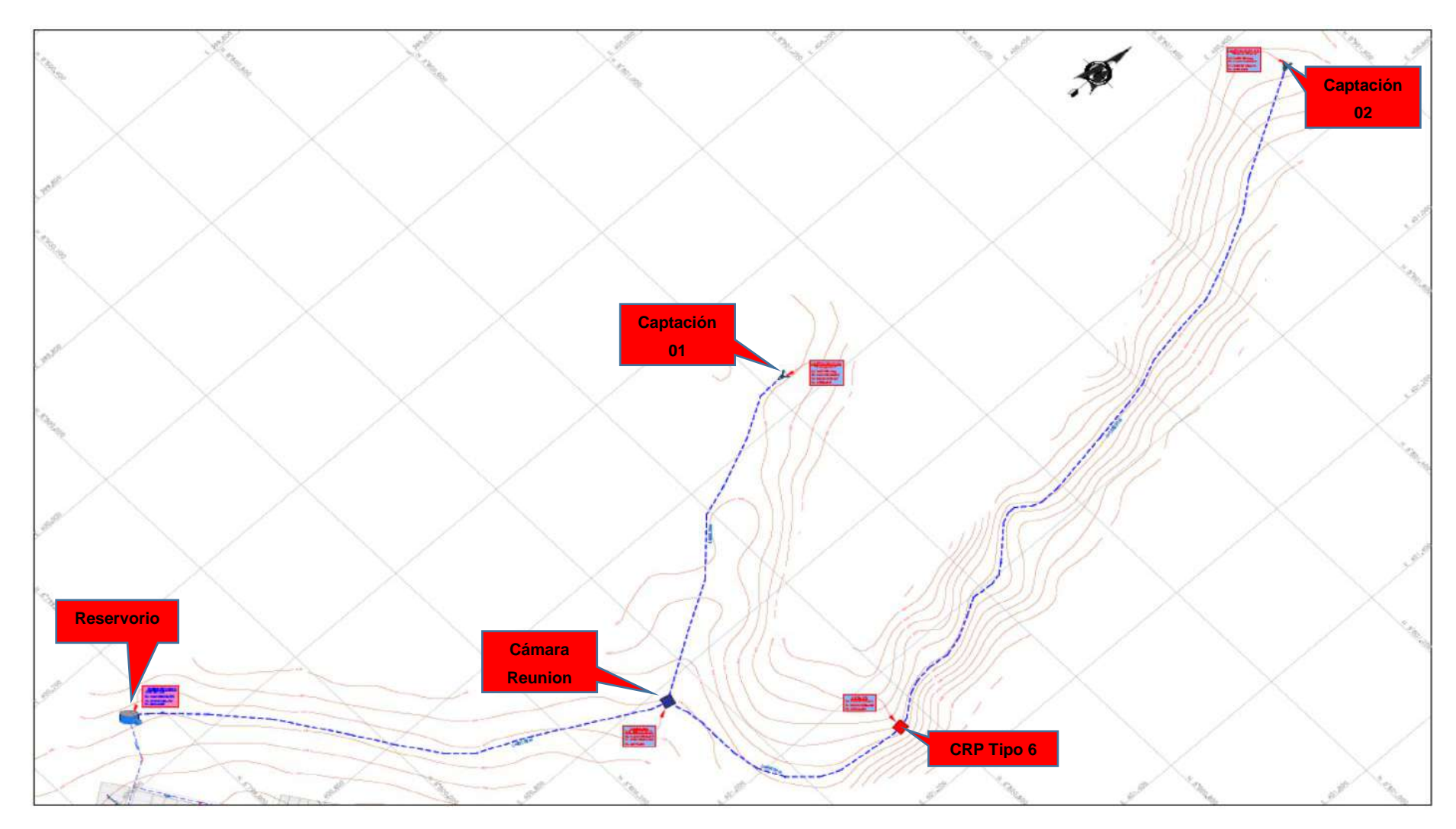

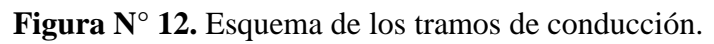

**Fuente:** Elaboración propia.

## **4.1.5.3. Proceso de modelamiento y diseño hidráulico en WaterGEMS:**

Una vez determinado el esquema de tuberías de la línea de conducción, procedemos a graficarlo en AutoCAD y guardarlo en archivo DXF para poder importarlo del programa WaterGEMS.

Seguidamente procedemos con todos los pasos en el software WaterGEMS que a continuación detallaremos minuciosamente.

**- Creación de proyecto nuevo:** Al abrir WaterGEMS, hacer clic izquierdo en "Create New Project"; para visualizar la interfaz del programa.

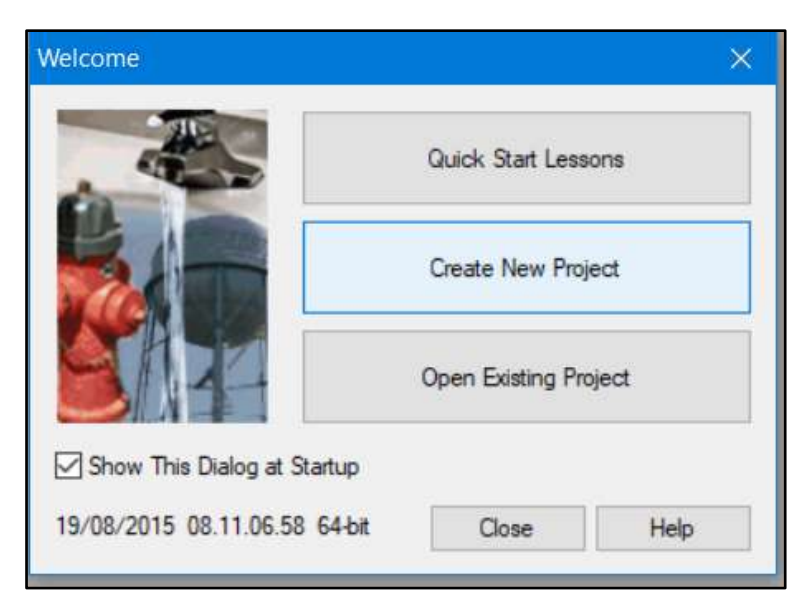

**Figura N° 13.** Esquema de los tramos de conducción **Fuente:** WaterGEMS V8i

**- Configuración del proyecto:** En la barra de menús del programa seleccionar "Tools" y clic en "Options" para configurar los parámetros de nuestro nuevo proyecto.

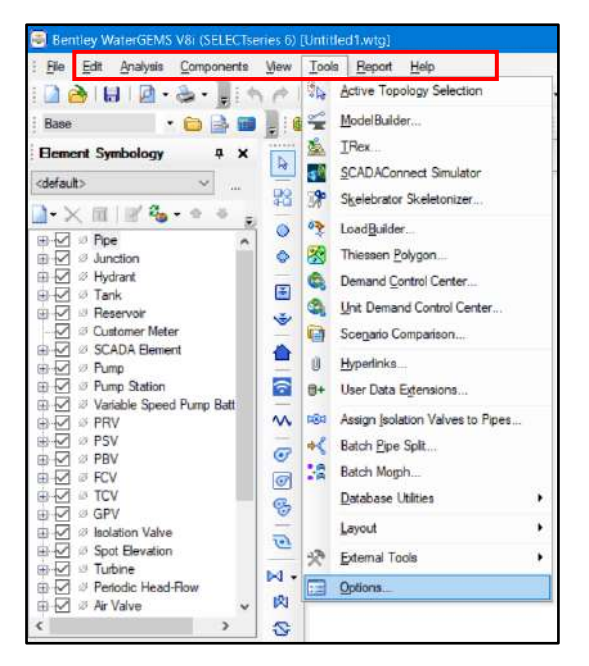

**Figura N° 14.** Barra de menús del programa **Fuente:** WaterGEMS V8i

Seguidamente configuramos la pestaña "Project", debe estar seleccionado "¿use 3D Length?" para que el programa considere las distancias inclinadas de las tuberías según la topografía del terreno.

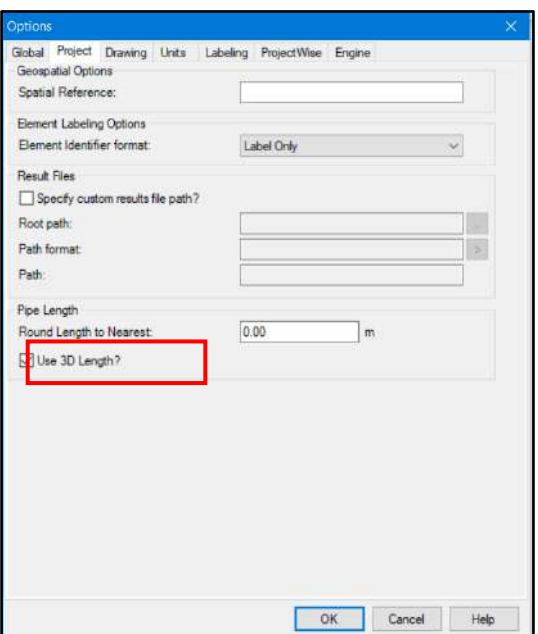

**Figura N° 15.** Pestaña Project **Fuente:** WaterGEMS V8i

Seguidamente configuramos la pestaña "Drawing" configurar principalmente "Drawing mode:" debe estar en modo "Scaled", para que el programa considere las dimensiones reales en modo escalado.

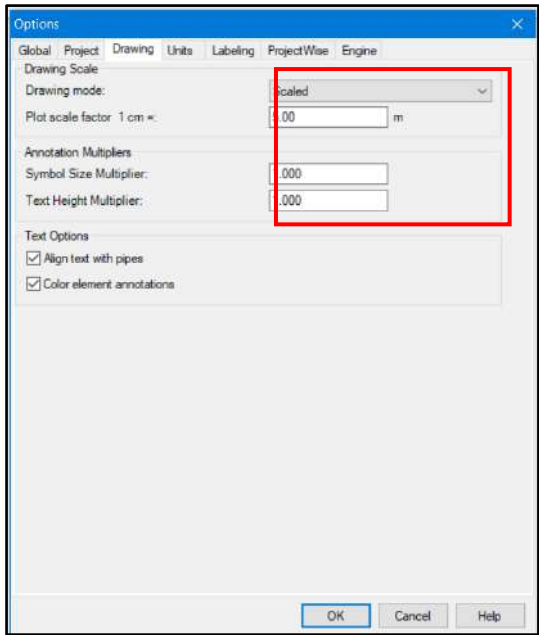

**Figura N° 16.** Pestaña Drawing **Fuente:** WaterGEMS V8i

Seguidamente configuramos la pestaña "Units", seleccionamos el Sistema Internacional como sistema de unidades "SI", "26 Diameter = in", "36 Flow = L/s", "42 Length  $=$  m", "57 Pressure  $=$  mH2O", "87 Velocity  $=$  m/s" estos son los principales parámetros a configurar.

| Global Project Drawing Units Labeling ProjectWise Engine<br>Save As & Load D Reset Defaults - |                                         |                             |                             |             |  |
|-----------------------------------------------------------------------------------------------|-----------------------------------------|-----------------------------|-----------------------------|-------------|--|
| Default Unit System for New Project                                                           |                                         |                             | <b>SI</b>                   |             |  |
|                                                                                               | Label                                   | Unit                        | <b>Display</b><br>Precision | Format      |  |
| 26                                                                                            | <b>Sameter</b>                          | in.                         | 2                           | Number      |  |
| 27                                                                                            | kameter - Large                         | $\mathfrak{m}$              | $\overline{2}$              | Number      |  |
| 28                                                                                            | <b><i><u><b>Niffusivity</b></u></i></b> | $m^2/s$                     | 3                           | Scientific  |  |
| 29                                                                                            | ischarge Coefficient                    | m <sup>3</sup> /s/(m H2O)^C | 3                           | Number      |  |
| 30                                                                                            | fficiency Coefficient                   | $\frac{1}{26}$              | $\overline{z}$              | Number      |  |
| 31                                                                                            | levation                                | m                           | $\overline{z}$              | Number      |  |
| 32                                                                                            | mitter Coefficient                      | L/s/(m H2O) ^n              | 3                           | Number      |  |
| 33                                                                                            | nergy                                   | kWh                         | 1                           | Number      |  |
| 34                                                                                            | nergy per Unit Volume                   | kWh/ML                      | 4                           | Number      |  |
| 35                                                                                            | inergy Use per Power                    | kWh <i>McW</i>              | 3                           | Number      |  |
| 36                                                                                            | fow                                     | L/s                         | $\overline{2}$              | Number      |  |
| 37                                                                                            | low - Small                             | L/s                         | $\overline{2}$              | Number      |  |
| 38                                                                                            | orce                                    | N                           | 3                           | Number      |  |
| 39                                                                                            | <b>Seart</b>                            | $\overline{m}$              | $\overline{2}$              | Numher      |  |
| 40                                                                                            | eadloss                                 | $\dot{m}$                   | $\overline{2}$              | Number      |  |
| 41                                                                                            | nertia                                  | kg·m <sup>2</sup>           | 3                           | Number      |  |
| 42                                                                                            | enath                                   | $\mathfrak{m}$              | $\overline{a}$              | Number      |  |
| 43                                                                                            | ength - Short                           | mm                          | $\mathbf{1}$                | Number      |  |
| 44                                                                                            | fain Score                              |                             | ö                           | Number      |  |
| 45                                                                                            | tass per Area                           | kg/ha                       | 3                           | Number      |  |
| 46                                                                                            | tass per Energy                         | kg/kWh                      | $\overline{a}$              | Number      |  |
| 47                                                                                            | lass Rate                               | mg/s                        | $\overline{z}$              | Number      |  |
| in.                                                                                           |                                         |                             |                             | $1.1 - 1.1$ |  |

**Figura N° 17.** Pestaña Units **Fuente:** WaterGEMS V8i

**- Configuración de opciones de cálculo:** En la barra de menús del programa seleccionar "Analysis" y clic en "Calculation Options".

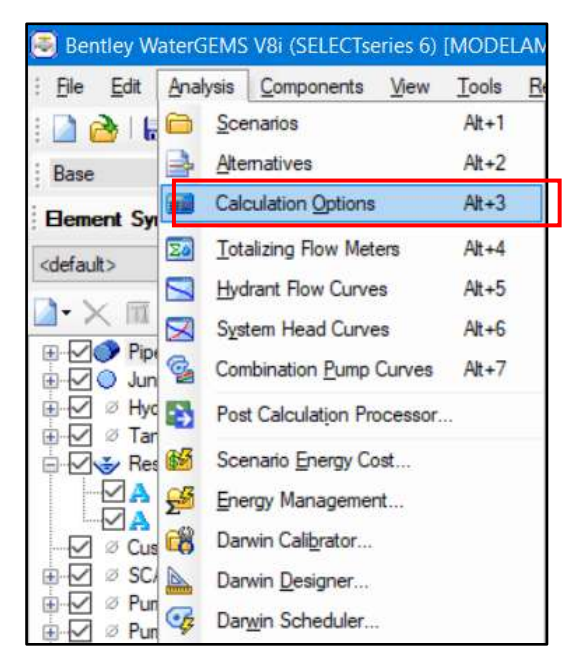

**Figura N° 18.** Configurar "Calculation Options"

**Fuente:** WaterGEMS V8i

Seguidamente clic derecho en "Calculation Options" definir las opciones de cálculo para el modelo.

Hacemos doble clic derecho en "Base Calculation Options", seguidamente aparecerá una ventana en la parte derecha superior de la pantalla de trabajo principal.

Cambiar las opciones de cálculo a utilizar en el modelo las principales deben estar así; "Friction Method = Hazen-Williams", "Liquid Label = Water at  $20C(68F)$ ".

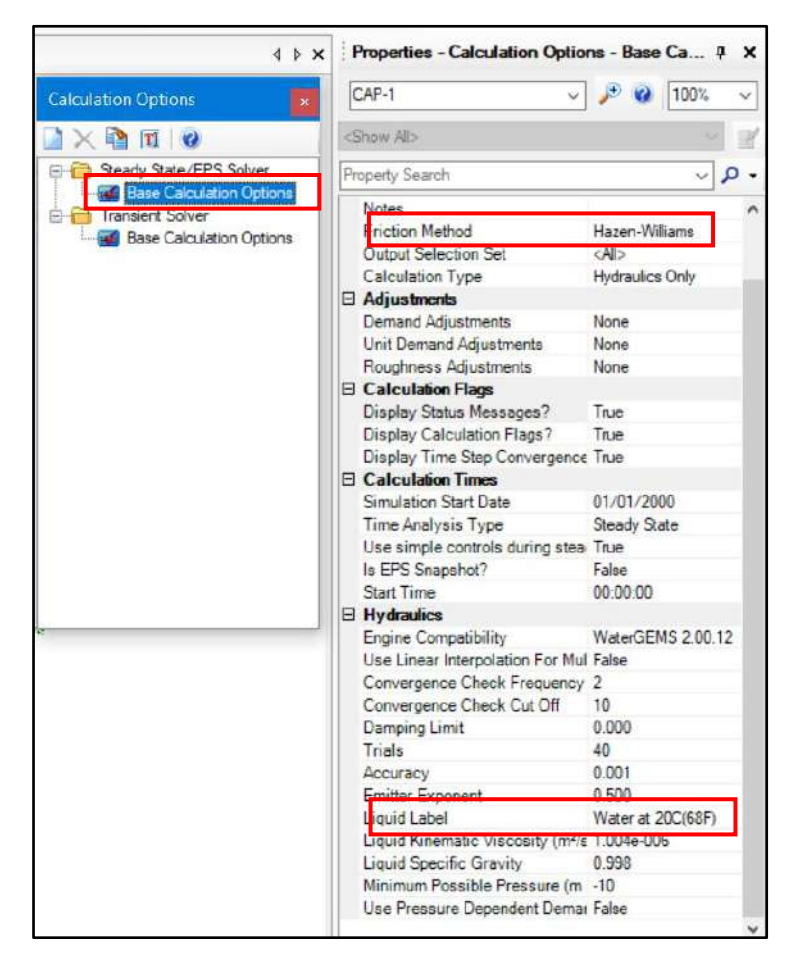

Figura N° 19. Configurar "Calculation Options" **Fuente:** WaterGEMS V8i

**- Configuración de los prototipos de tuberías:** En la barra de menús del programa seleccionar "View" y clic en "Prototypes".

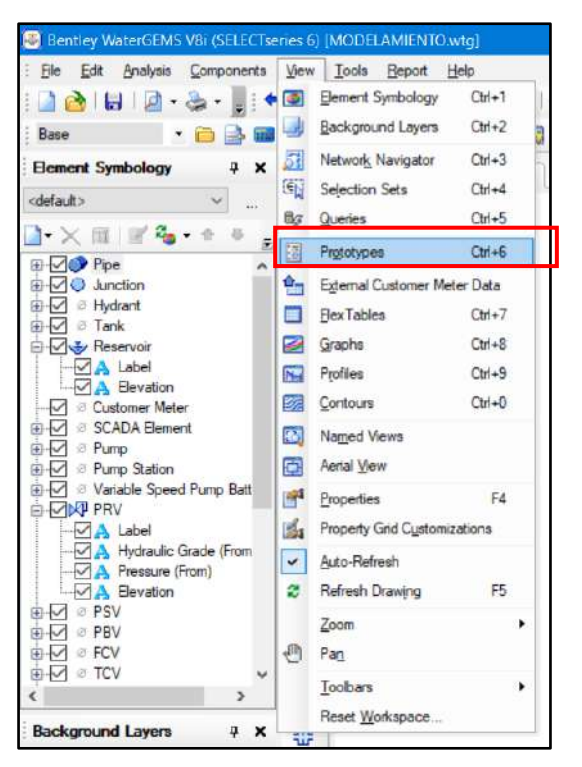

**Figura N° 20.** Configurar "prototypes"

**Fuente:** WaterGEMS V8i

Seguidamente clic derecho en "Pipe" para adicionar un nuevo prototipo de tuberías.

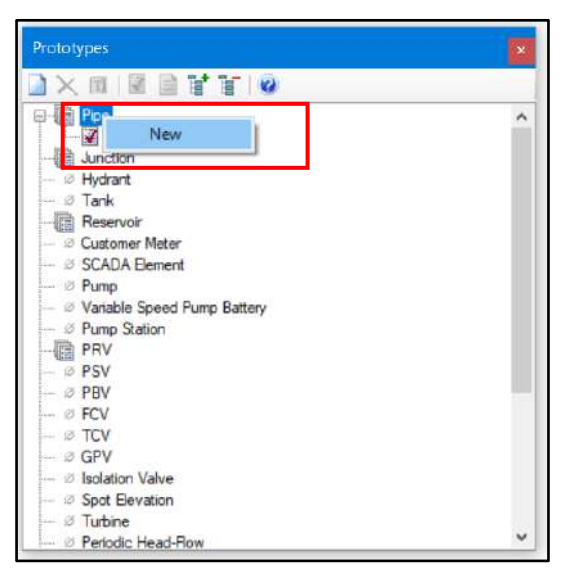

**Figura N° 21.** Adicionar nuevo prototipo de tuberías **Fuente:** WaterGEMS V8i

Hacemos doble clic derecho en el prototipo creado "Pipe Prototype-1", seguidamente aparecerá una ventana en la parte derecha superior de la pantalla de trabajo principal.

Cambiar las opciones físicas de las tuberías a utilizar en el modelo en la parte "Physical", las que deben estar así; "Diameter (in)=2.00", "Material=PVC", "Hazen-Wiliams  $C=150"$ .

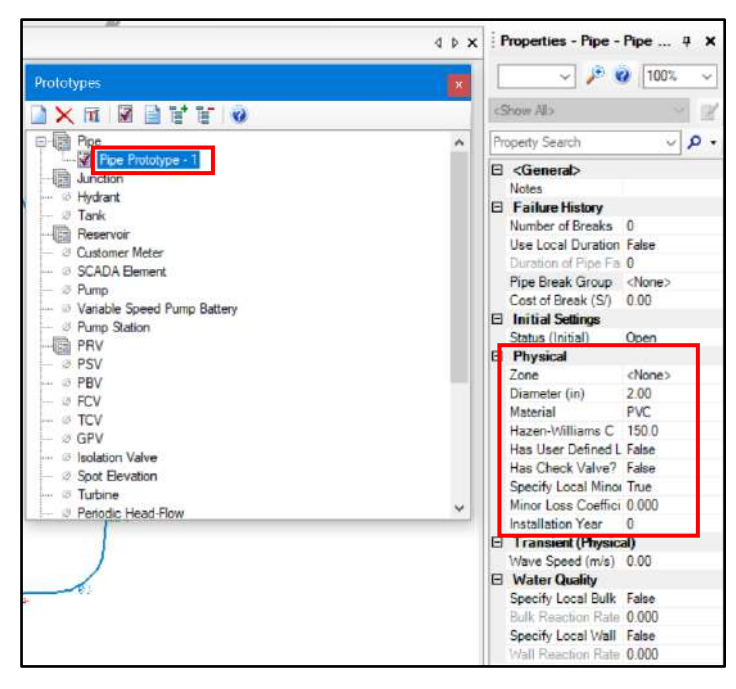

**Figura N° 22.** Adicionar nuevo prototipo de tuberías **Fuente:** WaterGEMS V8i

*Importación de los esquemas:* En este paso importaremos los esquemas generados en AutoCAD y guardados en formato DXF anteriormente, tanto las tuberías como las curvas de nivel para determinar las cotas de cada nodo.

**-** *Importación de tuberías:* En el menú "Tools" clic izquierdo en "Model Builder", seguidamente emergerá una ventana y clic derecho en "New" para seleccionar el tipo de archivo y características geométricas de las tuberías importadas.

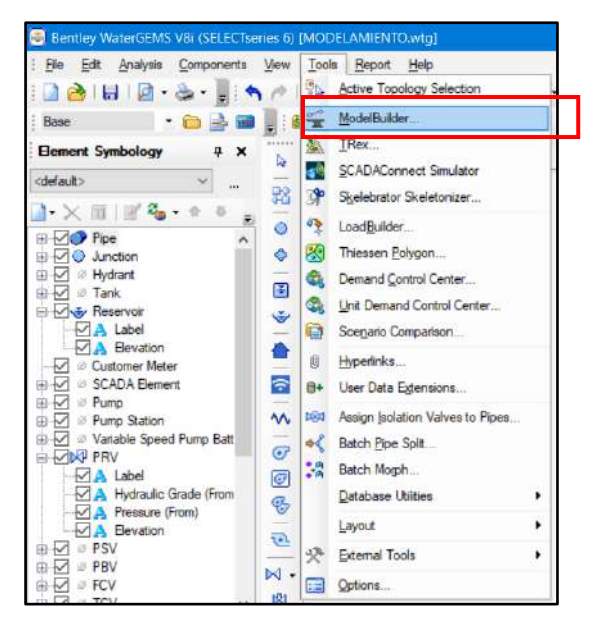

**Figura N° 23.** Adicionar nuevo prototipo de tuberías **Fuente:** WaterGEMS V8i

Seleccionar en tipo de archivo en este caso CAD Files, ubicar el archivo en Browse, seguidamente clic en Next.

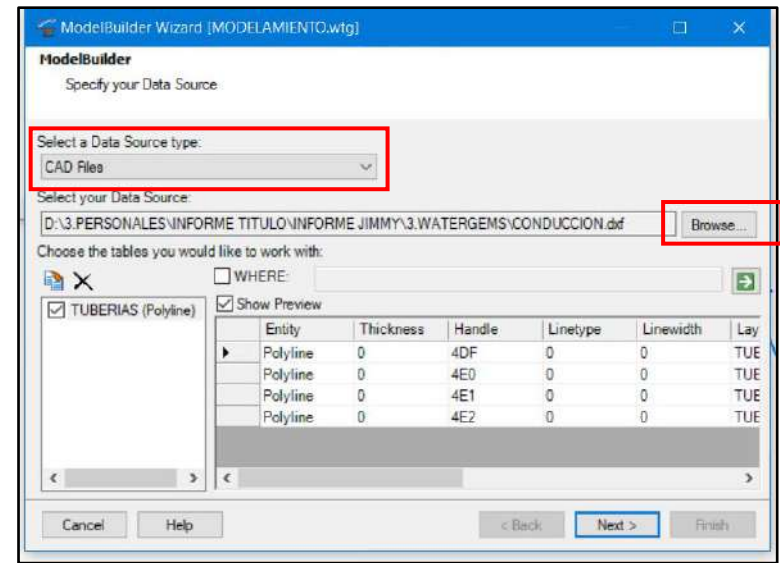

**Figura N° 24.** Selección formato de dato y ubicación de donde importar

**Fuente:** WaterGEMS V8i

Seleccionar la unidad de media en que se importara el esquema en este caso "m", activar "Establish connectivity using spatial data", seguidamente clic en Next.

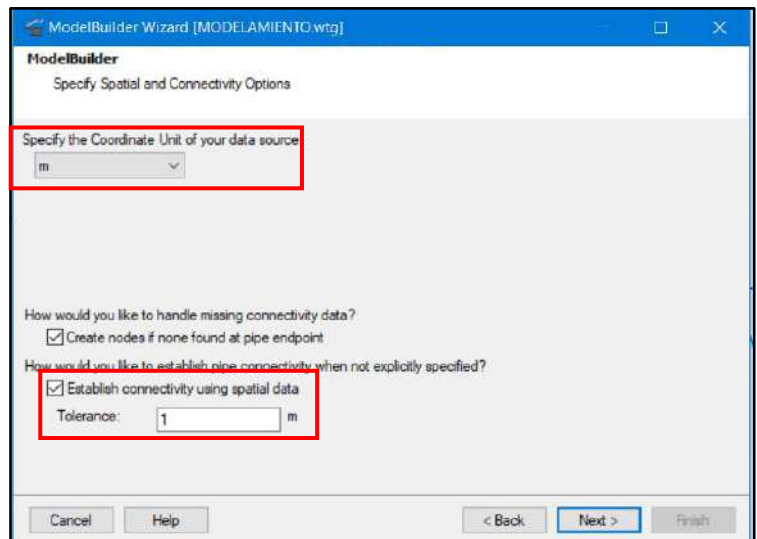

**Figura N° 25.** Asignar unidades y escala de importación **Fuente:** WaterGEMS V8i

Seleccionar las reglas de importación para una mejor presentación en la interface del programa WaterGEMS, seguidamente clic en Next.

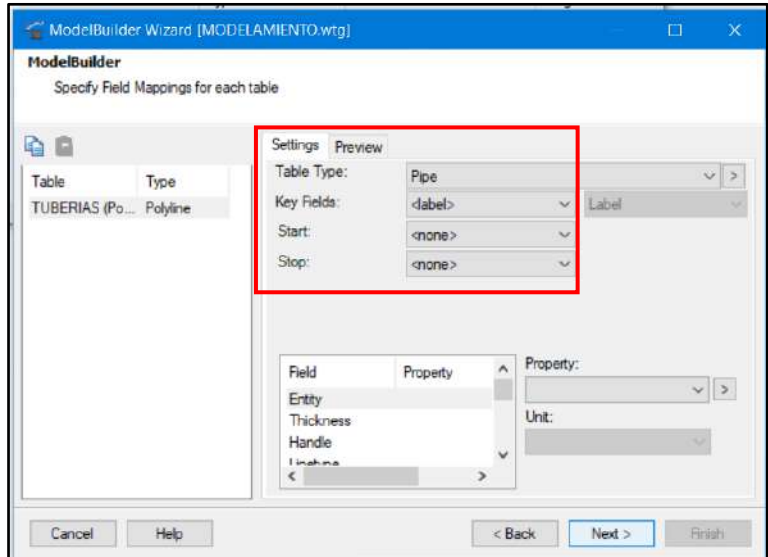

**Figura N° 26.** Reglas de importación

**Fuente:** WaterGEMS V8i

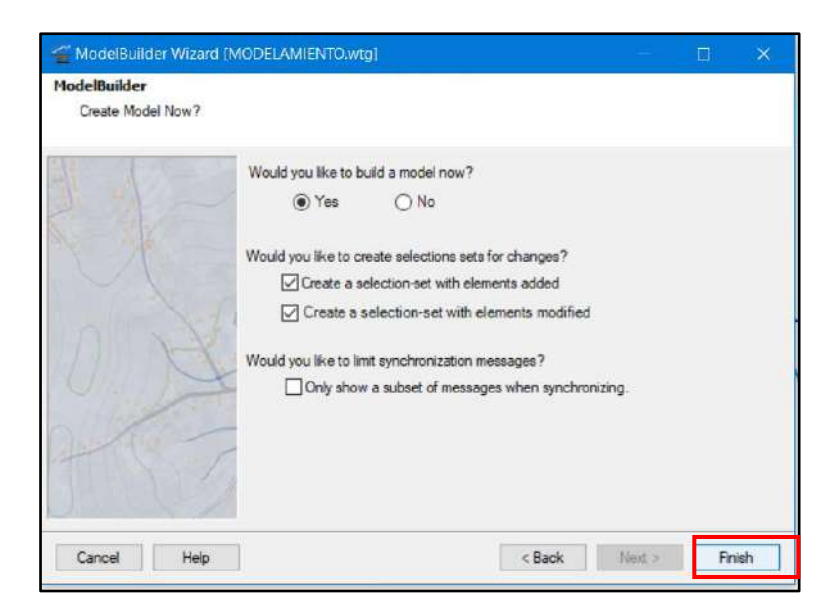

**Figura N° 27.** Clic en "Finish" para terminar la importación de las tuberias **Fuente:** WaterGEMS V8i

Una vez importado las tuberías se visualizarán con formatos predeterminados del programa, en la ventana izquierda "Element Symbology" se puede editar los formatos de visualización tanto de tuberías (Pipe), nodos (Junction), fuentes de abastecimiento (Reservoir), cámaras rompe presión (PRV) y demás componentes involucrados en el sistema.

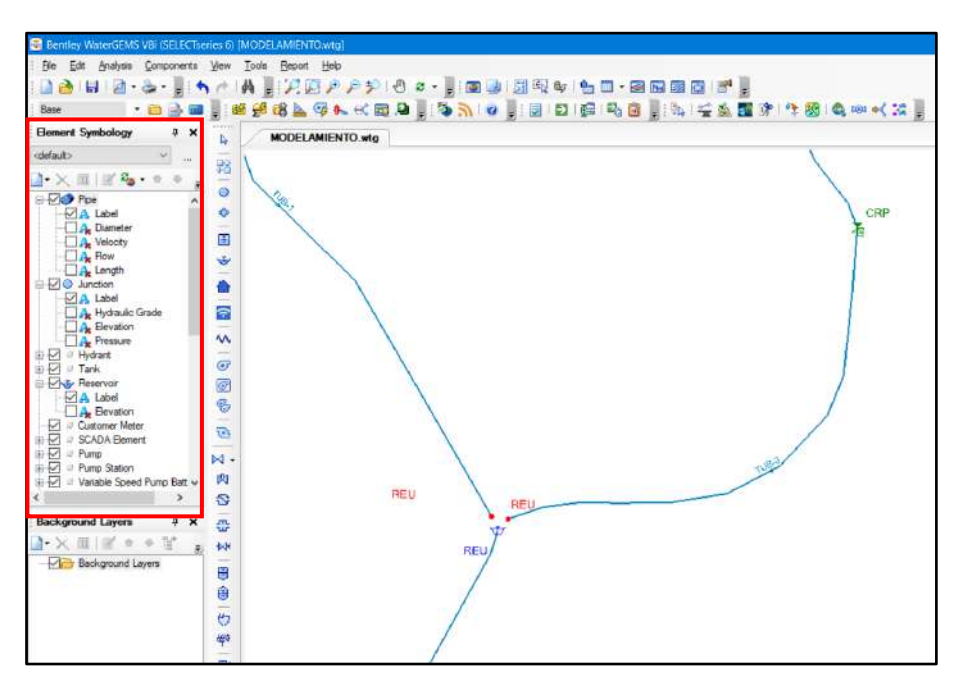

**Figura N° 28.** Visualización de los elementos importados **Fuente:** WaterGEMS V8i
**-** *Importación de cotas:* Una vez etiquetado las tuberías, nodos y demás componentes de nuestro sistema el siguiente paso es asignarles cotas a los nodos. Para realizar este procedimiento se debe contar con las curvas de nivel expresado en polilíneas y estar guardado en formato DXF. El programa obtendrá la información de las elevaciones de tales polilíneas y realizará una interpolación automática de acuerdo a la ubicación de los nodos dotándoles de una elevación

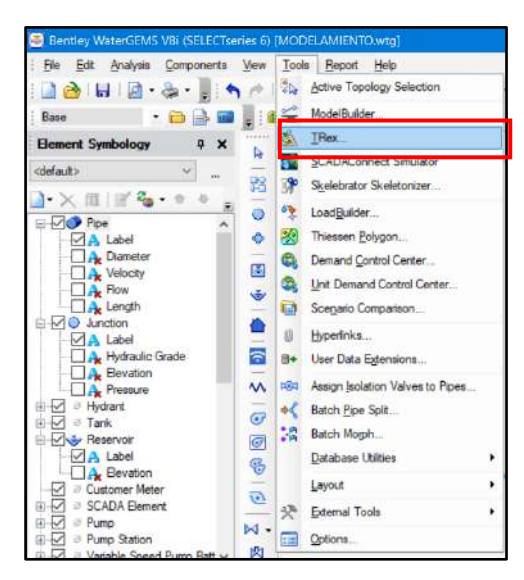

**Figura N° 29.** Importación de cotas con "TRex"

**Fuente:** WaterGEMS V8i

|                               | Select an elevation dataset and the applicable nodes to operate on. |                          |
|-------------------------------|---------------------------------------------------------------------|--------------------------|
| Select Data Source Type       |                                                                     |                          |
| Data Source Type:             | DXF Contours                                                        | Ÿ.                       |
| <b>Elevation Dataset</b>      |                                                                     |                          |
| File                          | IIMMY\3.WATERGEMS\CURVAS.dxf                                        |                          |
| Spatial Reference             | Linknown                                                            |                          |
| Select Flevation Field:       | Elevation                                                           |                          |
| X-Y Unite:                    | m                                                                   | $\overline{\phantom{a}}$ |
| 2 Units:                      | m.                                                                  | c                        |
| Clip Dataset to Model:        |                                                                     |                          |
| Buffering Percentage          | 50.0<br>×                                                           |                          |
| Model                         |                                                                     |                          |
| Spatial Reference:            | Unknown                                                             |                          |
| Model Features                |                                                                     |                          |
| Also update inactive elements |                                                                     |                          |
| Nodes to update               |                                                                     |                          |
| (0.40)                        |                                                                     |                          |
| Selection                     |                                                                     |                          |
| ○ Selection Set               |                                                                     |                          |

**Figura N° 30.** Configuración de datos para la importación de cotas.

**Fuente:** WaterGEMS V8i

Automáticamente el software asigna elevaciones a todos los nodos que puedan estar presentes en el sistema.

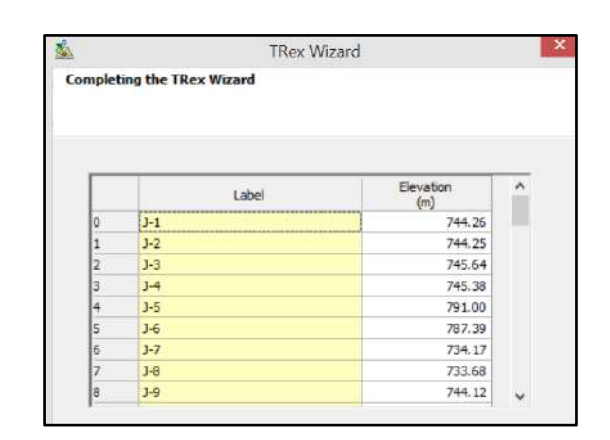

**Figura N° 31.** Configuración de datos para la importación de cotas **Fuente:** WaterGEMS V8i

Una vez terminado con la importación de cotas y editado las etiquetas de cada componente ya podemos asignar datos de demanda a cada nodo para proseguir con el modelamiento.

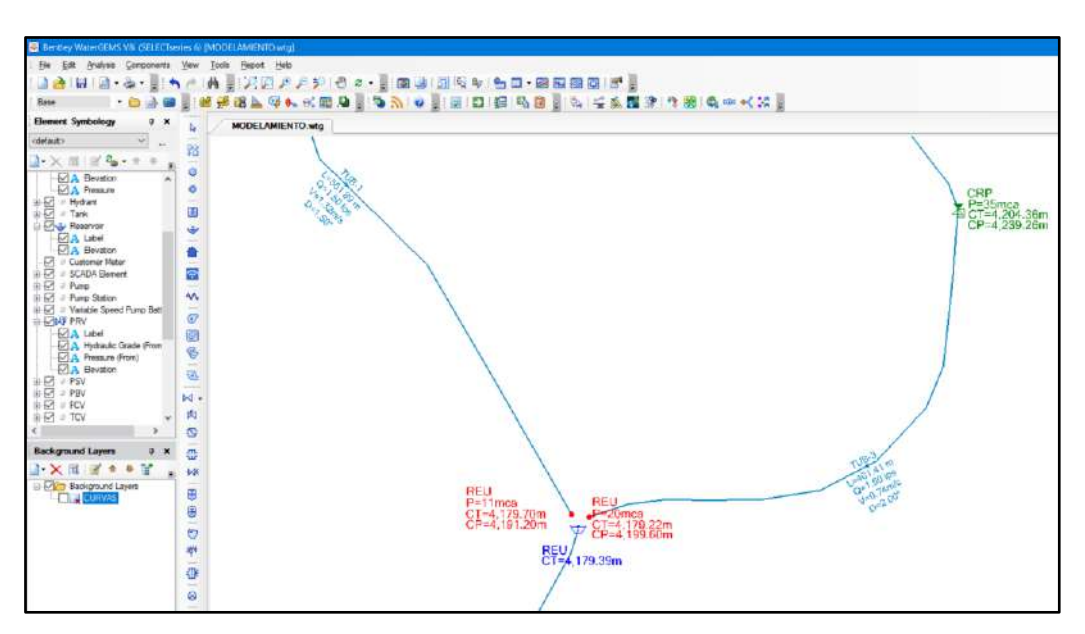

**Figura N° 32.** Visualización de los elementos importados con sus etiquetas editadas **Fuente:** WaterGEMS V8i

**-** *Asignación de demanda en los nodos:* Una vez identificado cada nodo en el sistema de la manera siguiente: Captación 01 (Reservoir), Captación 02 (Reservoir), CRP T6 (PRV), Cámara de reunión (Reservoir), Llegada Cap-1@REU (Junction), Llegada Cap-2@REU (Junction), Reservorio (Junction).

Los únicos nodos a los que se asignaran demandas son Cap-1@REU (Junction) = 1.5 lit/seg, Cap-2@REU (Junction) = 1.5 lit/seg y Reservorio (Junction) = 3.0 lit/seg, ya que son los calculados anteriormente en la **Tabla N° 23.** Datos para diseño de línea de conducción

- **-** Tramo I: Captación 01 Cámara de Reunión **Qmd = 1.5 lit/seg**
- **-** Tramo II: Captación 02 Cámara de Reunión **Qmd = 1.5 lit/seg**
- **-** Tramo III: Cámara de Reunión Reservorio **Qmd = 3.0 lit/seg**

En el programa WaterGEMS seleccionamos el menú "Tools" seguidamente clin en "Demand Control Center".

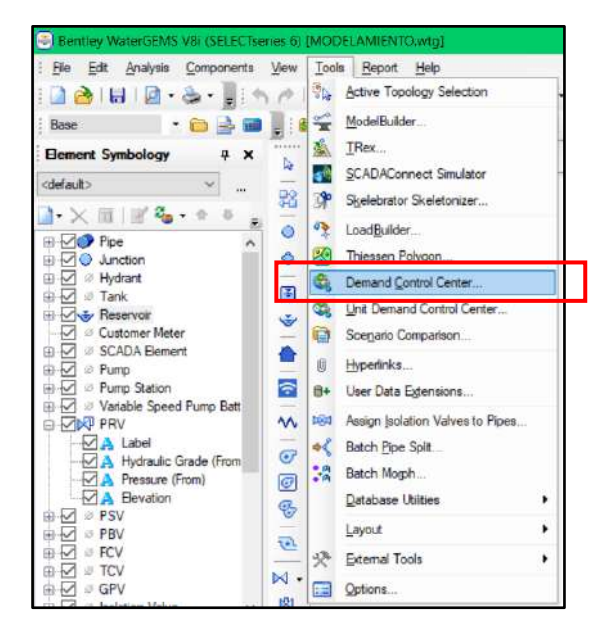

**Figura N° 33.** Selección de herramienta centro de control de demanda. **Fuente:** WaterGEMS V8i

Seleccionamos la pestaña "Junctions" y asignamos los caudales respectivos calculados en "Demand (Base)(L/s)".

| (L/s)<br>50 RESV<br>3.00 Fixed<br><none><br/>1<br/><math>\overline{2}</math><br/><b>59 REU</b><br/>1.50 Fixed<br/><none><br/><math>\overline{3}</math><br/>62 REU<br/><math>1.50</math> Fixed<br/><none></none></none></none> |
|----------------------------------------------------------------------------------------------------|
|                                                                                                    |
|                                                                                                    |
|                                                                                                    |
|                                                                                                    |

**Figura N° 34.** Asignación de demandas en "Junctions". **Fuente:** WaterGEMS V8i

**-** *Procesamiento de datos:* Una vez ingresado todas las demandas en los nodos respectivos procedemos a validar los datos del modelo para evitar errores en el procesamiento, para lo cual hacemos clic izquierdo en la pestaña "Validate", si el modelo esta correcto nos debe salir el mensaje "No problems were found".

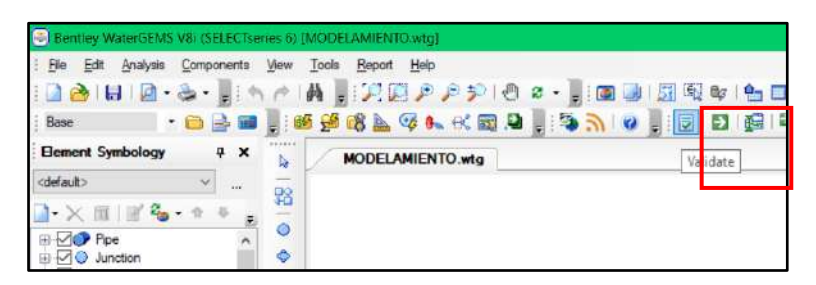

**Figura N° 35.** Validación de datos del modelo

**Fuente:** WaterGEMS V8i

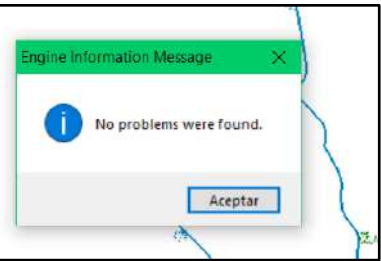

**Figura N° 36.** Mensaje de modelo correcto **Fuente:** WaterGEMS V8i

Procedemos a procesar los datos del modelo, para lo cual hacemos clic izquierdo en la pestaña "Compute", y automáticamente el modelo será procesado y en la pantalla aparecerá las simbologías de cada elemento del sistema, en los nodos se visualiza la presión de llegada y las cotas piezométricas, en las tuberías se visualiza la longitud, el caudal, la velocidad y el diámetro.

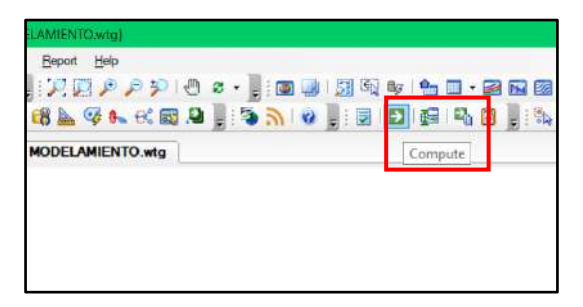

**Figura N° 37.** Procesamiento del modelo. **Fuente:** WaterGEMS V8i

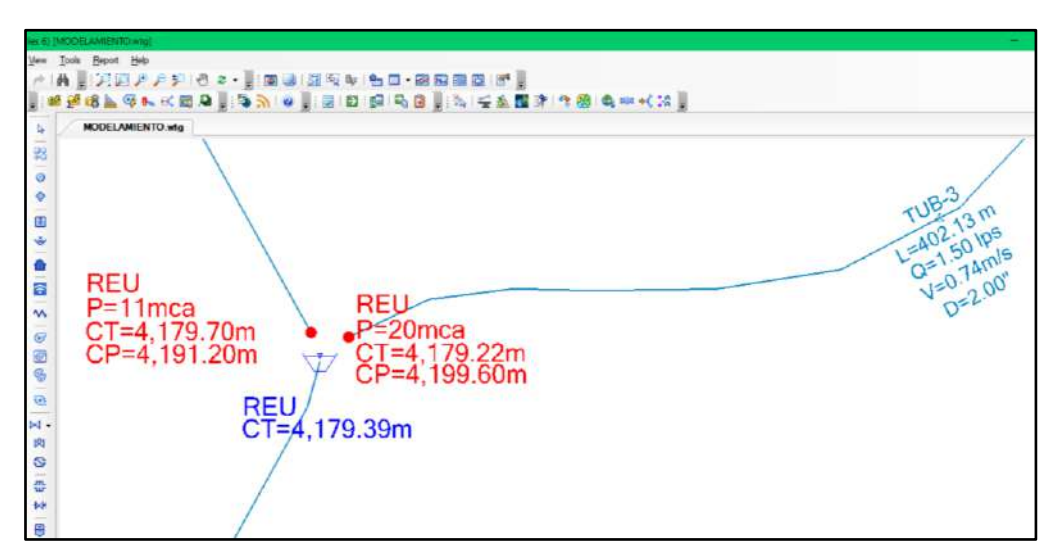

**Figura N° 38.** Visualización de las etiquetas de los elementos. **Fuente:** WaterGEMS V8i

**-** *Verificación de los resultados:* Para verificar si se hizo un correcto modelamiento y diseño de la línea de conducción del proyecto de agua potable se procede a visualizar los resultados en las tablas que el programa nos facilita.

Principalmente debemos verificar que las tuberías cumplan con lo normado principalmente en la *R.M.192-2018 VIVIENDA (Guía técnica de diseño: Opciones tecnológicas para sistemas de saneamiento en el ámbito rural)* en la que establece que la velocidad mínima será de 0.60m/seg y la máxima 3.00m/seg.

Igualmente verificaremos en los nodos que las presiones de llegada no sean menores a 2mH2O ni mayores a 75mH2O ya que asumimos que se trabaja con tuberías de CLASE 10 y soportan un máximo de 100 MPa o 100 mH2O.

Si dichos datos no cumplen procedemos a modificar los diámetros de las tuberías para poder satisfacer las exigencias normadas.

Verificamos las tuberías "Pipes" para lo cual seleccionamos el menú "Report" clic en "Element tables" y clic en "Pipes".

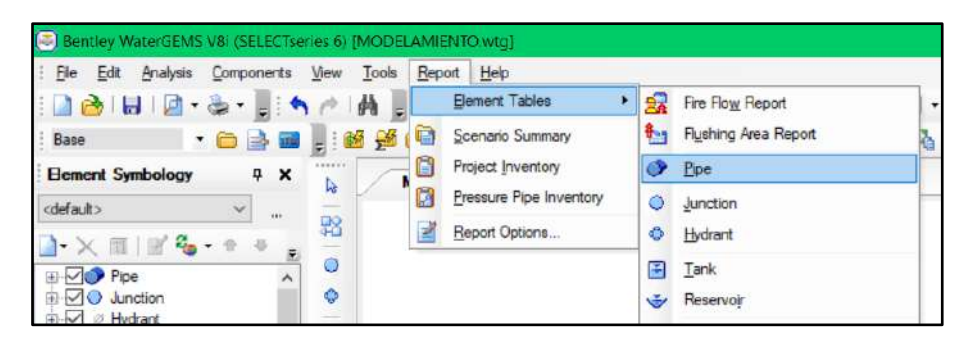

**Figura N° 39.** Reporte de las tuberías "Pipe". **Fuente:** WaterGEMS V8i

Podemos visualizar los principales datos de cada tramo de tubería tales como; Etiqueta, Longitud, Nodo inicial, Nodo final, diámetro, material, C, caudal y velocidad.

Verificamos que con los diámetros asignados cumplen las velocidades normadas.

| Œ<br>$\overline{\mathbf{v}}$<br>噅<br>÷ | TexTable Pipe Table (Current Time: 0.000 hours) (MODELAMENTO wtd)<br>G<br>¥ | P                  | $\cdot$ $\frac{1}{2}$ $\cdot$<br>量<br>٠ |              |            |                 |          |                     |                     |                                      |               |                   |
|----------------------------------------|-----------------------------------------------------------------------------|--------------------|-----------------------------------------|--------------|------------|-----------------|----------|---------------------|---------------------|--------------------------------------|---------------|-------------------|
|                                        | ID)                                                                         | THE R. P.<br>Label | Length<br>(Scaled)<br>(n)               | Start Node   | Stop Node  | Diameter<br>(n) | Material | Hazen-Williams<br>∼ | Has Check<br>Valve? | Minor Loss<br>Coefficient<br>(Local) | Flow<br>(1/3) | Velocity<br>(m/s) |
| 60: TUB-1                              |                                                                             | 60 TUB-1           |                                         | 565.38 CAP-1 | REU        |                 | 1.50 PVC | 150.0               | سد                  | 0,000                                | 1.50          | 1.32              |
| 51: TUB-2                              |                                                                             | 51 TUB-2           | 1,262.55 CAP-2                          |              | <b>CRP</b> |                 | 2.00 PVC | 150.0               | m                   | 0.000                                | 1.50          | 0.74              |
| 63: TUB-3                              |                                                                             | 63 TUB-3           | 402.13 CRP                              |              | REU        |                 | 2.00 PVC | 150.0               | н<br>سند            | 0.000                                | 1.50          | 0.74              |
| 49: TUB-4                              |                                                                             | 49 TUB-4           | 790.00 REU                              |              | RESV       |                 | 2.50 PVC | 150.0               |                     | 0.000                                | 3.00          | 0.95              |

**Figura N° 40.** Datos resultantes de las tuberías.

# **Fuente:** WaterGEMS V8i

De igual manera visualizamos los datos de los nodos "Junction" para lo cual verificamos que las presiones sean las máximas y mínimas exigidas.

|          | ID | Label         | Elevation<br>(m)       | Zone | Demand<br>Collection                                                         | Demand<br>(L/s) | Hydraulic<br>Grade<br>(m) | Pressure<br>(m H2O) |
|----------|----|---------------|------------------------|------|------------------------------------------------------------------------------|-----------------|---------------------------|---------------------|
| 50: RESV |    | 50 RESV       | 4,164.28 <none></none> |      | <collection:< td=""><td>3.00</td><td>4,167.88</td><td>4</td></collection:<>  | 3.00            | 4,167.88                  | 4                   |
| 59: REU  |    | <b>59 REU</b> | 4,179.70 <none></none> |      | <collection:< td=""><td>1.50</td><td>4,191.20</td><td>11</td></collection:<> | 1.50            | 4,191.20                  | 11                  |
| 62: REU  |    | <b>62 REU</b> | 4,179.22 <none></none> |      | <collection:< td=""><td>1.50</td><td>4,199.60</td><td>20</td></collection:<> | 1.50            | 4,199.60                  | 20                  |

**Figura N° 41.** Datos resultantes de los nodos. **Fuente:** WaterGEMS V8i

**-** *Reporte de los resultados:* Una vez verificado que los resultados del modelamiento son aceptables y concordantes con las normas, podemos concluir que el diseño de la línea de conducción esta correcta y procedemos a exportar dichos datos para una mejor presentación en unas hojas de cálculo.

**Tabla N° 26.** Resultados de las tuberías de la línea de conducción.

| Etiqueta | Longitud<br>(m) | <b>Nodo</b><br>Inicial | <b>Nodo</b><br>Final | Diámetro<br>(in) | Material | Haz-<br>Will<br>C | Caudal<br>(L/s) | Velocidad<br>(m/s) | Hfu<br>(m/m) |
|----------|-----------------|------------------------|----------------------|------------------|----------|-------------------|-----------------|--------------------|--------------|
| TUB-1    | 566.26          | $CAP-1$                | <b>REU</b>           | 11/2             | PVC      | 150               | 1.50            | 1.32               | 0.048        |
| TUB-2    | 1262.55         | $CAP-2$                | <b>CRP</b>           | 2                | PVC.     | 150               | 1.50            | 0.74               | 0.012        |
| TUB-3    | 404.06          | <b>CRP</b>             | <b>REU</b>           | 2                | PVC.     | 150               | 1.50            | 0.74               | 0.012        |
| TUB-4    | 801.08          | <b>REU</b>             | <b>RESV</b>          | 21/2             | PVC.     | 150               | 3.00            | 0.95               | 0.014        |

**Fuente:** elaboración propia

**Tabla N° 27.** Datos resultantes de los nodos.

| Etiqueta    | Cota<br><b>Terreno</b><br>(msnm) | Demanda<br>(L/s) | Cota Piez.<br>(msnm) | Presion<br>(mH2O) |
|-------------|----------------------------------|------------------|----------------------|-------------------|
| <b>REU</b>  | 4179.70                          | 1.50             | 4191.20              | 11                |
| <b>REU</b>  | 4179.70                          | 1.50             | 4199.60              | 20                |
| <b>RESV</b> | 4164.28                          | 3.00             | 4167.88              |                   |

**Fuente:** elaboración propia

| Etiqueta   | Cota<br><b>Terreno</b><br>(msnm) | Caudal<br>(L/s) | Cota Piez.<br>Llega<br>(msnm) | Cota Piez.<br>Sale<br>(msnm) | Presion<br>Llega<br>(mca) |
|------------|----------------------------------|-----------------|-------------------------------|------------------------------|---------------------------|
| <b>CRP</b> | 4204.36                          | 1.5             | 4239.26                       | 4204.36                      | 34.89                     |

**Tabla N° 28.** Datos resultantes de la Cámara Rompe presión Tipo 6.

**Fuente:** elaboración propia

**Tabla N° 29.** Datos resultantes de las fuentes de agua "Reservoir"

| Etiqueta   | Cota<br><b>Terreno</b><br>(msnm) | Q Salida<br>(L/s) | Cota Piez.<br>(msnm) |
|------------|----------------------------------|-------------------|----------------------|
| $CAP-1$    | 4218.33                          | 1.50              | 4218.33              |
| $CAP-2$    | 4254.15                          | 1.50              | 4254.15              |
| <b>REU</b> | 4179.39                          | 3.00              | 4179.39              |

**Fuente:** elaboración propia

# **4.1.6. Selección y diseño de las estructuras de captación**

La selección del tipo de estructura de captación depende del tipo de fuente de agua que disponemos para el proyecto, en este caso las dos fuentes de agua son del tipo manantiales subsuperficiales por lo cual las estructuras de captación serán del tipo "Captación de ladera". Ambas captaciones serán dimensionadas para caudales de 1.50 lit/seg c/u, ya que así se calculó de acuerdo a los criterios de estandarización de diseño según la *R.M.192-2018 VIVIENDA (Guía técnica de diseño: Opciones tecnológicas para sistemas de saneamiento en el ámbito rural)*

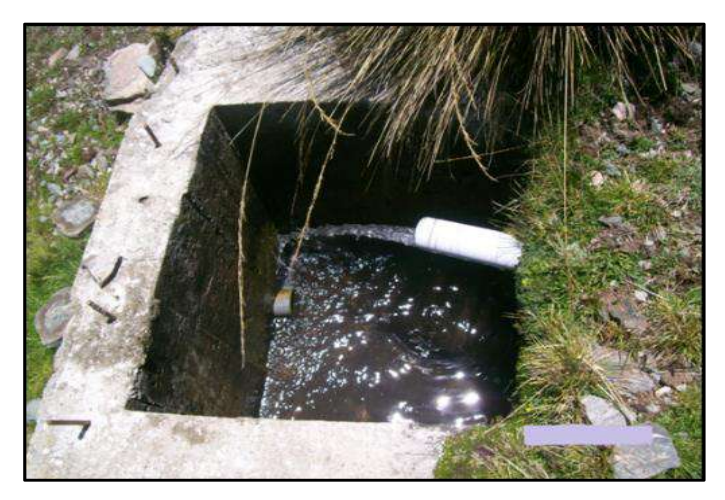

**Figura N° 42.** Fotografía de la fuente de agua 01 "Pucagocha". **Fuente:** elaboración propia

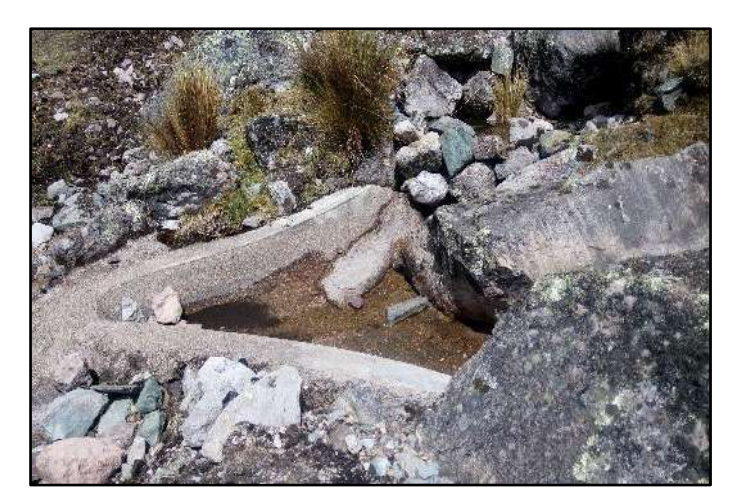

**Figura N° 43.** Fotografía de la fuente de agua 02 "Marca marca".

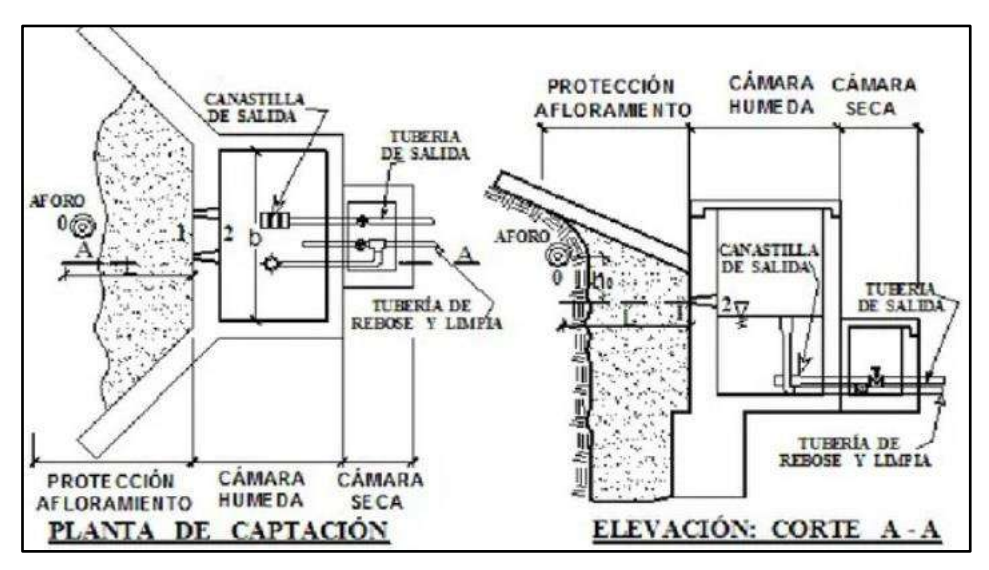

**Fuente:** elaboración propia

**Figura N° 44.** Esquema de "Captación tipo ladera". **Fuente:** elaboración propia

Para el dimensionamiento y diseño de la captación tipo ladera se tienen hojas de cálculo ya programadas y así facilitar los procedimientos, en este caso se empleó una hoja de cálculo en Excel que a continuación presentamos.

# **4.1.6.1. Datos para diseño:**

- **-** Caudal máximo de la fuente Qmax = 2.25 lis/seg
- **-** Caudal mínimo de la fuente Qmin = 1.95 lit/seg
- **-** Caudal máximo diario Qmd = 1.50 lis/seg

# **5.1.6.2. Determinación del ancho de pantalla:**

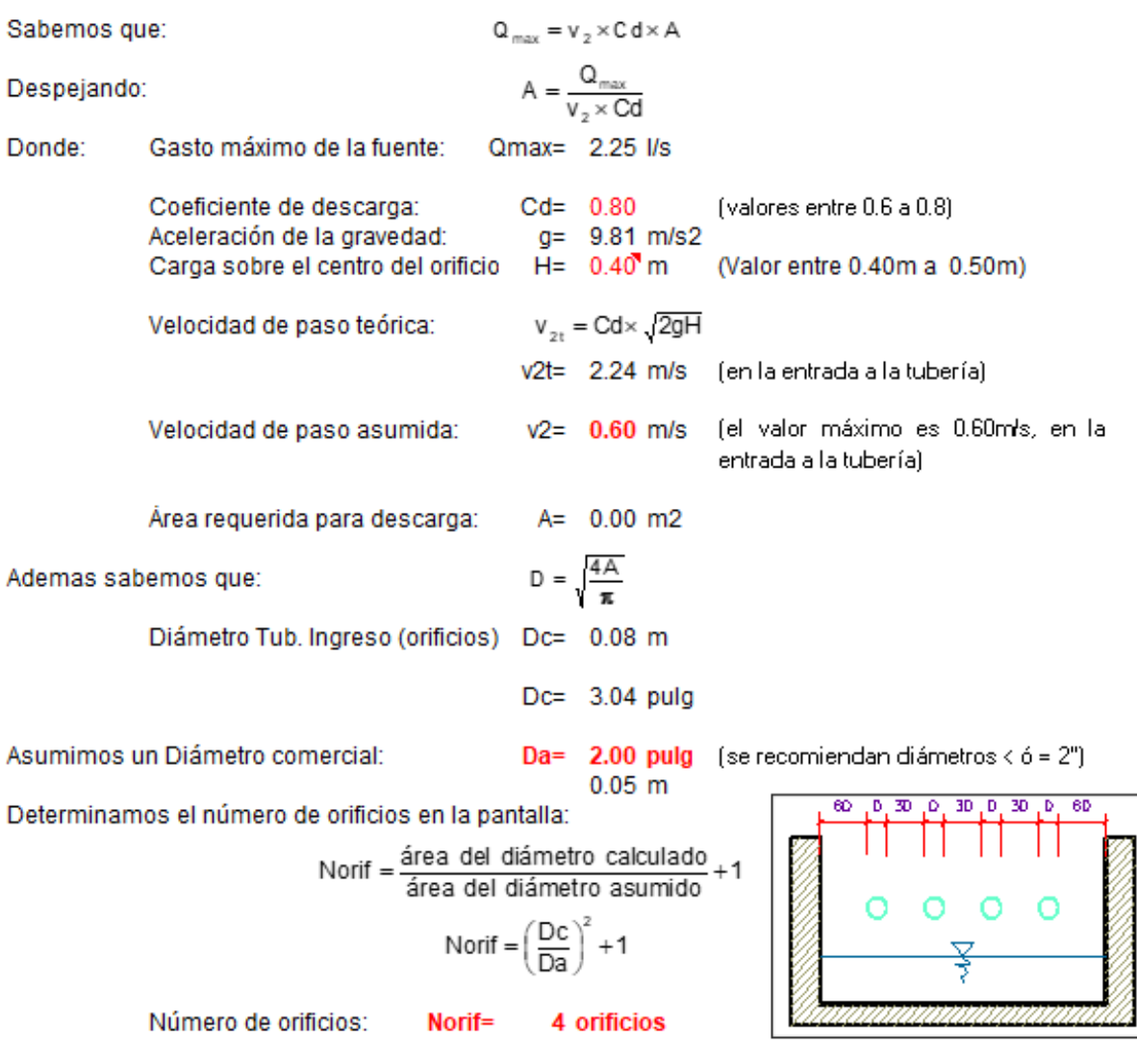

Conocido el número de orificios y el diámetro de la tubería de entrada se calcula el ancho de la pantalla (b), mediante la siguiente ecuación:

 $b = 2(6D) + Norif \times D + 3D(Norif - 1)$ 

 $b$  = 1.30 m (Pero con 1.50 tambien es trabajable) Ancho de la pantalla:

#### **5.1.6.3. Cálculo de la distancia entre el punto de afloramiento y la cámara**

#### **húmeda:**

Sabemos que:  $Hf = H - h$ . Donde: Carga sobre el centro del orificio H= 0.40 m  $h_o = 1.56 \frac{V_2^2}{2g}$ Además: Pérdida de carga en el orificio:  $ho = 0.03$  m Hallamos: Pérdida de carga afloramiento - captacion:  $Hf = 0.37$  m Determinamos la distancia entre el afloramiento y la captación:  $L = \frac{Hf}{0.30}$  $L = 1.24 \text{ m}$ 1.25 m Se asume Distancia afloramiento - Captacion:

#### **5.1.6.4. Altura de la cámara húmeda:**

Determinamos la altura de la camara húmeda mediante la siguiente ecuación:

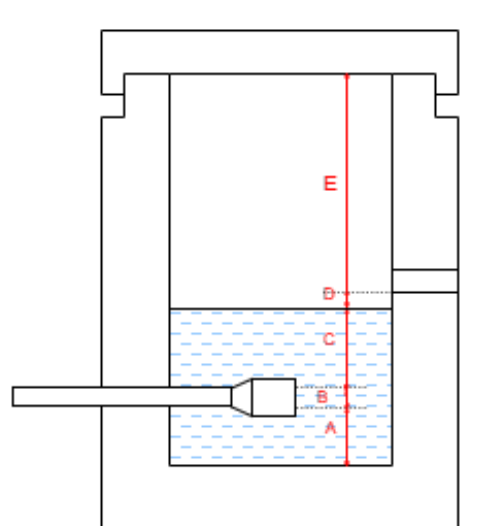

Donde: A: Altura mínima para permitir la sedimentación de arenas. Se considera una altura mínima de 10cm  $A =$ 10.0 cm B: Se considera la mitad del diámetro de la canastilla de salida.  $B = 0.038$  cm  $\Leftrightarrow$  $1.5$  plg D: Desnivel mínimo entre el nivel de ingreso del agua de afloramiento y el nivel de agua de la cámara húmeda (mínima 5cm). D= 10.0 cm E: Borde Libre (se recomienda minimo 30cm).  $E = 40.00$  cm

C: Altura de agua para que el gasto de salida de la captación pueda fluir por la tubería de conducción se recomienda una altura mínima de 30cm).

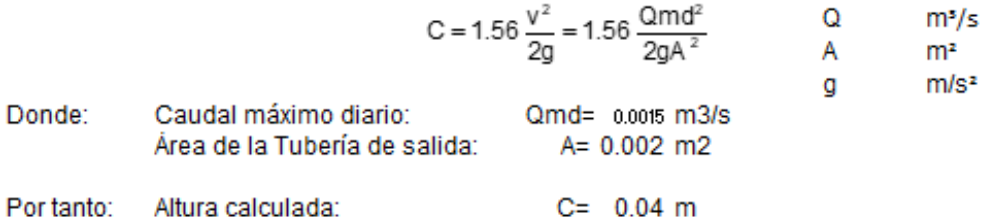

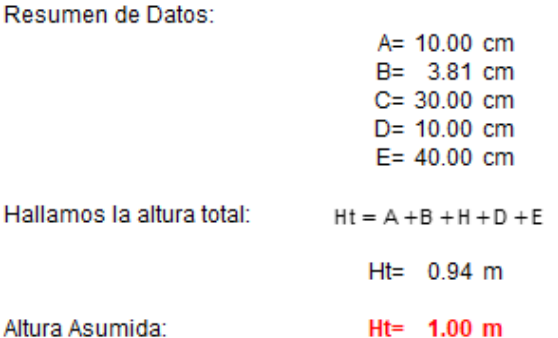

#### **5.1.6.5. Dimensionamiento de la canastilla:**

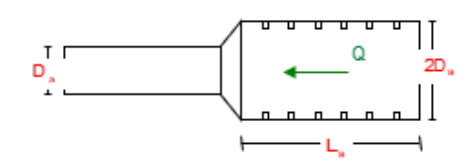

#### Diámetro de la Canastilla

El diámetro de la canastilla debe ser dos veces el Diámetro de la línea de conducción:

D canastilla =  $2 \times D$  a

#### Dcanastilla= 3 pulg

#### Longitud de la Canastilla

Se recomienda que la longitud de la canastilla sea mayor a 3Da y menor que 6Da:

L=  $3 \times 1.5 = 4.5 \text{ pulg} = 11.4 \text{ cm}$ <br>L=  $6 \times 1.5 = 9 \text{ pulg} = 22.9 \text{ cm}$ 

#### Lcanastilla= 20.0 cm :OK!

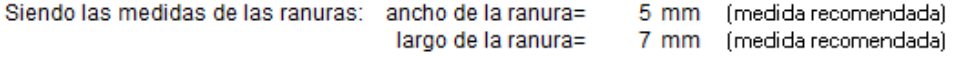

Ar= 35 mm2 = 0.0000350 m2 Siendo el área de la ranura:

Debemos determinar el área total de las ranuras (A<sub>TOTAL</sub>):

 $A_{\text{total}} = 2A$ . Siendo: Área sección Tubería de salida: A. = 0.0020268 m2

$$
A_{\text{TOT/L}} = 0.0040537 \text{ m2}
$$

El valor de Atotal debe ser menor que el 50% del área lateral de la granada (Ag)

$$
A q = 0.5 \times Dq \times L
$$

Diámetro de la granada: Dg= 3 pulg = 7.62 cm Donde:  $L = 20.0 cm$ 

Ag= 0.0239389 m2

 $A_{\text{total}} \leq Ag$ Por consiguiente: OK!

Determinar el número de ranuras:

Manuras= Area total de ranura

Número de ranuras: 115 ranuras

# **5.1.6.6. Cálculo de rebose y limpieza:**

En la tubería de rebose y de limpia se recomienda pendientes de 1 a 1,5%<br>La tubería de rebose y limpia tienen el mismo diámetro y se calculan mediante la siguiente ecuación:

$$
Dr = \frac{0.71 \times Q^{0.38}}{hr^{0.21}}
$$

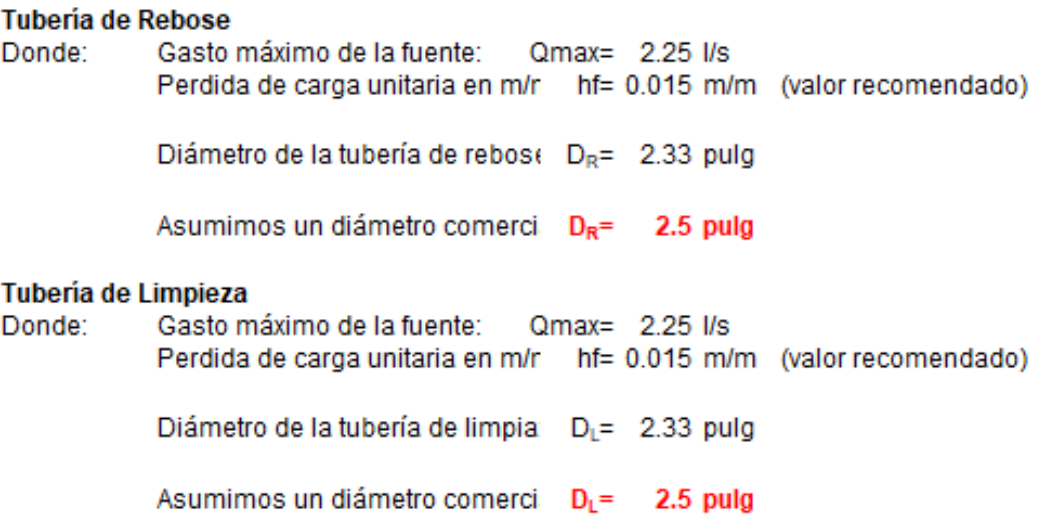

# **5.1.6.7. Resumen de resultados de captación de ladera:**

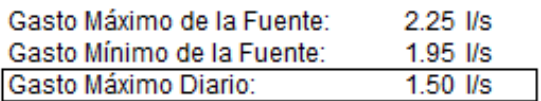

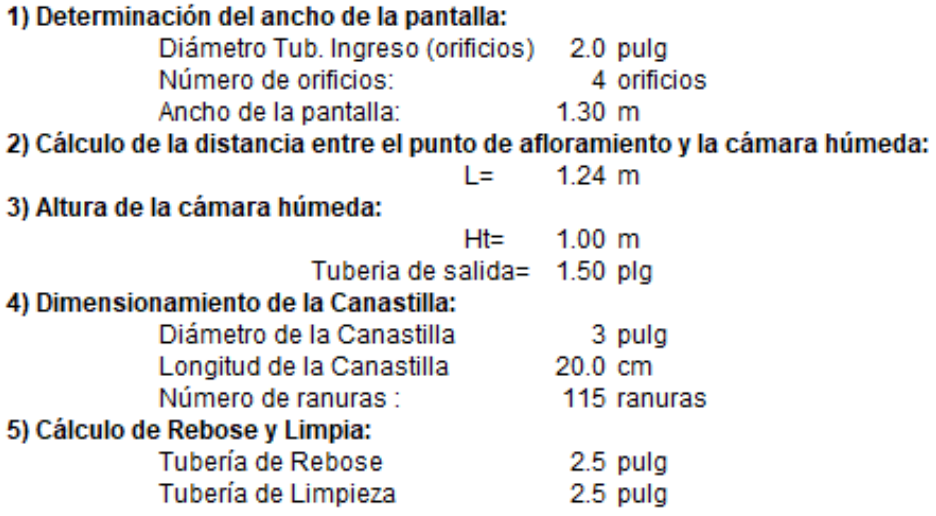

#### **4.1.7. Diseño de las estructuras complementarias**

## **4.1.7.1. Diseño de cámara Rompe presión Tipo VI**

Para el dimensionamiento de la "Cámara Rompe presión Tipo VI" se utiliza hojas de cálculo en Excel, principalmente es determinar las dimensiones adecuadas de la estructura para que el caudal que atraviesa por esta no sobrepase su capacidad.

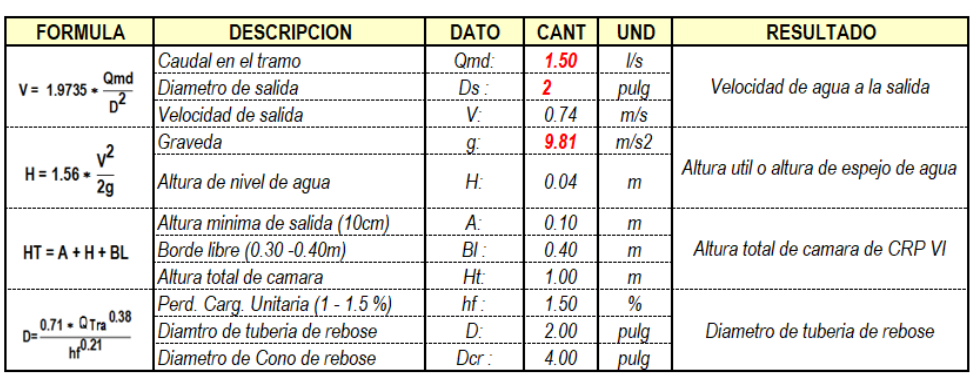

**Fuente:** elaboración propia

## **Tabla N° 30.** Cálculo de "Cámara Rompe Presión Tipo VI"

# *MARAKANA MARAKANA KA* Cono de rebose

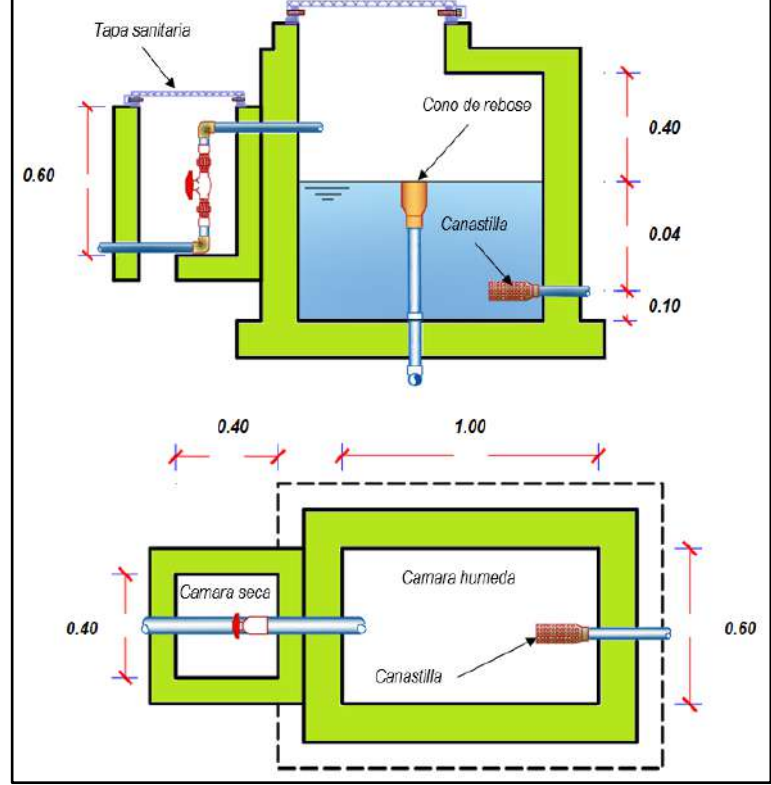

**Figura N° 45.** Esquema de "Captación Rompe presión Tipo VI". **Fuente:** elaboración propia

# **4.1.7.2 Diseño de cámara de Reunión**

Para el dimensionamiento de la "Cámara de Reunión" se utiliza hojas de cálculo en Excel, principalmente es determinar las dimensiones adecuadas de la estructura para que los caudales que llegan tanto de la "Captación 01" y "Captación 02" no sobrepasen su capacidad.

| <b>FORMULA</b>                                                | <b>DESCRIPCION</b>               | <b>DATO</b>     | <b>CANT</b> | <b>UND</b> | <b>RESULTADO</b>                       |
|---------------------------------------------------------------|----------------------------------|-----------------|-------------|------------|----------------------------------------|
|                                                               | Caudal en el tramo               | Qmd:            | 3.00        | l/s        |                                        |
| $V = 1.9735 * \frac{Qmd}{r^2}$                                | Diametro de salida               | Ds:             | 21/2        | pulg       | Velocidad de agua a la salida          |
|                                                               | Velocidad de salida              | V٠              | 0.95        | m/s        |                                        |
| H = 1.56 $\star \frac{V^2}{R}$                                | Graveda                          | q.              | 9.81        | m/s2       |                                        |
|                                                               | Altura de nivel de agua          | H               | 0.07        | m          | Altura util o altura de espejo de agua |
|                                                               | Altura minima de salida (10cm)   | A۰              | 0,10        | m          |                                        |
| $HT = A + H + BL$                                             | Borde libre (0.30 -0.40m)        | BI :            | 040         | m          | Altura total de camara de reunion      |
|                                                               | Altura total de camara           | Ht              | 1.00        | m          |                                        |
|                                                               | Perd. Carg. Unitaria (1 - 1.5 %) | hf <sup>2</sup> | 1.50        | %          |                                        |
| $D = \frac{0.71 \div 0 \text{Tra}^{0.38}}{h \text{f}^{0.21}}$ | Diamtro de tuberia de rebose     | DΞ              | 3.00        | pulg       | Diametro de tuberia de rebose          |
|                                                               | Diametro de Cono de rebose       | Dcr:            | 6.00        | pulg       |                                        |

**Tabla N° 31.** Cálculo de "Cámara de Reunión".

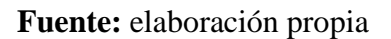

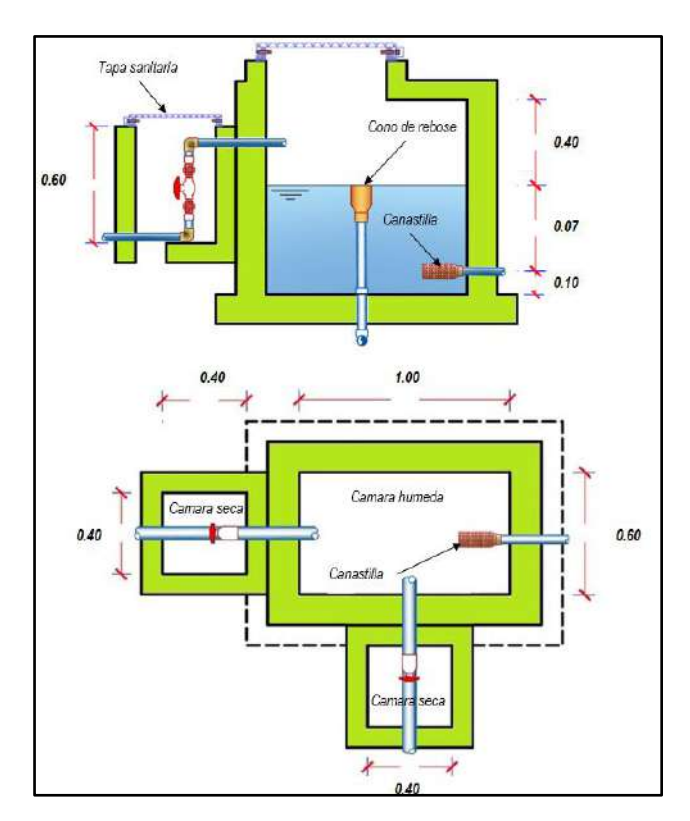

**Figura N° 46.** Esquema de "Cámara de Reunión".

**Fuente:** elaboración propia

## **4.1.8. Dimensionamiento de la estructura de almacenamiento "reservorio"**

El reservorio se debe diseñar para que funcione exclusivamente como reservorio de cabecera. El reservorio se debe ubicar lo más próximo a la población, en la medida de lo posible, y se debe ubicar en una cota topográfica que garantice la presión mínima en el punto más desfavorable del sistema.

Debe ser construido de tal manera que se garantice la calidad sanitaria del agua y la total estanqueidad. El material por utilizar es el concreto, su diseño se basa en un criterio de estandarización, por lo que el volumen final a construir será múltiplo de 5m3. El reservorio debe ser cubierto, de tipo enterrado, semi enterrado, apoyado o elevado. Se debe proteger el perímetro mediante cerco perimetral. El reservorio debe disponer de una tapa sanitaria para acceso de personal y herramientas.

El volumen de almacenamiento debe ser del 25% de la demanda diaria promedio anual (Qp), siempre que el suministro de agua de la fuente sea continuo. Si el suministro es discontinuo, la capacidad debe ser como mínimo del 30% de Qp.

Al igual que las otras estructuras del sistema el calculo de las dimensiones se realiza por medio de hojas Excel.

| <b>FORMULA</b>                         | <b>DESCRIPCION</b>                                | <b>DATO</b> | <b>CANT</b> | <b>UND</b>              | <b>RESULTADO</b>                                     |
|----------------------------------------|---------------------------------------------------|-------------|-------------|-------------------------|------------------------------------------------------|
|                                        | % Regulacion (RM. 192 2018 VIVIENDA)              | Fr:         | 25          | %                       |                                                      |
| $Vreg = Fr * Qp$                       | Caudal promedio de consumo                        | $Qp$ :      | 1.67        | $\mathcal{U}\mathbf{s}$ | Volumen de regulacion                                |
|                                        | Volumen de regulacion                             | Vreg:       | 36.07       | m <sub>3</sub>          |                                                      |
|                                        | Tiempo de reserva 2 hrs < T< 4 hr                 | T           | 2.5         | hrs                     | Volumen de Reserva                                   |
| $Vres = Qp * T$                        | Volumen de reserva                                | Vres:       | 3.76        | m <sub>3</sub>          |                                                      |
| $Value = Vreg. + Vres$                 | Volumen de almacenamiento                         |             | 39.83       | m <sub>3</sub>          | Volumen de almacenamiento                            |
| <b>VOLUMEN</b><br><b>ESTANDARIZADO</b> | Volumen de almacenamiento<br><b>ESTANDARIZADO</b> | Valc:       | 40.00       | m <sub>3</sub>          | Volumen de<br>almacenamiento<br><b>ESTANDARIZADO</b> |

**Tabla N° 32.** Cálculo de "Reservorio".

**Fuente:** elaboración propia

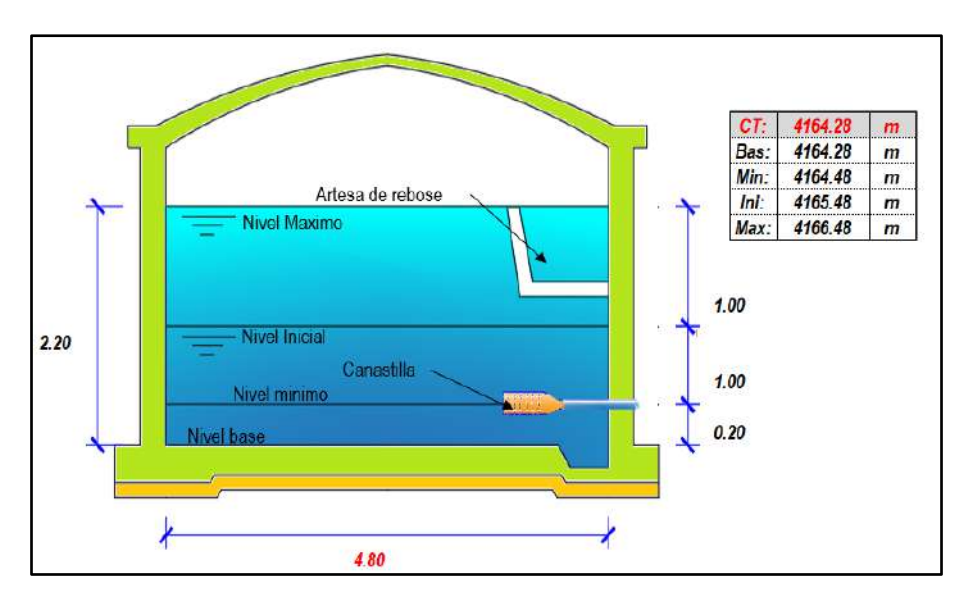

**Figura N° 47.** Esquema de "Reservorio". **Fuente:** Elaboración propia

# **4.1.9. Diseño de la red de distribución**

#### **4.1.9.1 Parámetros de diseño:**

Los datos para el diseño hidráulico de la red de distribución han sido obtenidos de la **Tabla N° 20** (Proyección de la demanda) el cual es el Caudal Máximo Horario **Qmh = 4.07 lit/seg**.

# **4.1.9.2 Esquematización de la red distribución:**

Tomando en cuenta el plano de catastro y lotización del C.P. La Victoria se realizo el trazado de la red de distribución considerando tener una cobertura del 100% de los predios de la localidad.

Con estas pautas visualizamos el esquema de lotización y el esquema de red de distribución.

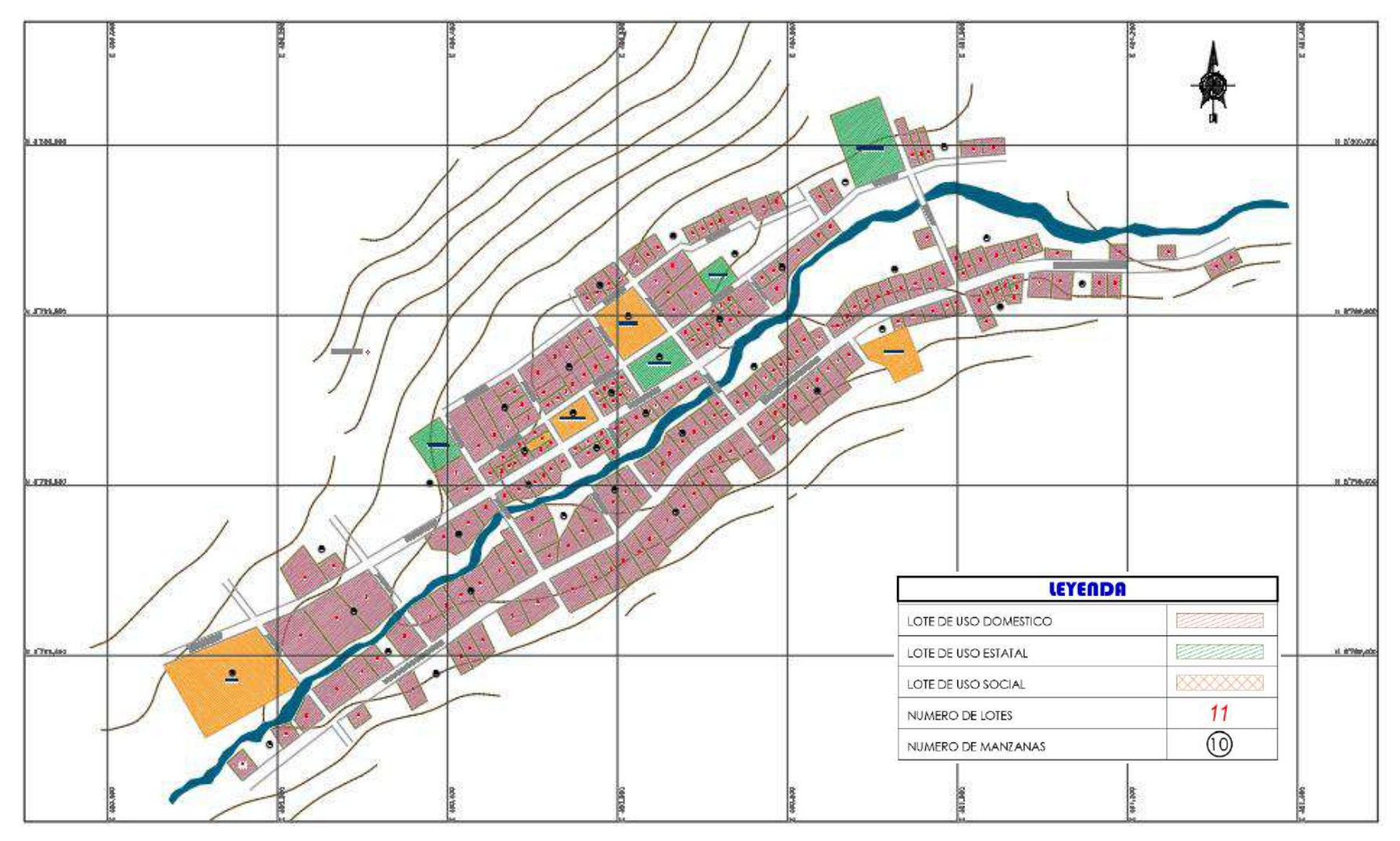

**Figura N° 48.** Esquema de catastro y lotización del C.P. La Victoria.

**Fuente:** Elaboración propia

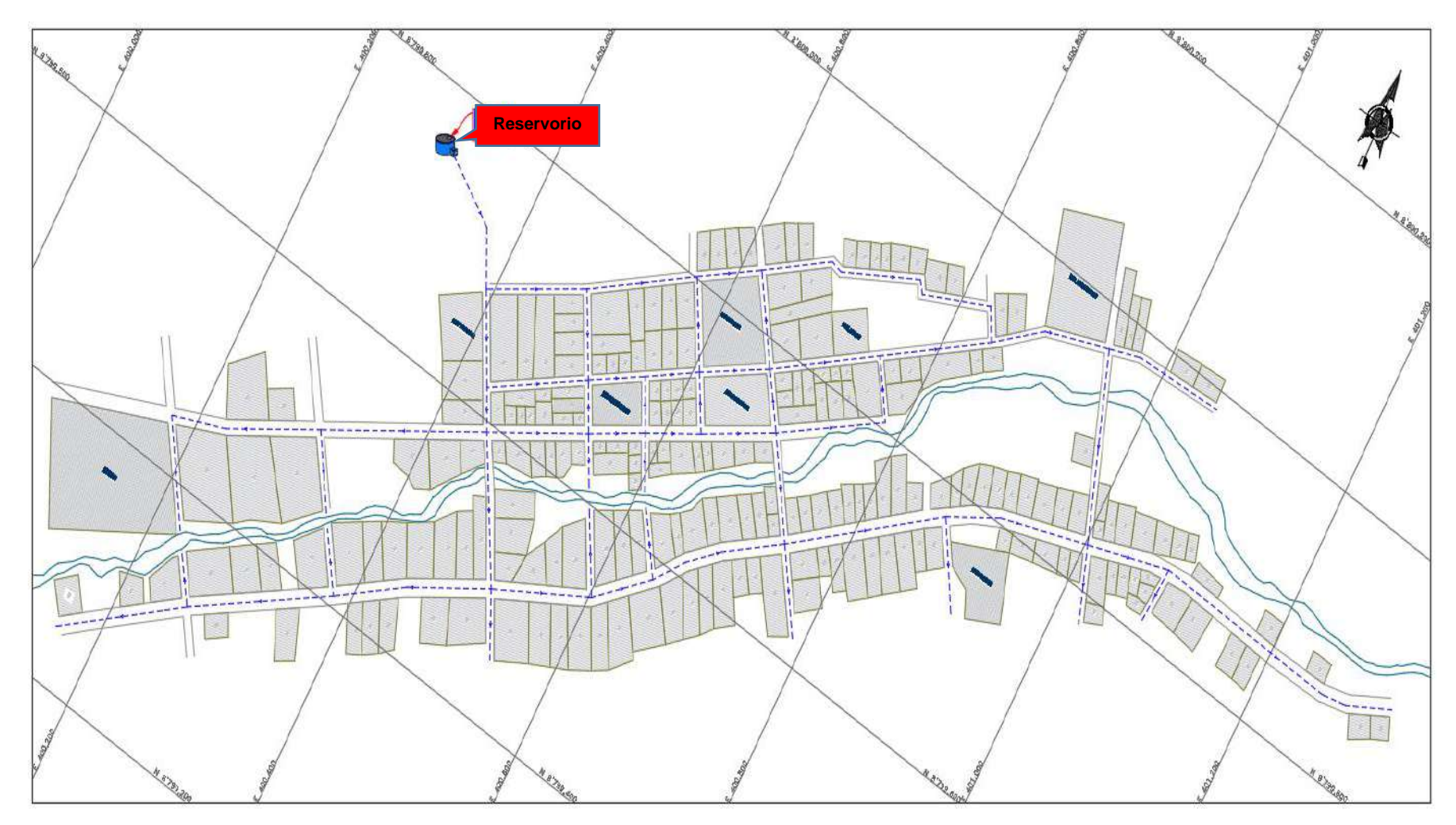

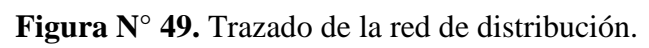

**Fuente:** Elaboración propia

#### **4.1.9.3 Procedimiento de modelado y diseño en WaterGEMS:**

El procedimiento de configuración del programa WaterGEMS es la misma que se detalló en el *modelado de la línea de conducción*, por lo que obviaremos esos pasos previos y pasaremos al esquema ya importado de la red de distribución.

**-** *Importación del esquema de red de distribución:* Con los pasos detallados anteriormente en *modelado de la línea de conducción,* con el menú "Tools" clic en "ModelBuilder" logramos importar el esquema con todos los nodos (Junction) y las tuberías (Pipe) de la red de distribución.

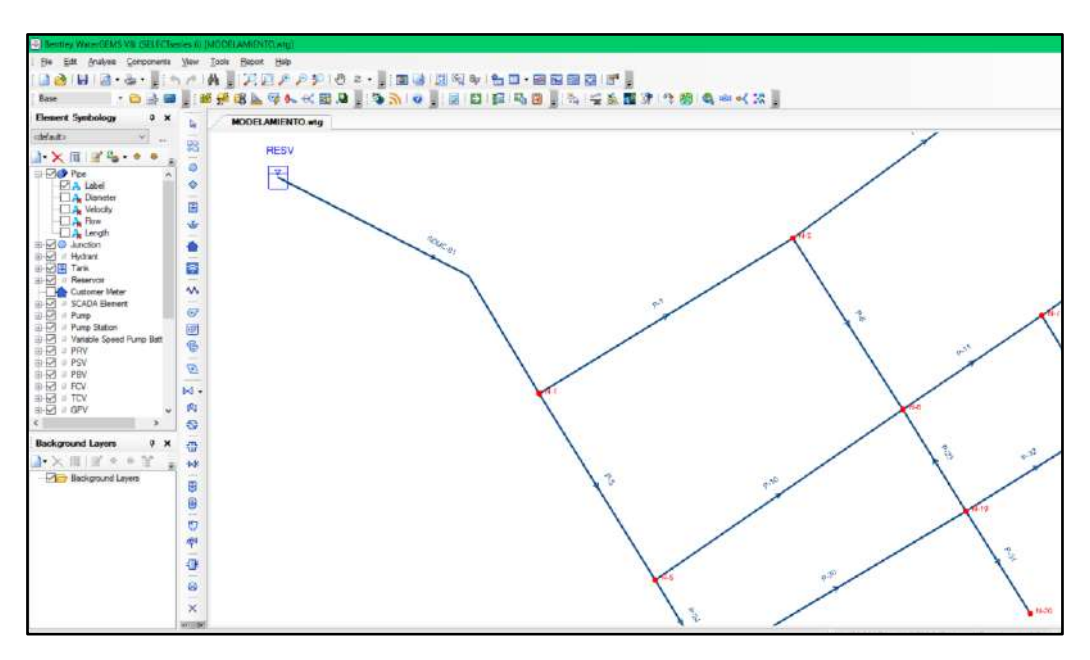

**Figura N° 50.** Importación de tuberías y nodos. **Fuente:** WaterGEMS V8i

**-** *Asignación de las cotas a los nodos:* Con los pasos detallados anteriormente en *modelado de la línea de conducción,* con el menú "Tools" clic en "TRex" logramos asignar las cotas a cada nodo.

Así mismo editamos la simbología de cada elemento para poder visualizar los datos necesarios en cada componente de la red.

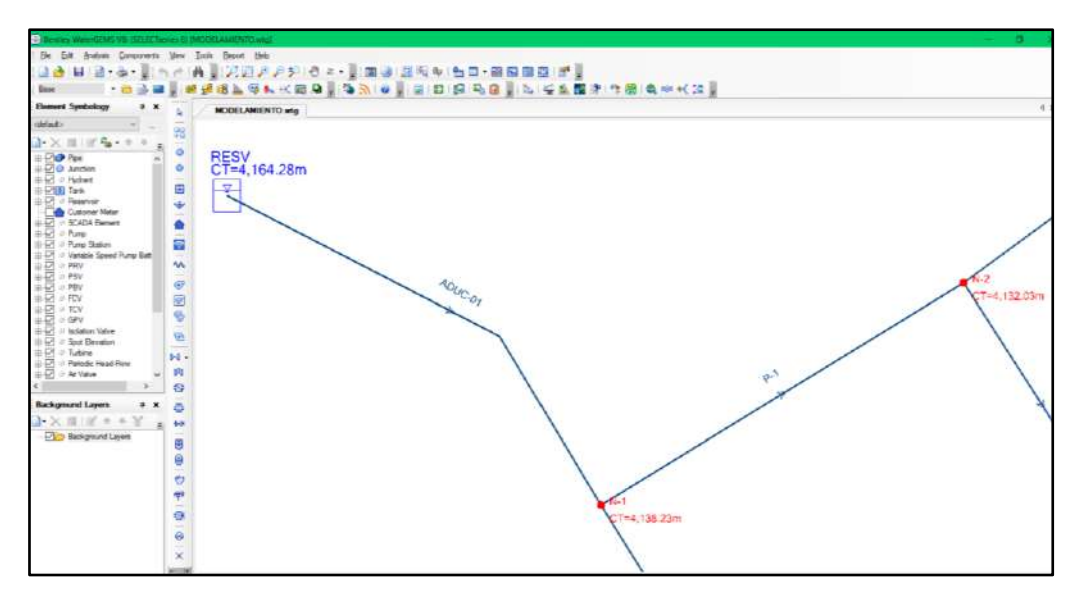

**Figura N° 51.** Asignación de cotas a los nodos.

**Fuente:** WaterGEMS V8i

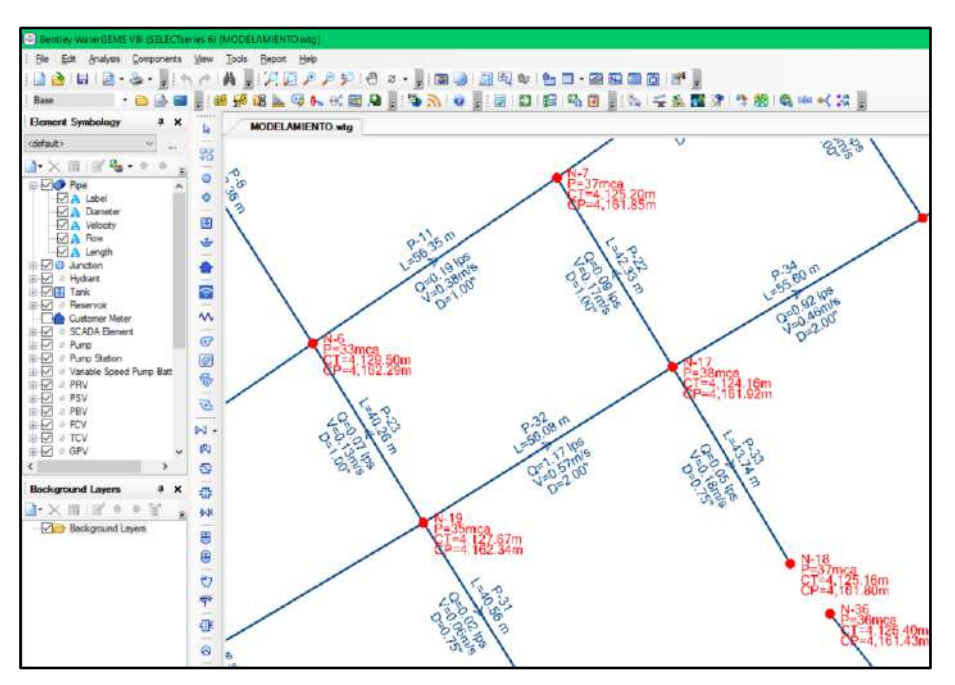

**Figura N° 52.** Nodos y tuberías con la simbología requerida. **Fuente:** WaterGEMS V8i

**-** *Distribución de caudales en las conexiones:* El caudal máximo horario será distribuido en las conexiones consideradas en el proyecto de acuerdo al tipo de consumo de cada conexión ya sean domésticos (viviendas) y no domésticos (estatal, social).

| N <sup>°</sup><br><b>Conx</b> | <b>ESTE</b> | <b>NORTE</b> | <b>Descripcion</b> | <b>Qunit (lit/seg)</b> |
|-------------------------------|-------------|--------------|--------------------|------------------------|
| $\mathbf{1}$                  | 400170.00   | 8799257.35   | Vivienda           | 0.017314023            |
| $\overline{2}$                | 400218.45   | 8799295.05   | Vivienda           | 0.017314023            |
| 3                             | 400245.38   | 8799315.95   | Vivienda           | 0.017314023            |
| 4                             | 400289.15   | 8799339.19   | Vivienda           | 0.017314023            |
| 5                             | 400311.06   | 8799362.79   | Vivienda           | 0.017314023            |
| 6                             | 400330.87   | 8799376.45   | Vivienda           | 0.017314023            |
| 7                             | 400347.55   | 8799379.44   | Vivienda           | 0.017314023            |
| 8                             | 400402.36   | 8799418.22   | Vivienda           | 0.017314023            |
| 9                             | 400414.24   | 8799435.67   | Vivienda           | 0.017314023            |
| 10                            | 400415.15   | 8799427.64   | Vivienda           | 0.017314023            |
| 11                            | 400429.53   | 8799438.24   | Vivienda           | 0.017314023            |
| 12                            | 400430.98   | 8799448.00   | Vivienda           | 0.017314023            |
| 13                            | 400451.39   | 8799461.46   | Vivienda           | 0.017314023            |
| 14                            | 400468.72   | 8799463.62   | Vivienda           | 0.017314023            |
| 15                            | 400472.38   | 8799473.93   | Vivienda           | 0.017314023            |
| 16                            | 400496.44   | 8799480.07   | Vivienda           | 0.017314023            |
| 17                            | 400489.75   | 8799484.25   | Vivienda           | 0.017314023            |
| 18                            | 400502.83   | 8799492.02   | Vivienda           | 0.017314023            |
| 19                            | 400506.42   | 8799509.93   | Vivienda           | 0.017314023            |
| 20                            | 400493.92   | 8799529.65   | Vivienda           | 0.017314023            |
| 21                            | 400482.81   | 8799547.18   | Vivienda           | 0.017314023            |
| 22                            | 400522.68   | 8799502.83   | Vivienda           | 0.017314023            |
| 23                            | 400545.64   | 8799514.81   | Vivienda           | 0.017314023            |
| 24                            | 400559.27   | 8799514.37   | Vivienda           | 0.017314023            |
| 25                            | 400568.10   | 8799526.57   | Vivienda           | 0.017314023            |
| 26                            | 400576.16   | 8799523.28   | Vivienda           | 0.017314023            |
| 27                            | 400593.74   | 8799532.56   | Vivienda           | 0.017314023            |
| 28                            | 400609.45   | 8799543.12   | Vivienda           | 0.017314023            |
| 29                            | 400623.17   | 8799556.39   | Vivienda           | 0.017314023            |
| 30                            | 400625.40   | 8799568.21   | Vivienda           | 0.017314023            |
| 31                            | 400642.58   | 8799575.15   | Vivienda           | 0.017314023            |
| 32                            | 400660.60   | 8799595.83   | Vivienda           | 0.017314023            |
| 33                            | 400663.74   | 8799611.86   | Vivienda           | 0.017314023            |
| 34                            | 400672.62   | 8799611.62   | Vivienda           | 0.017314023            |
| 35                            | 400674.74   | 8799623.34   | Vivienda           | 0.017314023            |
| 36                            | 400684.41   | 8799622.90   | Vivienda           | 0.017314023            |
| 37                            | 400688.24   | 8799636.25   | Vivienda           | 0.017314023            |
| 38                            | 400697.70   | 8799635.54   | Vivienda           | 0.017314023            |
| 39                            | 400710.52   | 8799645.10   | Vivienda           | 0.017314023            |
| 40                            | 400701.48   | 8799647.10   | Vivienda           | 0.017314023            |
| 41                            | 400721.78   | 8799653.51   | Vivienda           | 0.017314023            |
| 42                            | 400715.66   | 8799657.67   | Vivienda           | 0.017314023            |
| 43                            | 400735.97   | 8799664.10   | Vivienda           | 0.017314023            |
| 44                            | 400726.09   | 8799665.46   | Vivienda           | 0.017314023            |
| 45                            | 400735.56   | 8799672.52   | Vivienda           | 0.017314023            |
| 46                            | 400723.46   | 8799701.08   | Vivienda           | 0.017314023            |
| 47                            | 400771.65   | 8799645.07   | Vivienda           | 0.017314023            |

**Tabla N° 33.** Demanda de cada conexión según tipo.

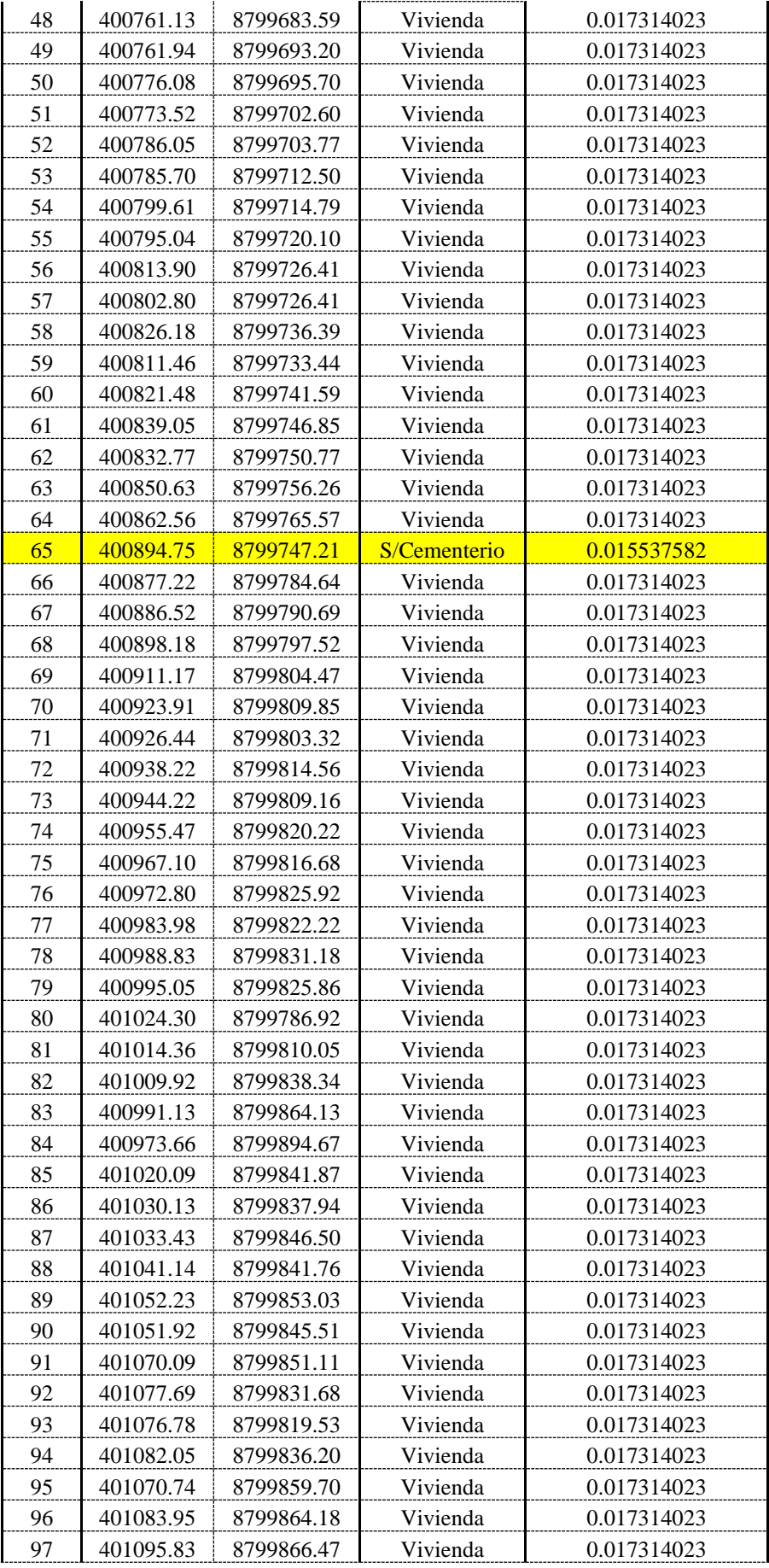

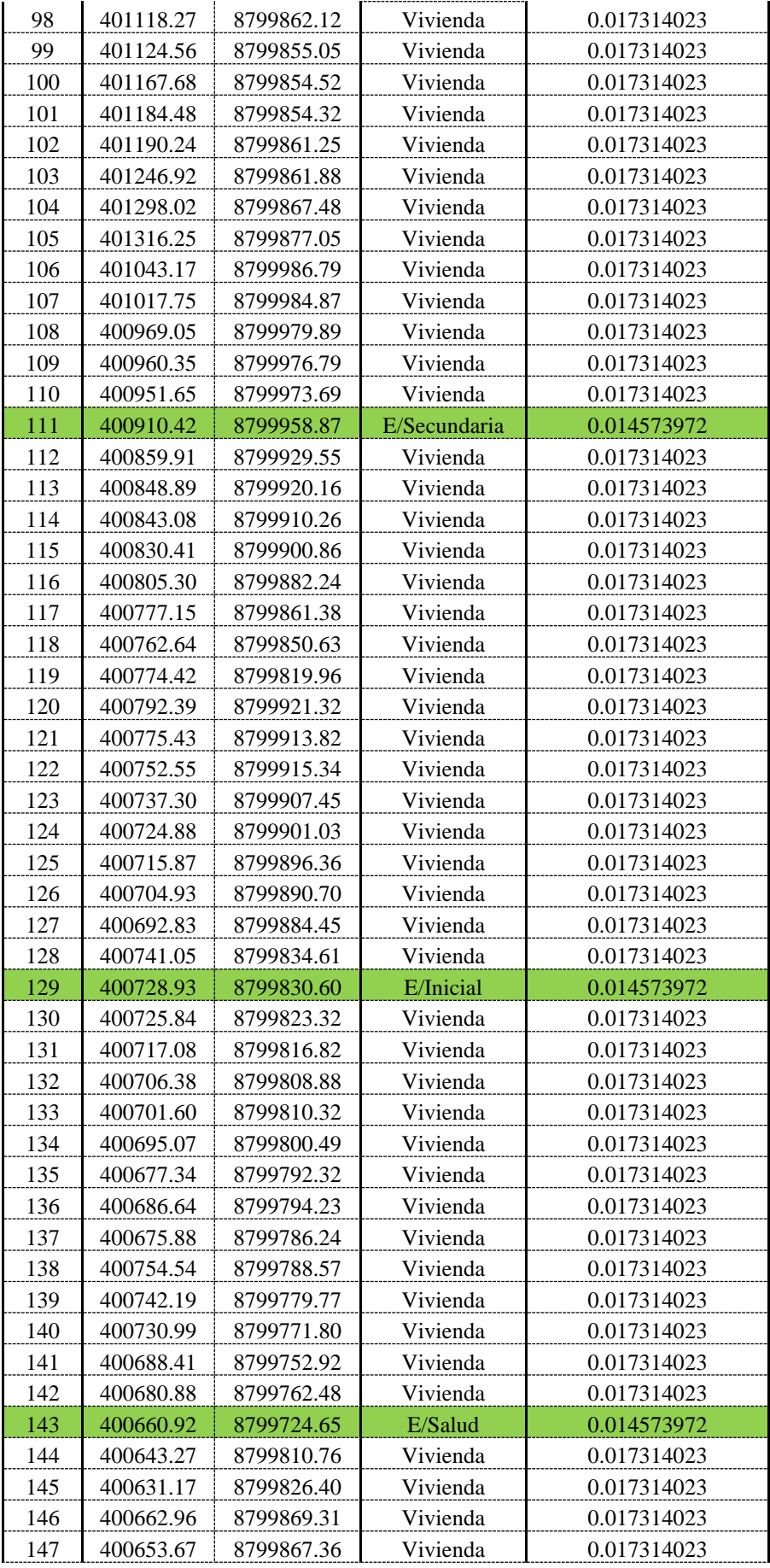

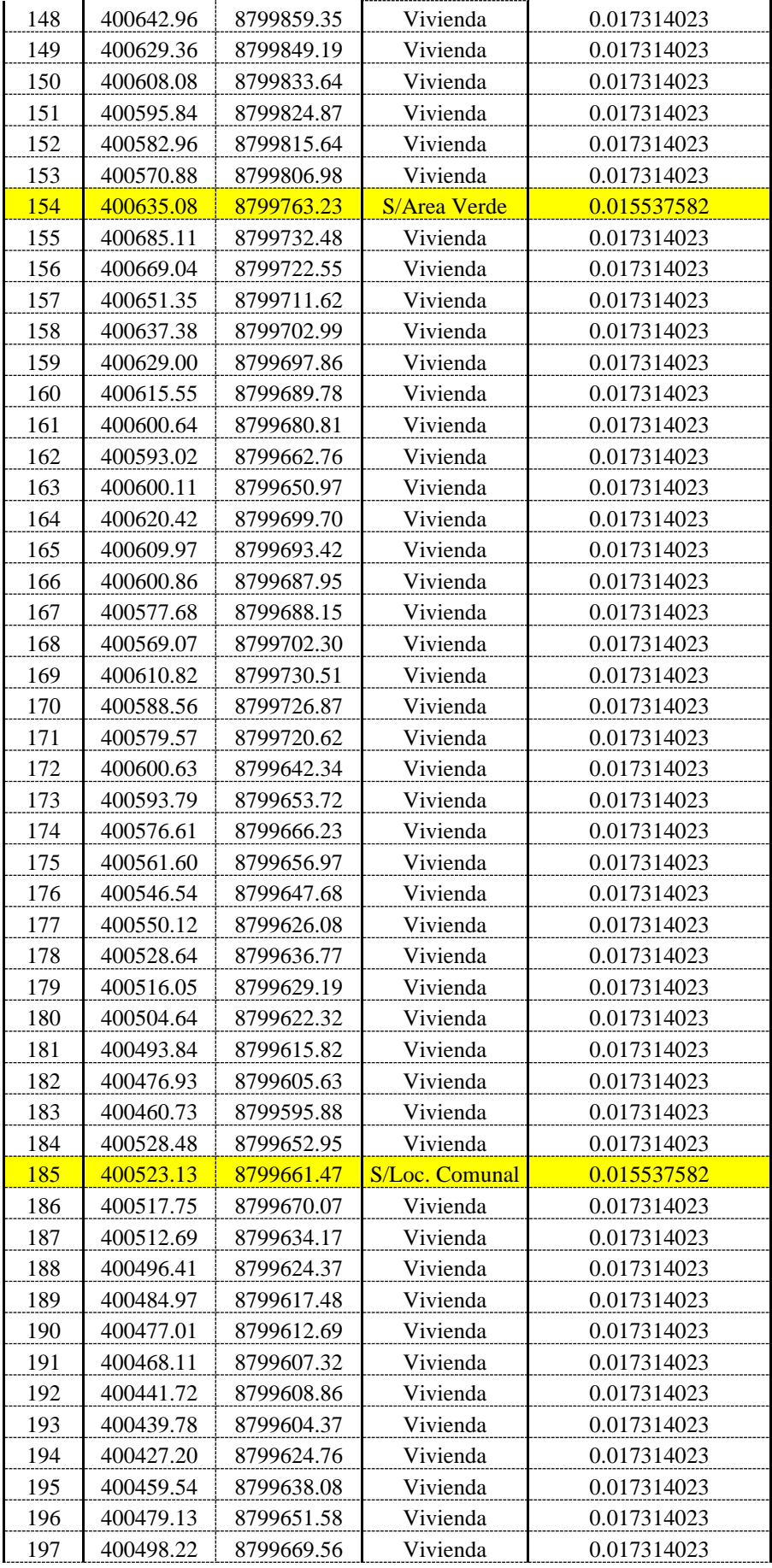

![](_page_97_Picture_466.jpeg)

**Fuente:** Elaboración propia.

**-** *Importación de los micromedidores "Customer Meter" utilizando la herramienta "ModelBuilder":* Para realizar esto procedimiento en primera instancia se debe contar con un archivo Shapefile, en donde los micromedidores estén representados en puntos. Este archivo debe contener una tabla de atributos en donde por lo menos debe tener los siguientes encabezados; Conexión, Coordenada Este, Coordenada Norte y Qunit.

Para generar los micromedidores en el software, se debe ir al menú "Tools", desplegar y hacer clic en la herramienta "ModelBuilder"; se abrirá un cuadro, en este cuadro buscar la opción "New", aparecerá un nuevo cuadro, ahí se buscará la opción "Select a Data Source type", desplegar las opciones y seleccionar la opción "Esri Shapefiles" y en la opción "Select your Data Source" buscar y seleccionar el archivo en formato shapefile que contiene la información de los micromedidores. Una vez realizado este procedimiento en "Specify The Coordinate Unit of your data source:", desplegar y seleccionar metros, que son las unidades en que se representara el sistema de coordenadas de dichos elementos.

![](_page_98_Picture_80.jpeg)

**Figura N° 53.** Selección de las unidades del sistema de referencia de los micromedidores. **Fuente:** WaterGEMS V8i.

El siguiente paso es definir el campo que contiene las etiquetas de todos los micromedidores, esto hará que cuando se importe estos elementos adopten el nombre definido por el usuario y no por el programa que lo nombra por defecto. Los campos de las coordenadas de los micromedidores serán identificados automáticamente por el programa.

Las demandas de dichos micromedidores estarán en función del tipo de conexión que representan.

![](_page_98_Picture_81.jpeg)

**Figura N° 54.** Selección del campo que contiene las etiquetas de los

micromedidores.

**Fuente:** WaterGEMS V8i.

![](_page_99_Figure_0.jpeg)

**Figura N° 55.** Micromedidores importados utilizando la herramienta ModelBuilder. **Fuente:** WaterGEMS V8i.

**-** *Generación de caudales unitarios utilizando la herramienta "LoadBuilder":* Para determinar los caudales unitarios que se asignaran a cada nodo se tendrá que asociar cada conexión hacia uno respectivo, existe diversos criterios de asociación, pero en este caso utilizaremos que un micromedidor se asociara hacia la tubería más cercana de forma ortogonal y de ahí al nodo más cercano posible.

![](_page_99_Figure_3.jpeg)

**Figura N° 56.** Criterio de asociación de conexión a un nodo de consumo. **Fuente:** Elaboración propia.

Para realizar este procedimiento ir al menú "Tools" y seleccionar la opción "LoadBuilder", crear una nueva opción, activar la opción "Customer Meter load data" y seleccionar la opción "Nearest Pipe".

![](_page_100_Picture_51.jpeg)

**Figura N° 57.** Selección de criterio de asociación.

**Fuente:** WaterGEMS V8i.

El siguiente paso consta en asignar a todas las tuberías, a todos los nodos y a todas las conexiones para que participen de esta acción.

![](_page_100_Picture_52.jpeg)

**Figura N° 58.** Selección de elementos participantes para la asociación. **Fuente:** WaterGEMS V8i.

Darle un nombre al proceso y asignarle la respectiva alternativa de demanda del escenario.

Realizado esto cada conexión quedara asociado aun nodo respectivo para modelar con la demanda respectiva en cada nodo.

![](_page_101_Figure_0.jpeg)

**Figura N° 59.** Asociación de conexiones a cada nodo. **Fuente:** WaterGEMS V8i.

**-** *Configuración de los datos del reservorio (Tank):* Para el modelamiento del reservorio se debe seleccionar el elemento "Tank" y configurar los rangos de operación como; Elevación base, Elevación mínima, Elevación inicial y Elevación máxima, estos datos se obtienen de la geometría del reservorio calculado y de acuerdo a la cota de su ubicación, para este modelo quedara de acuerdo a la figura siguiente.

![](_page_102_Figure_0.jpeg)

**Figura N° 60.** Rangos de operación del reservorio. **Fuente:** WaterGEMS V8i.

**-** *Procesamiento de datos:* Una vez ingresado todas las demandas en los nodos respectivos procedemos a validar los datos del modelo para evitar errores en el procesamiento, para lo cual hacemos clic izquierdo en la pestaña "Validate", si el modelo esta correcto nos debe salir el mensaje "No problems were found".

Procedemos a procesar los datos del modelo, para lo cual hacemos clic izquierdo en la pestaña "Compute", y automáticamente el modelo será procesado y en la pantalla aparecerá las simbologías de cada elemento del sistema, en los nodos se visualiza la presión de llegada y las cotas piezométricas, en las tuberías se visualiza la longitud, el caudal, la velocidad y el diámetro.

![](_page_103_Figure_0.jpeg)

**Figura N° 61.** Red de distribución procesado y calculado. **Fuente:** WaterGEMS V8i.

**-** *Verificación de resultados:* Para verificar si se hizo un correcto modelamiento y diseño de la línea de conducción del proyecto de agua potable se procede a visualizar los resultados en las tablas que el programa nos facilita.

Principalmente debemos verificar que las tuberías cumplan con lo normado principalmente en la *R.M.192-2018 VIVIENDA (Guía técnica de diseño: Opciones tecnológicas para sistemas de saneamiento en el ámbito rural*) y *OS.050 REDES DE DISTRIBUCIÓN DE AGUA PARA CONSUMO HUMANO* en la que establece que la velocidad máxima no debe exceder los 3.00m/seg.

Igualmente verificaremos que la presión dinámica de servicio no debe ser menor a 5mH2O y la presión estática no debe ser mayor a 60mH2O.

Si dichos datos no cumplen procedemos a modificar los diámetros de las tuberías para poder satisfacer las exigencias normadas, teniendo en cuenta que el diámetro mínimo en redes de distribución es de 1" y en ramales abiertos se aceptan diámetros de ¾".

**-** *Reporte de los resultados:* Una vez verificado que los resultados del modelamiento son aceptables y concordantes con las normas, podemos concluir que el diseño de la red de distribucion esta correcta y procedemos a exportar dichos datos para una mejor presentación en unas hojas de cálculo Excel.

| Etiqueta | Longitud<br>(m) | <b>Nodo</b><br>Inicial | <b>Nodo</b><br>Final | Diametro<br>(in) | Material   | Haz-<br>Wil<br>$\mathbf C$ | Caudal<br>(L/s) | Velocidad<br>(m/s) | Hfu<br>(m/m) |
|----------|-----------------|------------------------|----------------------|------------------|------------|----------------------------|-----------------|--------------------|--------------|
| ADUC-01  | 118.2           | <b>RESV</b>            | $N-1$                | 3                | <b>PVC</b> | 150                        | 4.07            | 0.89               | 0.01000      |
| $P-1$    | 99.89           | $N-1$                  | $N-2$                | 1                | <b>PVC</b> | 150                        | 0.31            | 0.62               | 0.01900      |
| $P-2$    | 109.9           | $N-2$                  | $N-3$                | 1                | <b>PVC</b> | 150                        | 0.20            | 0.4                | 0.00900      |
| $P-3$    | 64.42           | $N-3$                  | $N-4$                | 1                | <b>PVC</b> | 150                        | 0.22            | 0.43               | 0.01000      |
| $P-4$    | 267.91          | $N-4$                  | $N-11$               | 1                | <b>PVC</b> | 150                        | 0.13            | 0.26               | 0.00400      |
| $P-5$    | 73.79           | $N-1$                  | $N-5$                | 3                | <b>PVC</b> | 150                        | 3.74            | 0.82               | 0.00900      |
| $P-6$    | 68.36           | $N-2$                  | $N-6$                | 1                | <b>PVC</b> | 150                        | 0.06            | 0.12               | 0.00100      |
| $P-7$    | 71.68           | $N-8$                  | $N-3$                | 1                | <b>PVC</b> | 150                        | 0.07            | 0.13               | 0.00100      |
| $P-8$    | 74.47           | $N-9$                  | $N-4$                | 1                | <b>PVC</b> | 150                        | 0.11            | 0.21               | 0.00300      |
| $P-10$   | 100.93          | $N-5$                  | $N-6$                | 1                | <b>PVC</b> | 150                        | 0.25            | 0.5                | 0.01300      |
| $P-11$   | 56.35           | $N-6$                  | $N-7$                | 1                | <b>PVC</b> | 150                        | 0.19            | 0.38               | 0.00800      |
| $P-12$   | 54.22           | $N-7$                  | $N-8$                | 1                | <b>PVC</b> | 150                        | 0.18            | 0.35               | 0.00700      |
| $P-13$   | 70.08           | $N-8$                  | $N-9$                | 1                | <b>PVC</b> | 150                        | 0.19            | 0.37               | 0.00700      |
| $P-14$   | 109.98          | $N-9$                  | $N-10$               | 1                | <b>PVC</b> | 150                        | 0.14            | 0.29               | 0.00500      |
| $P-15$   | 110.84          | $N-10$                 | $N-11$               | 1                | <b>PVC</b> | 150                        | 0.18            | 0.35               | 0.00700      |
| $P-16$   | 119.21          | $N-11$                 | $N-12$               | 1                | <b>PVC</b> | 150                        | 0.15            | 0.3                | 0.00500      |
| $P-17$   | 117.12          | $N-12$                 | $N-13$               | 1                | <b>PVC</b> | 150                        | 0.03            | 0.07               | 0.00000      |
| $P-18$   | 148.67          | $N-12$                 | $N-41$               | 1                | <b>PVC</b> | 150                        | 0.05            | 0.1                | 0.00100      |
| $P-19$   | 50.18           | $N-14$                 | $N-10$               | 1                | <b>PVC</b> | 150                        | 0.13            | 0.26               | 0.00400      |
| $P-20$   | 48.39           | $N-15$                 | $N-9$                | 1                | <b>PVC</b> | 150                        | 0.22            | 0.43               | 0.01000      |
| $P-21$   | 46.47           | $N-16$                 | $N-8$                | 1                | <b>PVC</b> | 150                        | 0.13            | 0.25               | 0.00400      |
| $P-22$   | 42.33           | $N-17$                 | $N-7$                | 1                | <b>PVC</b> | 150                        | 0.09            | 0.17               | 0.00200      |
| $P-23$   | 40.26           | $N-19$                 | $N-6$                | 1                | <b>PVC</b> | 150                        | 0.07            | 0.13               | 0.00100      |
| $P-24$   | 33.53           | $N-5$                  | $N-21$               | 3                | <b>PVC</b> | 150                        | 3.40            | 0.74               | 0.00700      |
| $P-25$   | 86.82           | $N-24$                 | $N-25$               | 3/4              | <b>PVC</b> | 150                        | 0.03            | 0.12               | 0.00100      |
| $P-26$   | 148.96          | $N-22$                 | $N-24$               | 1                | <b>PVC</b> | 150                        | 0.03            | 0.06               | 0.00000      |
| $P-27$   | 63.03           | $N-22$                 | $N-23$               | 3/4              | <b>PVC</b> | 150                        | 0.02            | 0.06               | 0.00000      |
| $P-28$   | 165.18          | $N-21$                 | $N-22$               | 1                | <b>PVC</b> | 150                        | 0.10            | 0.2                | 0.00200      |
| $P-29$   | 117.67          | $N-21$                 | $N-31$               | 21/2             | <b>PVC</b> | 150                        | 1.73            | 0.55               | 0.00500      |
| $P-30$   | 101.08          | $N-21$                 | $N-19$               | $\overline{2}$   | <b>PVC</b> | 150                        | 1.37            | 0.68               | 0.01000      |
| P-31     | 40.56           | $N-19$                 | $N-20$               | 3/4              | <b>PVC</b> | 150                        | 0.02            | 0.06               | 0.00000      |
| $P-32$   | 56.08           | $N-19$                 | $N-17$               | 2                | <b>PVC</b> | 150                        | 1.17            | 0.57               | 0.00700      |
| $P-33$   | 43.74           | $N-17$                 | $N-18$               | 3/4              | <b>PVC</b> | 150                        | 0.05            | 0.18               | 0.00300      |
| $P-34$   | 55.6            | $N-17$                 | N-16                 | $\overline{2}$   | <b>PVC</b> | 150                        | 0.92            | 0.46               | 0.00500      |
| $P-35$   | 74.59           | $N-16$                 | $N-15$               | 2                | <b>PVC</b> | 150                        | 0.68            | 0.33               | 0.00300      |
| $P-36$   | 83.74           | $N-15$                 | N-37                 | 1                | <b>PVC</b> | 150                        | 0.21            | 0.41               | 0.00900      |
| $P-37$   | 108.78          | $N-15$                 | $N-14$               | 1                | <b>PVC</b> | 150                        | 0.18            | 0.36               | 0.00700      |
| P-38     | 130.78          | $N-27$                 | $N-26$               | 2                | <b>PVC</b> | 150                        | 0.02            | 0.01               | 0.00000      |
| $P-39$   | 40.62           | $N-27$                 | $N-28$               | 3/4              | <b>PVC</b> | 150                        | 0.02            | 0.06               | 0.00000      |
| $P-40$   | 145.77          | $N-29$                 | $N-27$               | 2                | <b>PVC</b> | 150                        | $0.10\,$        | 0.05               | 0.00000      |
| $P-41$   | 51.17           | $N-29$                 | $N-30$               | 3/4              | <b>PVC</b> | 150                        | 0.03            | 0.12               | 0.00100      |

**Tabla N° 34.** Resultado del cálculo de tuberías (Pipe) de la red de distribución.

![](_page_105_Picture_602.jpeg)

| <b>Fuente:</b> Elaboración propia |  |
|-----------------------------------|--|
|                                   |  |

**Tabla N° 35.** Resultado del cálculo de nodos (Junction) de la red de distribución

![](_page_105_Picture_603.jpeg)

![](_page_106_Picture_343.jpeg)

**Fuente:** Elaboración propia

**Tabla N° 36.** Resultado del cálculo y datos del reservorio (Tank)

| Etiqueta    | Cota<br>Terreno<br>(msnm) | (Mínimo)<br>(m) | (Inicial)<br>m) | elevación elevación elevación<br>(Máximo)<br>(m) | Volumen<br>(m3) | <b>Q</b> salida<br>(L/s) | Cota<br>Piez.<br>(msnm) |
|-------------|---------------------------|-----------------|-----------------|--------------------------------------------------|-----------------|--------------------------|-------------------------|
| <b>RESV</b> | 4164.28                   | 4164.48         | 4165.48         | 4166.48                                          | 40              | 4.07                     | 4165.48                 |

**Fuente:** Elaboración propia

#### **4.2. Discusión de los resultados**

**a)** Durante el proceso de elaboración del expediente técnico se procedió paralelamente a tramitar los permisos correspondientes de uso de agua ante la Autoridad Nacional del Agua, en este caso a la ALA TARMA se elaboró el "Estudio hidrológico para la acreditación de la disponibilidad hídrica superficial" conforme al FORMATO ANEXO N° 07 dispuesto por la RESOLUCION JEFATURAL N° 007-2015-ANA, el procedimiento de acreditación tuvo una duración de 30 días aproximadamente hasta el otorgamiento de la "Acreditación de disponibilidad hídrica" mediante resolución de la AAA UCAYALI.

**b)** Para determinar el crecimiento poblacional se empleó el método aritmético ya que se trata de una localidad del ámbito rural y la tasa de crecimiento poblacional se tuvo que utilizar datos de la capital del distrito Paucartambo 2.91% anual (INEI-2007). Al calcular la población futura (población de diseño) resulto **1804 hab** para un periodo de diseño de 20 años.

**c)** La dotación asumida de acuerdo a la norma RM-192-2018 VIVIENDA fue de **80 L/hab/día**, ya que la localidad se encuentra en zona sierra y las características poblacionales son del tipo rural y contara también con un sistema de alcantarillado sanitario (con arrastre hidráulico).

**d)** Los consumos de cada conexión domiciliaria tanto domésticos y no domésticos fueron determinados de acuerdo a la clasificación de cada conexión y con datos según el Reglamento Nacional De Edificación RNE IS .010 y RM-192-2018 VIVIENDA, teniendo finalmente **Consumo doméstico = 1.06 lit/seg, Consumo no domestico (estatal) = 0.00496 lis/seg, Consumo no domestico (social) = 0.0055 lis/seg.**

**e)** En el diseño de la línea de conducción los diámetros resultantes son para el Tramo I (Captación 01 – Cámara de Reunión) =  $1\frac{1}{2}$ ", Tramo II (Captación 02 – Cámara de Reunión) = 2", Tramo III (Cámara de Reunión – Reservorio) =  $2 \frac{1}{2}$ ", con estos diámetros se garantiza que las velocidades no sean mínimas ni máximas según lo estipulado en las normas y también que las presiones de llegada sean las adecuadas en cada nodo. (mínimo = 2mca y máximo = 75mca).

En la red de distribución se calculó diámetros variables que van desde las 3", 2 ½" y 2" en las matrices principales y diámetros de 1 ½" y 1" en los ramales principales, de manera excepcional se consideró diámetros de ¾" en ramales abiertas para evitar la presión excesiva
al final de dicho ramal abierto, con estas consideraciones se verifica que las velocidades en las tuberías y las presiones en los nodos no estén por debajo ni excedan los parámetros normados.

**f)** En el dimensionamiento de las estructuras de captación se calculó que las dos captaciones serán de las mismas dimensiones ya que ambas captarán caudales iguales = 1.5 lis/seg, diferenciándose únicamente en el diámetro de la tubería de salida, para la Captación 01  $= 1 \frac{1}{2}$ " y para la Captación  $02 = 2$ ", dichas cámaras de captación serán del "tipo ladera" por ser manantiales sub superficiales.

**g)** En las estructuras complementarias tanto como la CAMARA ROMPE PRESION y la CAMARA DE REUNION se construirán con dimensiones que faciliten su proceso constructivo ya que al realizar el dimensionamiento hidráulico la altura nos resulta mínima por lo que se empleara una altura de 1.00m en ambos casos.

**h)** Al realizar el dimensionamiento de la estructura de almacenamiento o RESERVORIO se obtiene un volumen calculado de 39.66 m3 por criterios de estandarización según RM-192- 2018 VIVIENDA se utilizará 40.00 m3, esta se determinó considerando un 25% de volumen de regulación y un volumen de reserva para 2.5 horas tiempo que se debe tardar en realizar algún mantenimiento u operación en la misma.

Para la instalación del sistema de desinfección se me encargo seleccionar el más adecuado teniendo en cuenta el tipo de sistema y la facilidad de operación, en este caso se opto por el "sistema de cloración por goteo" ya que es el más adecuado para zonas rurales por la facilidad de instalación, operación y mantenimiento es este proyecto se instalara un bidón dosificador de 150 lit de acuerdo a los cálculos y recomendaciones del RM-192-2018 VIVIENDA.

100

# **CONCLUSIONES**

**1.** Para realiza un adecuado diseño hidráulico de los componentes principales del sistema de agua potable se debe realizar trabajos de campo y recolectar datos de la localidad tales como; población, aforamiento de caudal, tipo de las fuentes de agua, plano catastral de la localidad, planos topográficos, con estos datos se procede a estimar los caudales de diseño para cada estructura tomando en cuenta datos de dotación de agua según clima y población, crecimiento poblacional y periodo de diseño. Con el caudal máximo diario se diseña las líneas de conducción y la captación, con el caudal promedio se diseña el reservorio, con el caudal máximo horario se diseña la red de distribución, dichos diseños deben cumplir parámetros preestablecidos en las normas nacionales para garantizar el servicio constante durante el tiempo que fue proyectado.

**2.** Las demandas requeridas para el diseño de los componentes del sistema de agua potable son: Caudal máximo diario=3.00 l/s (línea de conducción y cámara de reunión), caudal máximo diario=1.50 l/s (cámaras de captación y cámara rompe presión), caudal promedio=1.66 l/s (reservorio), caudal máximo horario=4.07 l/s (redes de distribución).

**3.** El diseño de los diámetros de las líneas de conducción en sus tres tramos se realizó tomando en cuenta las diferencias de nivel de cada nodo involucrado y caudal de diseño que debe soportar en el tramo, con asistencia del programa WaterGEMS V8i se realiza cálculos optimizados verificando que se cumplan con los parámetros de velocidades máximas y mínimas, presiones máximas y mínimas estipulados en las normas de diseño de nuestro país, se tiene como resultado Tramo 01 (Captación 01 – Cam. Reunión) tubería de 1 ½" de diámetro, 1.50 l/s de caudal y 1.32 m/seg de velocidad; Tramo 02 (Captación 02 – CRP - Cam reunión) tubería de 2" de diámetro, 1.50 l/s de caudal y 0.74 m/seg de velocidad; Tramo 03 (Cam. reunión – reservorio) tubería de 2 ½" de diámetro, 3.00 l/s de caudal y 0.95 m/seg de velocidad.

Para el diseño de la red de distribución se debe tener un trazado adecuado de las tuberías para abastecer a la totalidad de los usuarios, cada nodo o estructura involucrada en la red deben estar identificados (Tank, Junction, pipe, etc.) con los datos necesarios para los cálculos a realizar, para asignar los datos de demanda de cada nodo se debe tener identificado cada conexión con su caudal unitario de acuerdo a su clasificación con herramientas del programa WaterGEMS V8i la asignación se realiza de manera automática, definido los datos se hace el procesamiento con el programa WaterGEMS V8i, haciendo reajustes en los diámetros para cumplir los parámetros mínimos y máximos normados, teniendo como resultado; los diámetros calculados son de 3", 2 ½", 2", 1 ½", 1" y ¾", la presión mínima dinámica calculada es la del nodo N-26 (6 mca) la cual no está por debajo de la mínima mormada, la presión máxima estática calculada es la del nodo N-45 (50 mca) la cual no supera la máxima permitida.

**4.** Las 02 estructuras de captación seleccionadas son del tipo "captación de ladera" para lo cual se hizo reconocimiento de las fuentes de agua (manantiales superficiales), los cuales se dimensionaron con fórmulas pre establecidas y se hizo el empleo de hojas de cálculo Excel pre programadas por el autor de este informe, el ancho de pantalla es de 1.30m con 04 orificios de ingreso de 2" c/u, distancia de afloramiento a la cámara húmeda es 1.24m, altura de la cámara húmeda es 1.00m, tubería de salida 1 ½" y 2" respectivamente, tubería de rebose de 2 ½", tubería de limpieza de 2 ½".

**5.** Para el dimensionamiento del reservorio los parámetros más importantes son; dotación=80l/hab/día y población futura=1804 hab, con estos datos se calcula el caudal promedio Qp=1.67 l/s. En el caso del dimensionamiento y cálculo de la estructura el volumen resultante del proceso es 40.00 m3, se optó por la elección de un tipo de reservorio circular de diámetro 4.80m de base y altura de 2.20m.

# **RECOMENDACIONES**

**1.** Para un adecuado diseño hidráulico de los componentes del sistema de agua potable se recomienda cumplir con los parámetros mínimos y máximos sugeridos en las normas de diseño nacional, ya que estas son establecidas de acuerdo a experiencias y modelos similares a nuestro caso.

**2.** Para determinar las demandas de diseño se recomienda realizar un adecuado empadronamiento de la población beneficiaria, así como una adecuada identificación de tipo de uso que se le brinda a cada conexión ya que estos son los principales parámetros para calcular los caudales unitarios que serán demandados en cada nodo del sistema.

**3.** En el diseño de líneas de conducción se recomiendan cumplir estrictamente las velocidades máximas y mínimas permisibles para evitar la sedimentación o erosión en las tuberías, así mismo se recomienda tener una presión mínima de llegada de 4 mH2O en las estructuras complementarias (CRP, Cámara de reunión, Reservorio) para un adecuado funcionamiento de las mismas.

En la red de distribución se recomienda la instalación de accesorios complementarios tales como; válvulas de control para aislar sectores si en caso hubiera necesidad de reparaciones, válvulas de purga en los nodos finales y partes bajas para eliminar exceso de sedimento acumulado en la red, micromedidores en cada conexión domiciliaria para tener un mayor control de los consumos unitarios y este dato sea utilizado en diseños posteriores ya sea de ampliación o mejoramiento. Se recomienda cumplir con las presiones máximas y mínimas establecidas en las normas, con la presión mínima 6 mH2O se evita desabastecimiento en los sectores críticos durante las horas de máxima demanda y con la presión máxima 50 mH2O se debe evitar daños en el sistema en horas de consumo nulo.

**4.** En el dimensionamiento de la cámara húmeda de la captación se recomienda adoptar dimensiones no menores a 1.00 m ya que en los cálculos se obtienen dimensiones 0.40m y 0.60m esto dificultaría el proceso constructivo y la instalación de accesorios.

**5.** Al dimensionar el reservorio se debe tomar en cuenta un volumen de reserva entre 2 h a 4h para así abastecer de agua a la población mientras se realizan trabajos de mantenimiento en la captación y/o conducción, se recomienda también redondear el volumen total calculado a múltiplos de 5 cumpliendo así con el criterio de estandarización de acuerdo RM.192-2018- VIVIENDA y también facilitar el proceso constructivo.

# **REFERENCIAS BIBLIOGRAFICAS**

- 1. AGUA POTABLE PARA POBLACIONES RURALES Roger Agüero Pittman.
- 2. Norma OS.010, "Captación y conducción de agua para consumo humano".
- 3. Norma OS.030, "Almacenamiento de agua para consumo humano".
- 4. Norma OS.050, "Redes de distribución de agua para consumo humano".
- 5. Norma IS.010, "Instalaciones Sanitarias para edificaciones".

6. RM.192-2018-VIVIENDA, "Norma técnica de diseño: Opciones tecnológicas para sistemas de saneamiento en el ámbito rural"

7. MANUAL DE WATERCAD V8i – Hugo Cerquin Marquina.

**ANEXOI** 

(CALCULOS HIDRAULICOS)

# **CAUDAL PROMEDIO (Domesticas - No Domesticas)**

# 1 - DATOS DEL DISEÑO

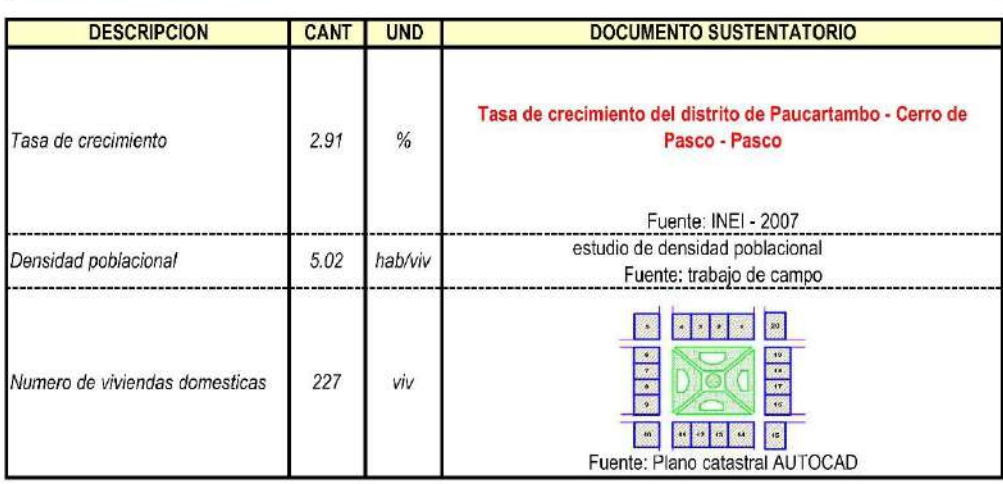

### 2 - PARAMETROS DE DISEÑO

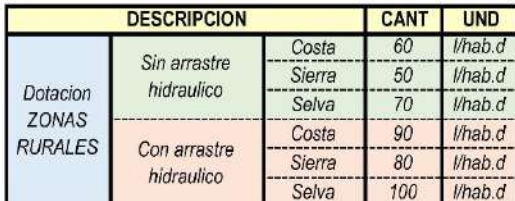

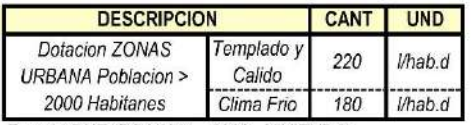

Fuente: RNE (DS Nº011 - 2006 - VIVIENDA)

Fuente : RM - 192 - 2018 VIVIENDA

## 3 - CALCULO DE CONSUMO NO DOMESTICO

### 3.1 .- CONTRIBUCION DE INSTITUCIONES EDUCATIVAS

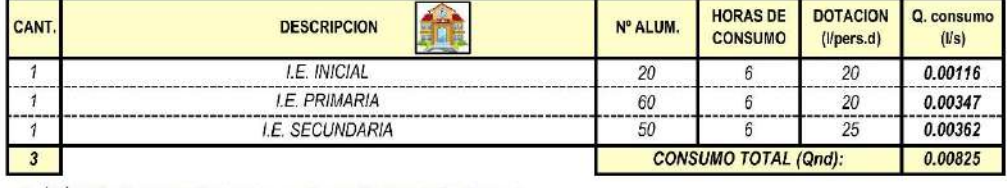

f) La dotación de agua para locales educacionales y residencias estudiantiles, según la siguiente tabla.

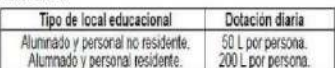

Fuente: RNE IS .010 Poblacion > 2000 hb

o Educación primaria

20 lt/alumno x día

o Educación secundaria y superior 25 lt/alumno x día

Fuente: RM - 192 - 2018 VIVIENDA

#### 3.2 . CONTRIBUCION DE LOSAS DEPORTIVAS - CAMPOS DEPORTIVOS

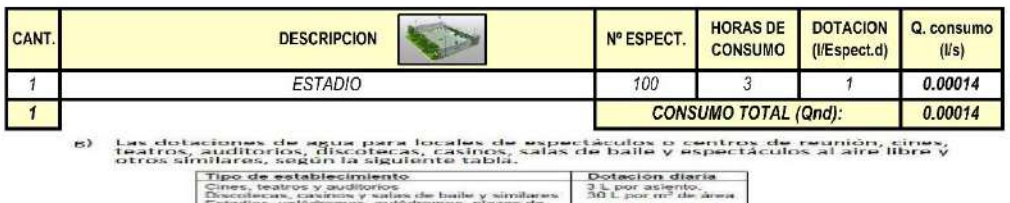

 $\frac{1}{2}$ s, parques de atracción y  $1 + \text{pos}$ 

Fuente: RNE IS .010 Poblacion > 2000 hb

### 3.3 .- CONTRIBUCION DE PARQUES DE ATRACCION Y AREAS VERDES

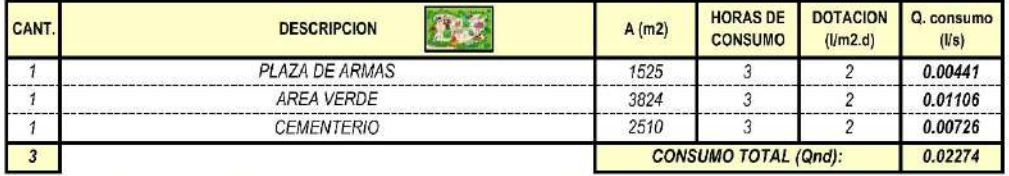

u) La dotación de agua para áreas verdes será de 2 l/d por m<sup>2</sup>. No se requerirá incluir áreas pavimentadas, enripiadas u otras no sembradas para los fines de esta dotación.

Fuente: RNE IS .010 Poblacion > 2000 hb

## 3.4 .- CONTRIBUCION DE IGLESIAS, CAPILLAS Y SIMILARES

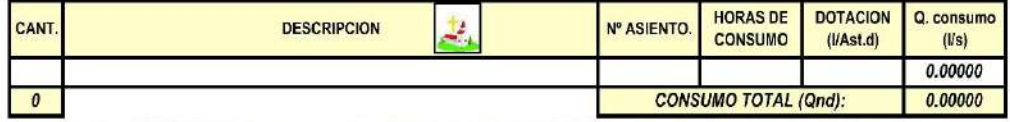

e) Las dotaciones de agua para locales de espectáculos o centros de reunión, cines, tentros, auditorios, discotecas, casinos, salas de balle y espectáculos al aire libre y espectáculos al aire libre y

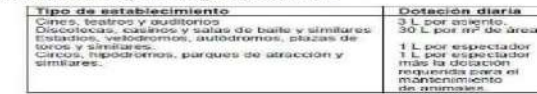

Fuente: RNE IS .010 Poblacion > 2000 hb

### 3.5 .- CONTRIBUCION DE OFICINAS Y SIMILARES

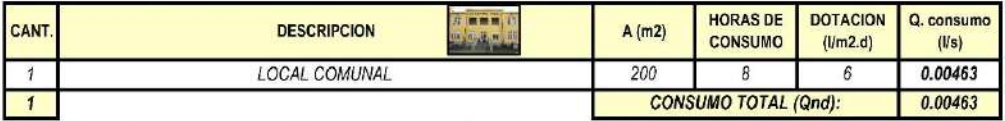

I) La dotación de agua para oficinas se calculará a razón de 6 l/d por m<sup>2</sup> de área útil del local.

Fuente: RNE IS .010 Poblacion > 2000 hb

### 3.6 - CONTRIBUCION DE COMEDORES, RESTAURANTES

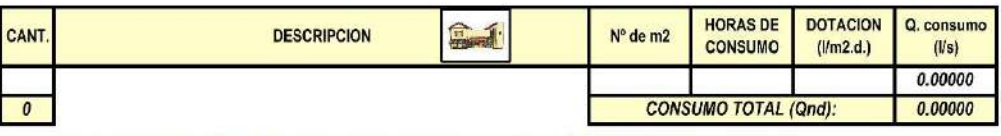

d) La dotación de agua para restaurantes estará en función del área de los Comedores, según la siguiente tabla

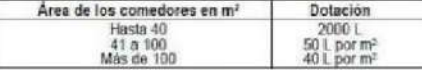

e) En establecimientos donde también se elaboren alimentos para ser consumidos fuera del local, se calculará para ese fin una dotación de 8 litros por cubierto preparado.

Fuente: RNE IS 010 Poblacion > 2000 hb

### 3.7 .- CONTRIBUCION DE CLINICAS, POSTAMEDICA Y HOSPITALES

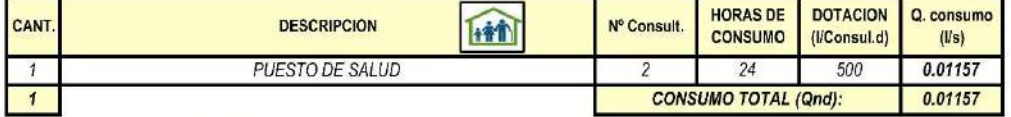

s) La dotación de agua para locales de salud como: hospitales, clínicas de hospitalización, clínicas dentales, consultorios médicos y similares, según la siguiente tabla.

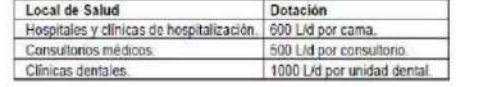

Fuente: RNE IS .010 Poblacion > 2000 hb

#### 3.8 . CONTRIBUCION DE MATADEROS PUBLICOS Y PRIVADOS

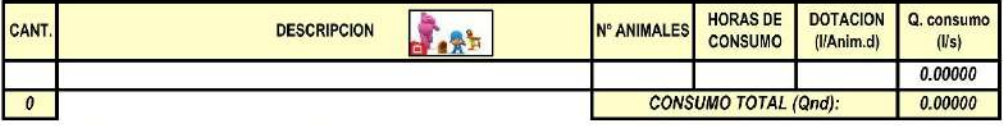

q) La dotación de agua para mataderos públicos o privados estará de acuerdo con el<br>número y clase de animales a beneficiar, según la siguiente tabla.

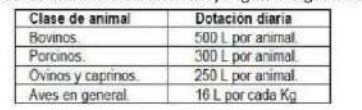

Fuente: RNE IS .010 Poblacion > 2000 hb

#### 3.9 - RESUMEN DE CONSUMO NO DOMESTICO

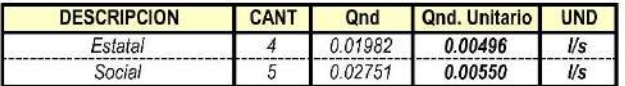

# 4 A CALCULO DE CONSUMO DOMESTICO

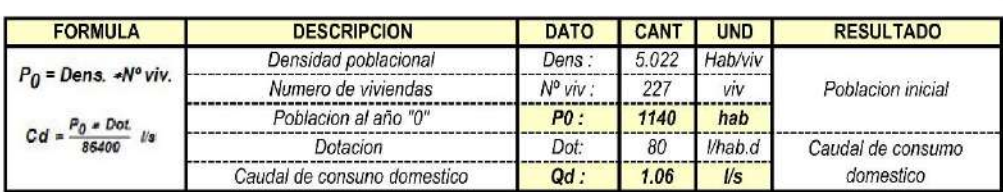

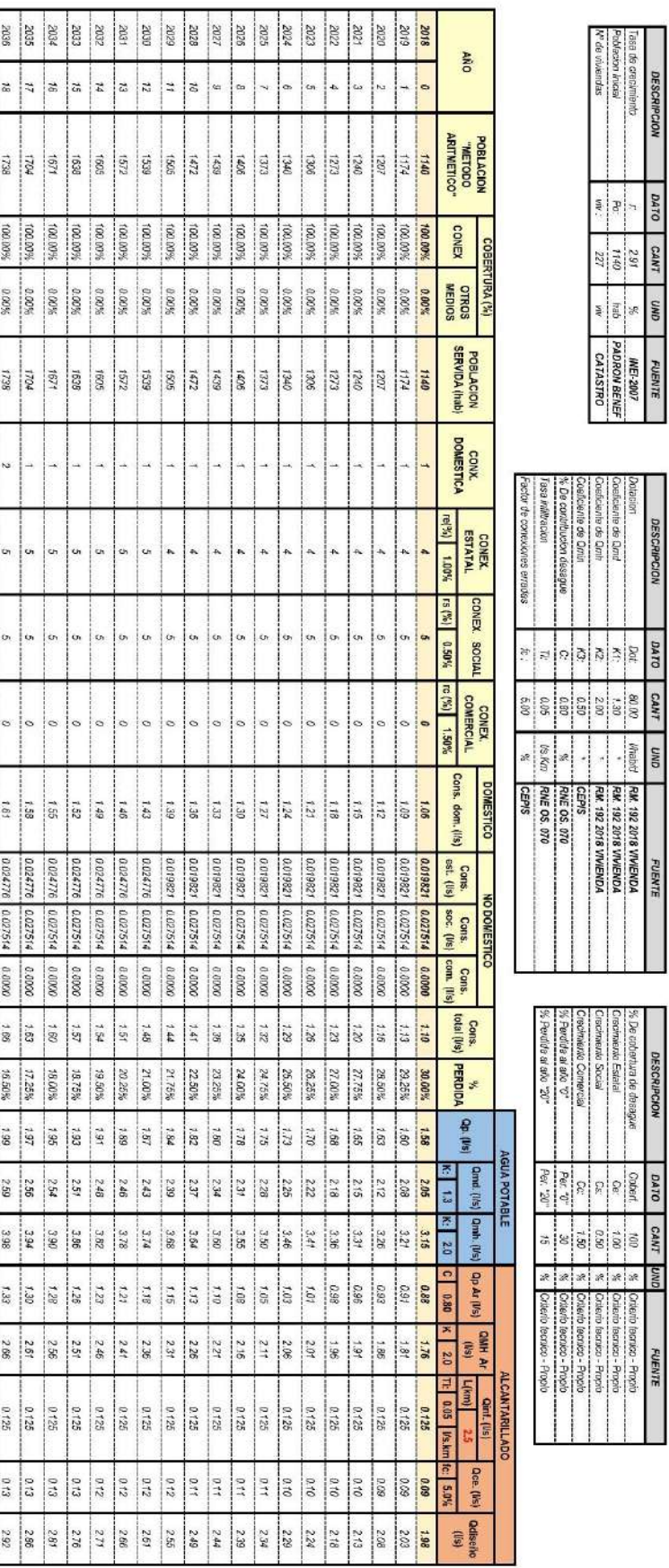

 $\frac{2037}{1005}$ 

 $\begin{array}{c|c} \mathcal{R} & \mathcal{R} \\ \hline \mathcal{R} & \mathcal{R} \end{array}$ 

 $+771$ 

100.00%

 $-0.00\%$ 

 $\frac{1}{15}$ 

 $\vert$   $\vert$   $\sim$ 

 $\frac{1}{2}$ 

 $\frac{1}{2}$ 

 $\bullet$   $\circ$ 

Ţ  $\frac{1.64}{1.67}$ 

0.024776 0.027574 0.0000 1.69 15.75%<br>| 0.024776 0.03077 0.000 1.73 15.00%

201

2.67  $\frac{10\,\text{F}}{30\,\text{F}}$ 

 $\begin{bmatrix} 1.35 \\ 1.38 \end{bmatrix}$ 

 $\frac{2\pi}{2\pi}$ 

0.125

 $0.74$ 

297

FUENTE

**PROYECCION DE LA DEMANDA (Quiseño)** 

PARAMETROS DE DISEÑO

DATOS DEL DISEÑ

**CRITERIO TECNICO** 

FUENTE

# CÁLCULOS HIDRAULICOS LÍNEA DE CONDUCCIÓN (WATER GEMS)

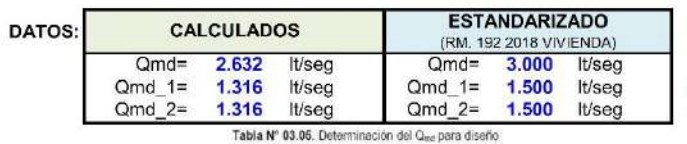

Cond Captacion O1 "Pucagwha" Cmd Captacion 02 "Marca Marca"

## 1.- TUBERIAS

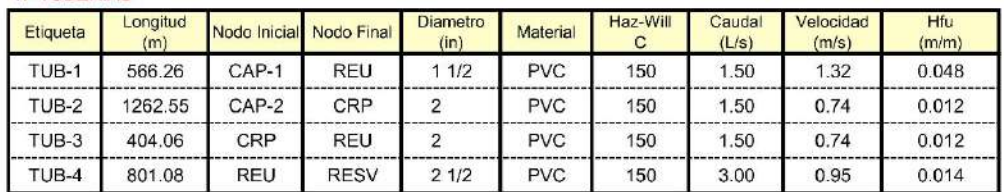

### 2.- CAMARA REUNION - RESERVORIO

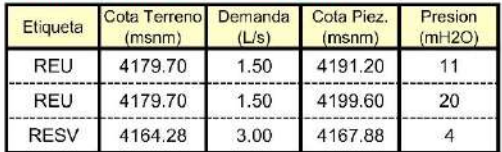

### 3.- CAPTACIONES - CAMARA REUNION

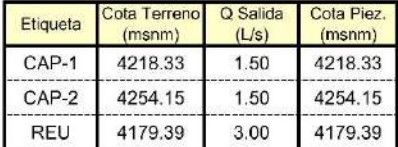

### 4.- CAMARA ROMPE PRESION

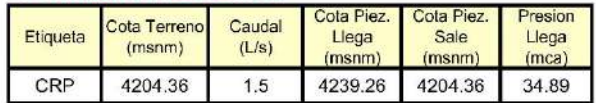

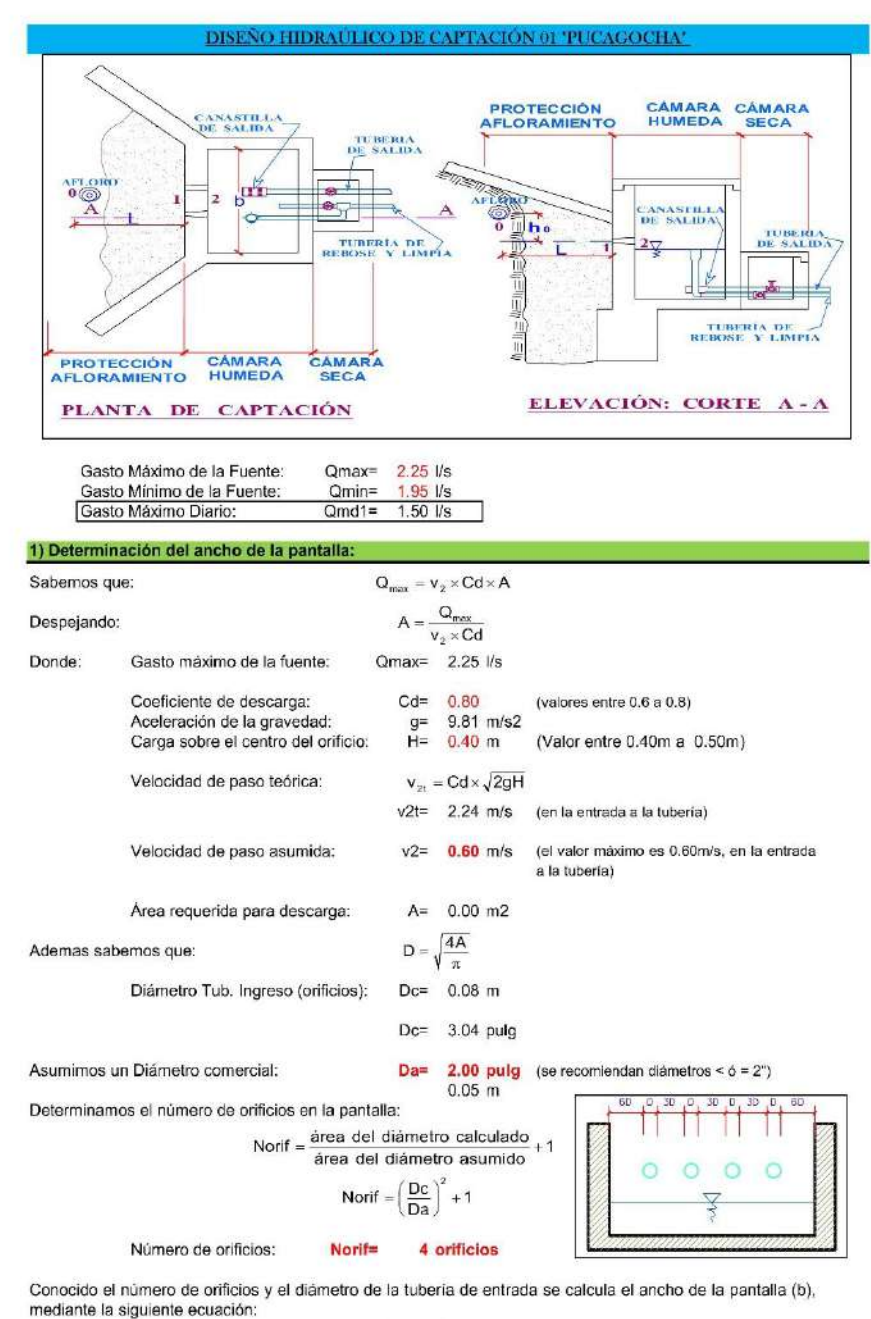

 $b = 2(6D) + \text{Norif} \times D + 3D(\text{Norif} - 1)$ 

Ancho de la pantalla:

 $b=$  1.30 m (Pero con 1.50 tambien es trabajable)

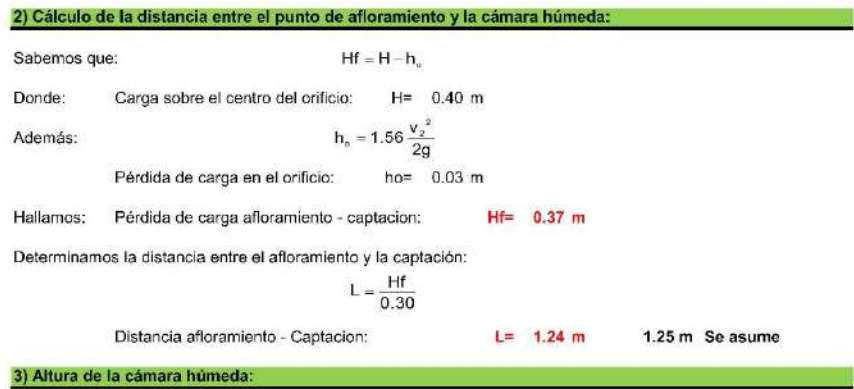

Determinamos la altura de la camara húmeda mediante la siguiente ecuación:

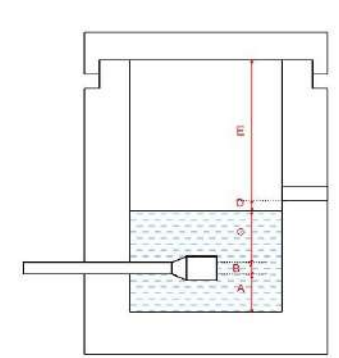

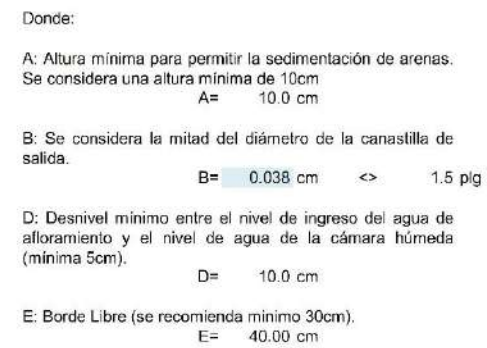

C: Altura de agua para que el gasto de salida de la captación pueda fluir por la tubería de conducción se<br>recomienda una altura mínima de 30cm).

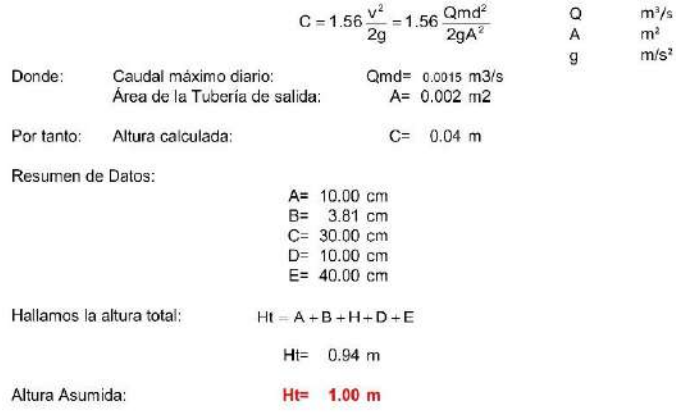

### 4) Dimensionamiento de la Canastilla:

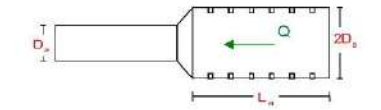

Diámetro de la Canastilla

El diámetro de la canastilla debe ser dos veces el Diámetro de la línea de conducción: Deanastilla - 2 × Da

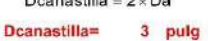

Longitud de la Canastilla

Se recomienda que la longitud de la canastilla sea mayor a 3Da y menor que 6Da:

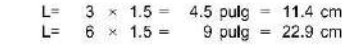

Lcanastilla= 20.0 cm ¡OK!

Siendo las medidas de las ranuras:

ancho de la ranura=<br>largo de la ranura= 5 mm (medida recomendada)<br>7 mm (medida recomendada)

Siendo el área de la ranura:  $Ar =$  $35 \text{ mm2} = 0.0000350 \text{ m2}$ 

Debemos determinar el área total de las ranuras (ArorAL):

 $A_{\text{TOTAL}} = 2A$ Siendo: Área sección Tubería de salida: A<sub>s</sub> = 0.0020268 m2

 $A_{\text{total}} = 0.0040537 \text{ m2}$ 

El valor de Atotal debe ser menor que el 50% del área lateral de la granada (Ag)

 $Ag = 0.5 \times Dg \times L$ 

Dg=  $3 \text{ pulg} = 7.62 \text{ cm}$ <br>L=  $20.0 \text{ cm}$ Donde: Diámetro de la granada:

Ag= 0.0239389 m2

 $\mathsf{A}_{\texttt{total}} \quad \texttt{<} \quad \mathsf{Ag}$ Por consiguiente: OK!

Determinar el número de ranuras:

N°ranuras= Area total de ranura Area de ranura

Número de ranuras : 115 ranuras

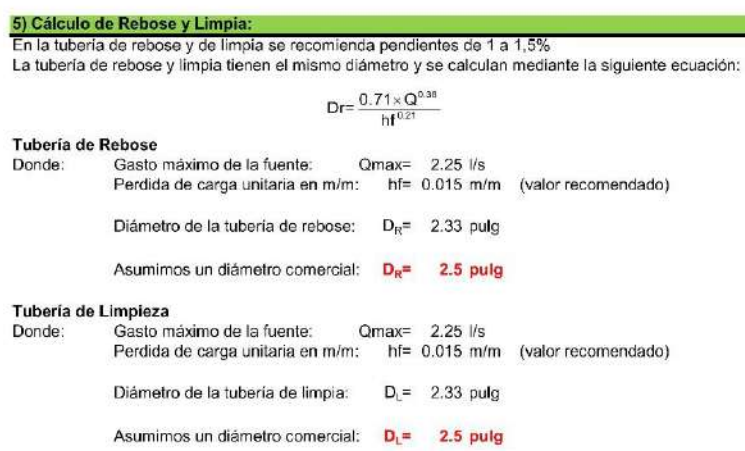

### Resumen de Cálculos de Manantial de Ladera

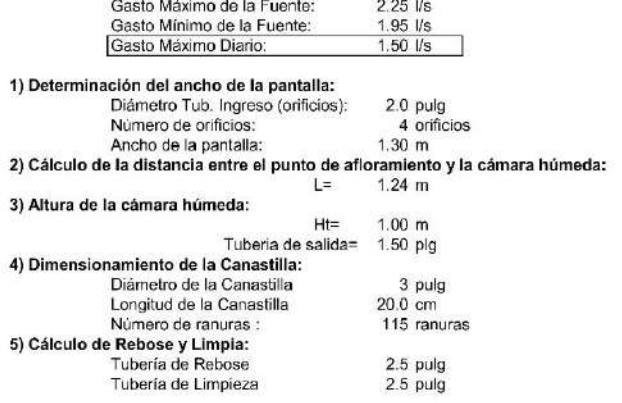

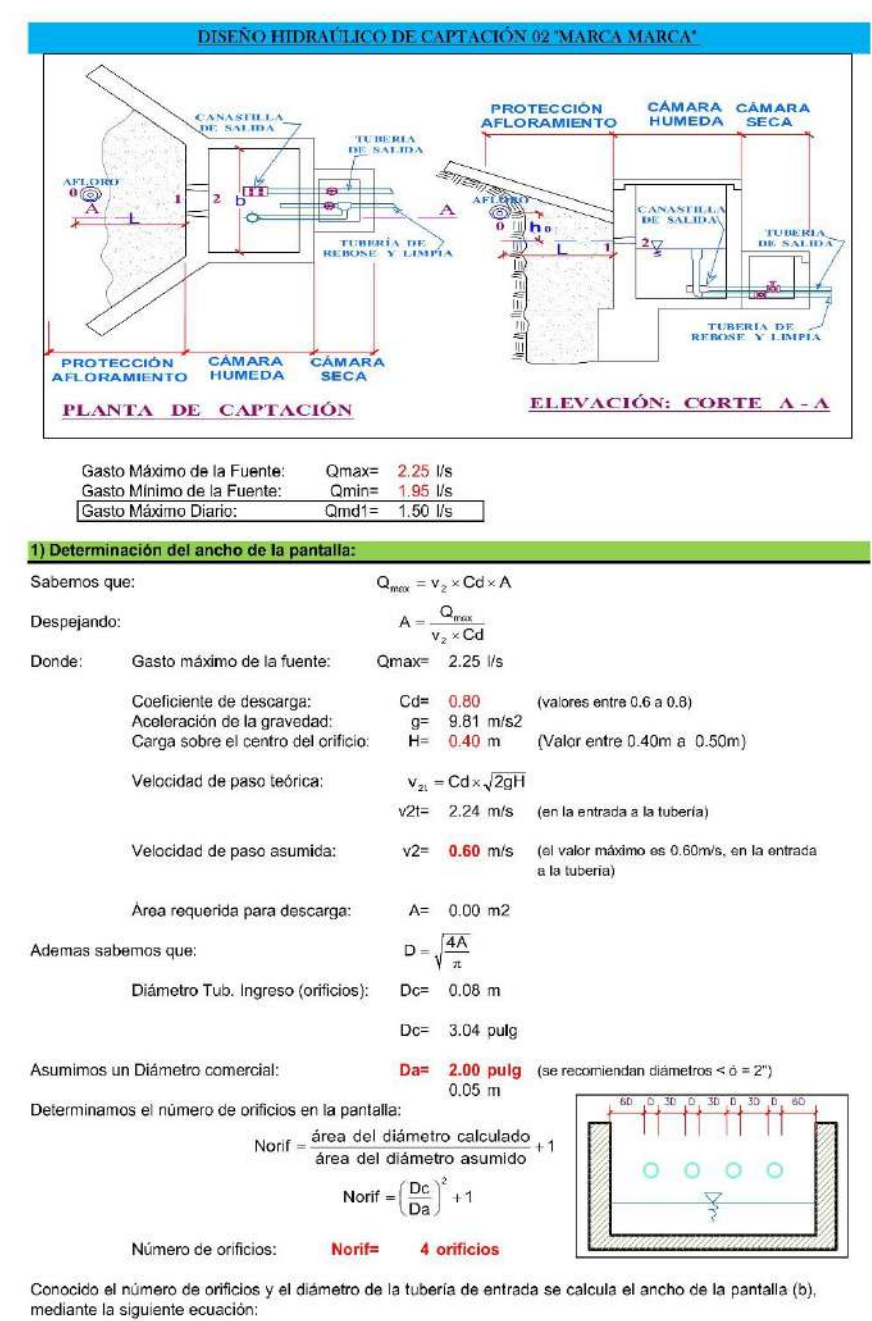

Ancho de la pantalla:

 $b=$  1.30 m (Pero con 1.50 tambien es trabajable)

 $b = 2(6D) + Norif \times D + 3D(Norif - 1)$ 

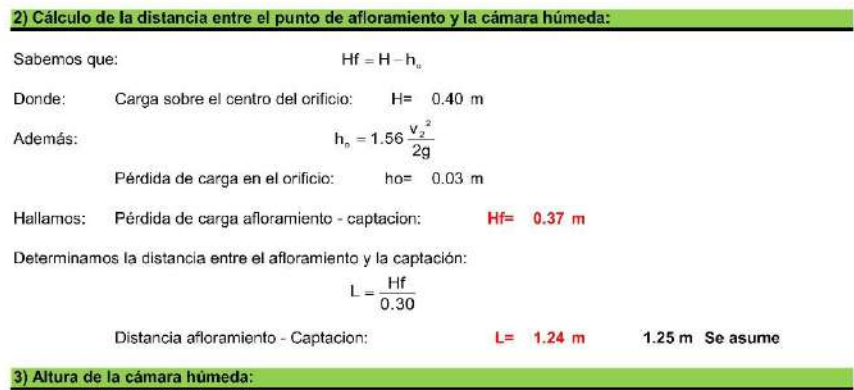

Determinamos la altura de la camara húmeda mediante la siguiente ecuación:

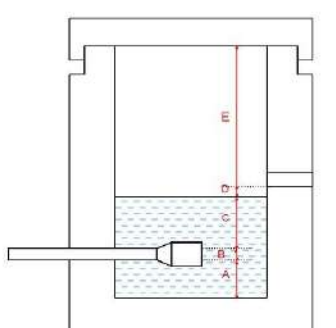

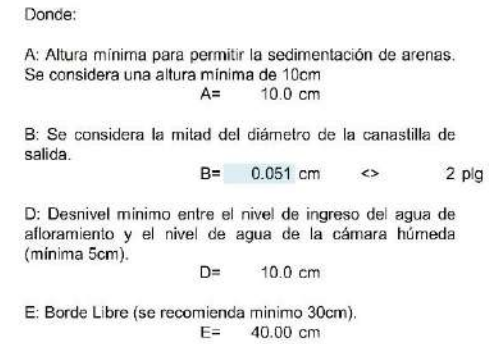

C: Altura de agua para que el gasto de salida de la captación pueda fluir por la tubería de conducción se<br>recomienda una altura mínima de 30cm).

i.

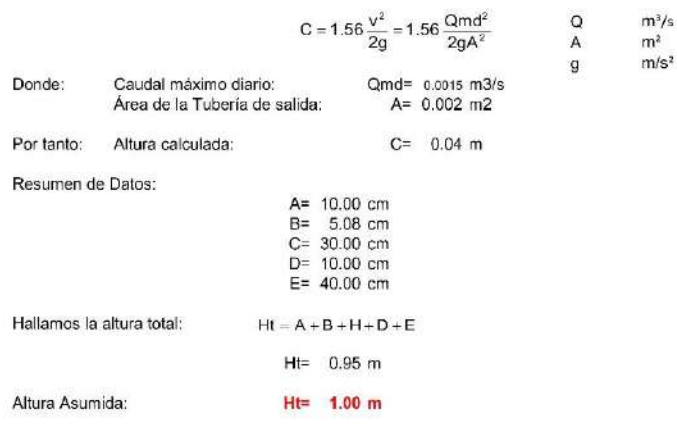

### 4) Dimensionamiento de la Canastilla:

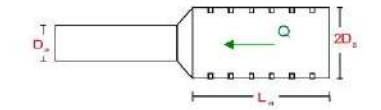

Diámetro de la Canastilla

El diámetro de la canastilla debe ser dos veces el Diámetro de la línea de conducción: Deanastilla - 2 × Da

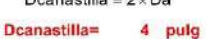

Longitud de la Canastilla

Se recomienda que la longitud de la canastilla sea mayor a 3Da y menor que 6Da:

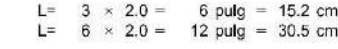

Lcanastilla= 20.0 cm ¡OK!

Siendo las medidas de las ranuras:

ancho de la ranura=<br>largo de la ranura= 5 mm (medida recomendada)<br>7 mm (medida recomendada)

Siendo el área de la ranura:  $Ar =$  $35 \text{ mm2} = 0.0000350 \text{ m2}$ 

Debemos determinar el área total de las ranuras (ArorAL):

 $A_{\text{TOTAL}} = 2A$ Siendo: Área sección Tubería de salida: A<sub>s</sub> = 0.0020268 m2

 $A_{\text{total}} = 0.0040537 \text{ m2}$ 

El valor de Atotal debe ser menor que el 50% del área lateral de la granada (Ag)

 $Ag = 0.5 \times Dg \times L$ 

Dg=  $4 \text{ pulg} = 10.2 \text{ cm}$ <br>L= 20.0 cm Donde: Diámetro de la granada:

Ag= 0.0319186 m2

 $\mathsf{A}_{\texttt{total}} \quad \texttt{<} \quad \mathsf{Ag}$ OK! Por consiguiente:

Determinar el número de ranuras:

N°ranuras= Area total de ranura Area de ranura

Número de ranuras : 115 ranuras

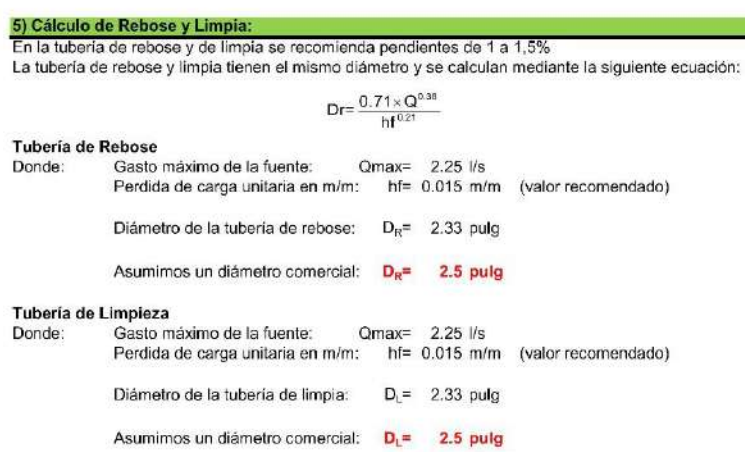

### Resumen de Cálculos de Manantial de Ladera

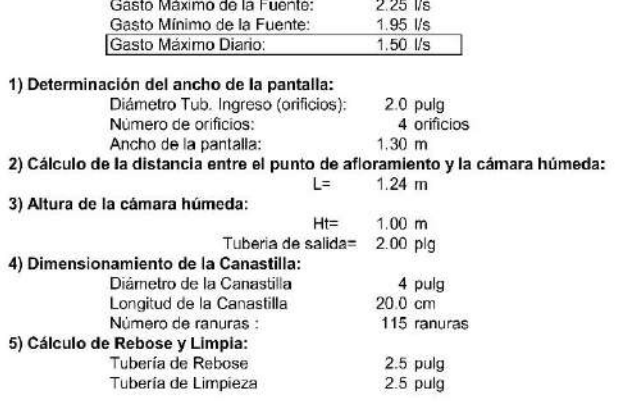

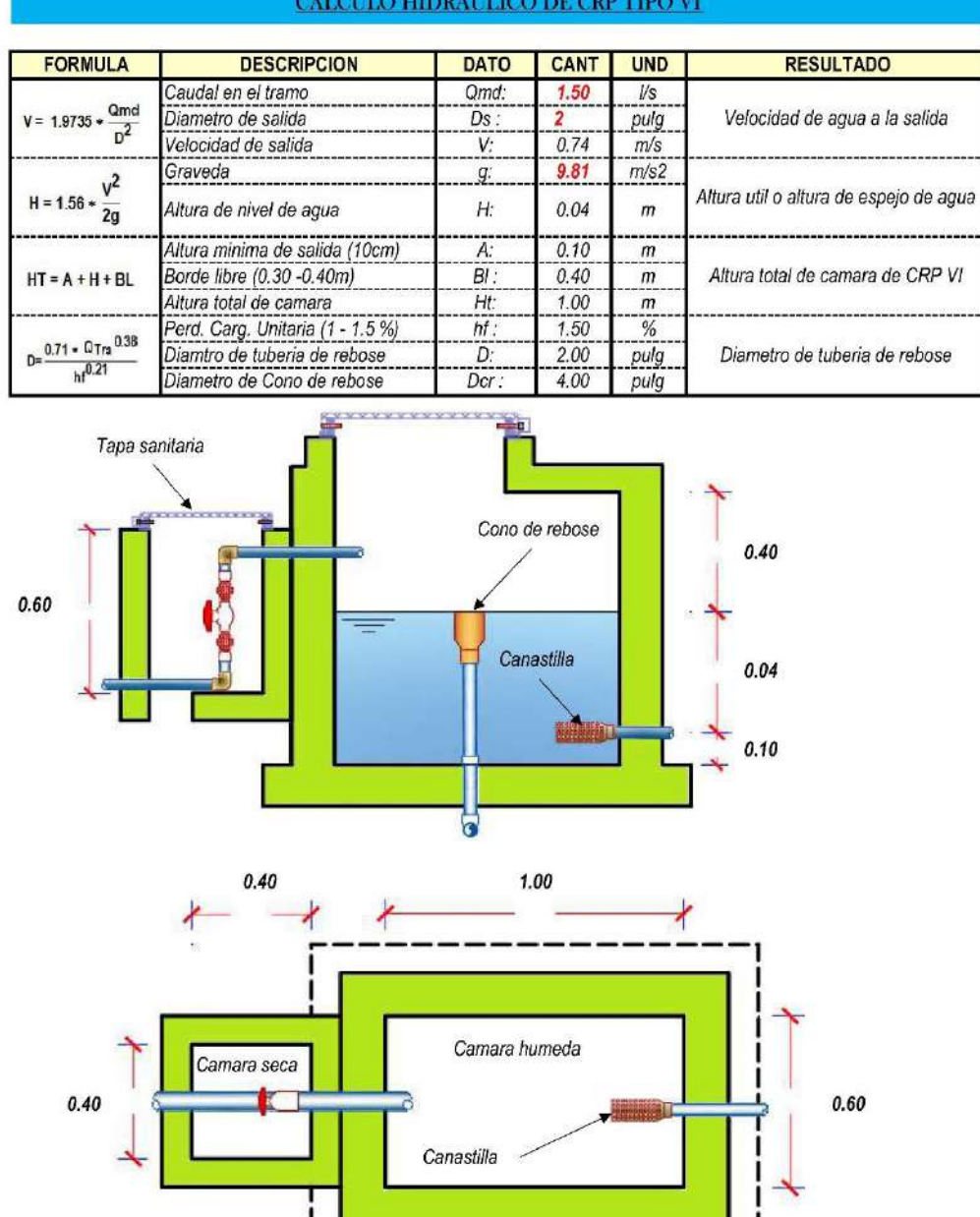

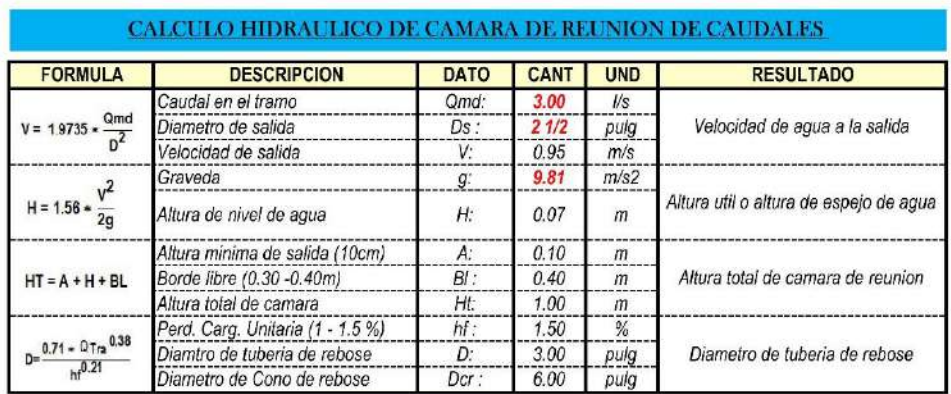

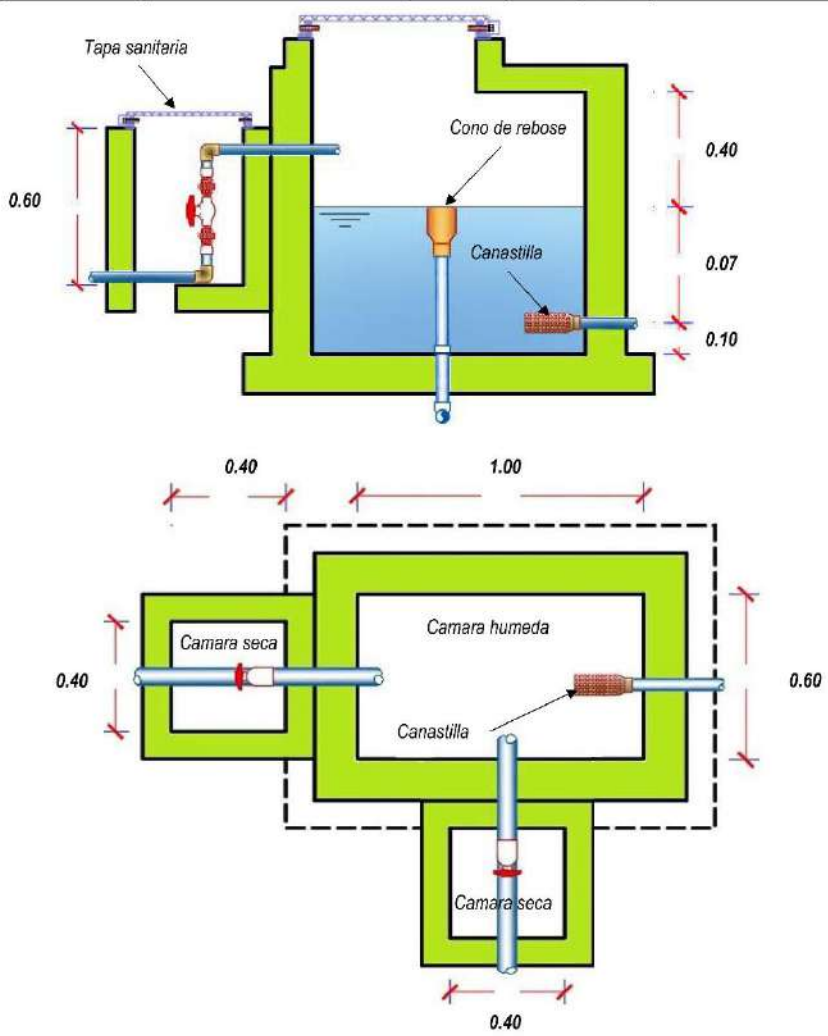

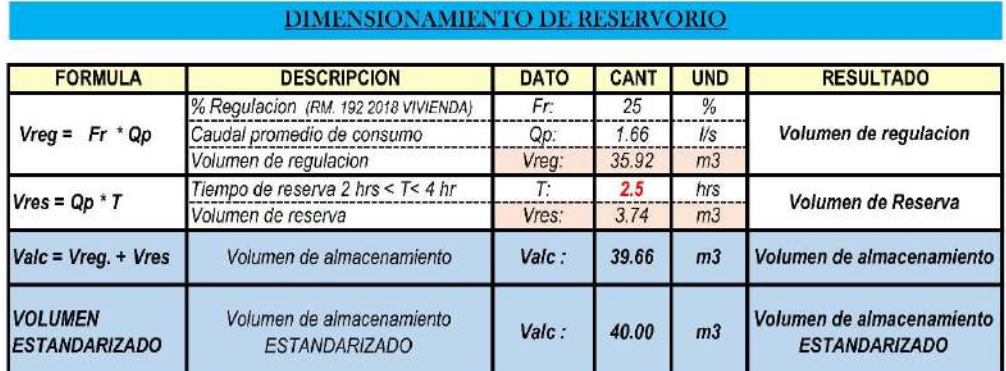

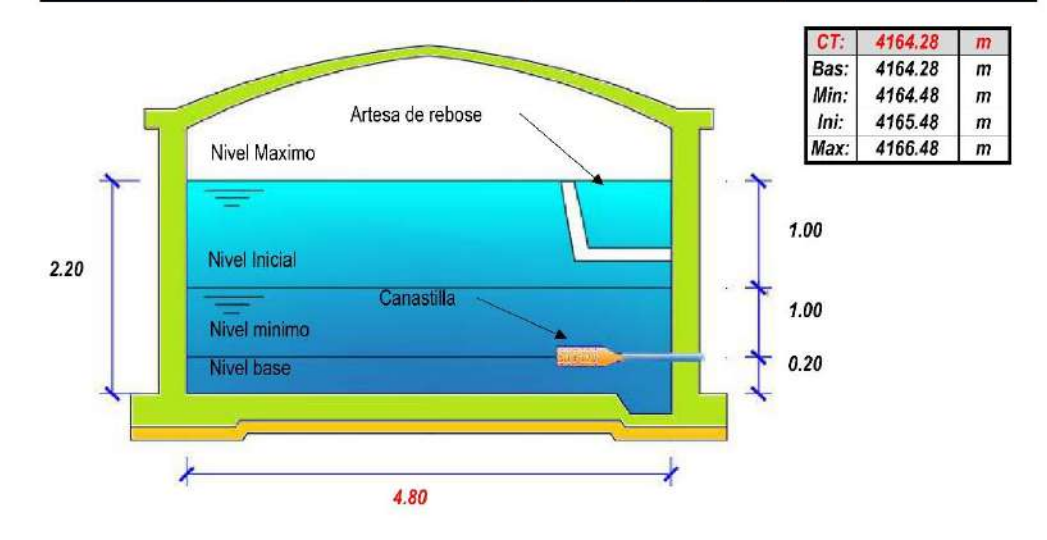

# **CÁLCULOS HIDRAULICOS RED DISTRIBUCION (WATER GEMS)**

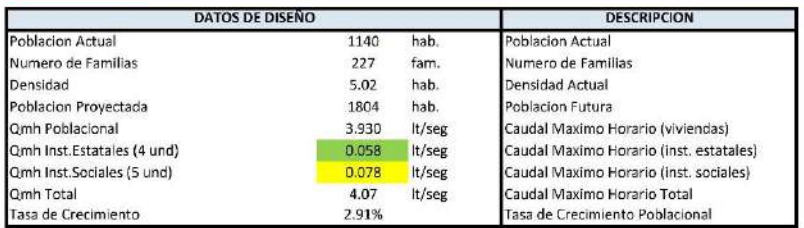

### 1.- TUBERIAS

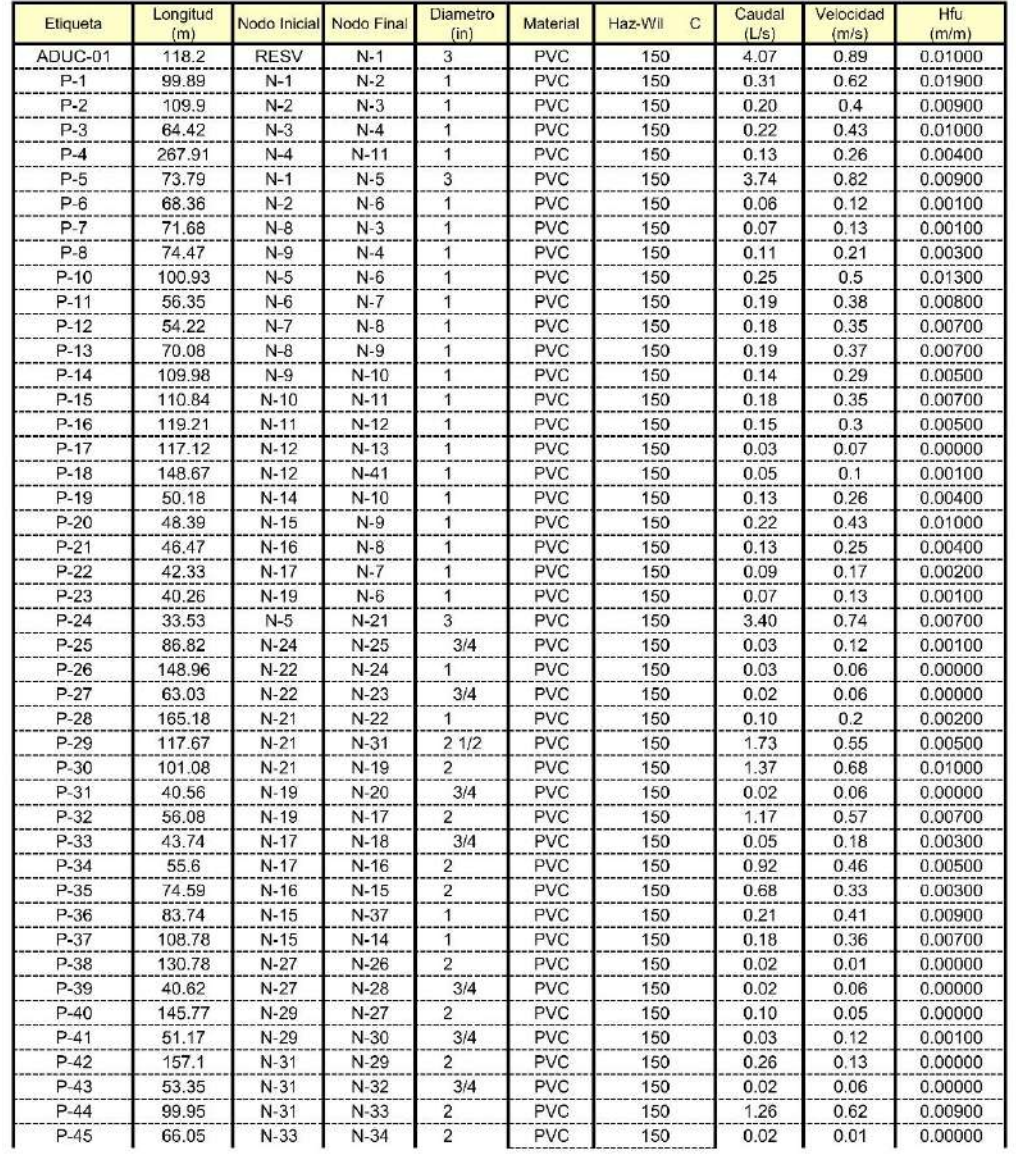

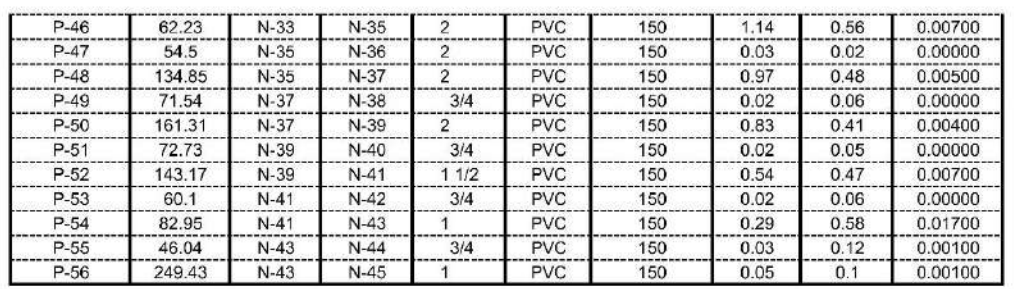

### 2.- NODOS

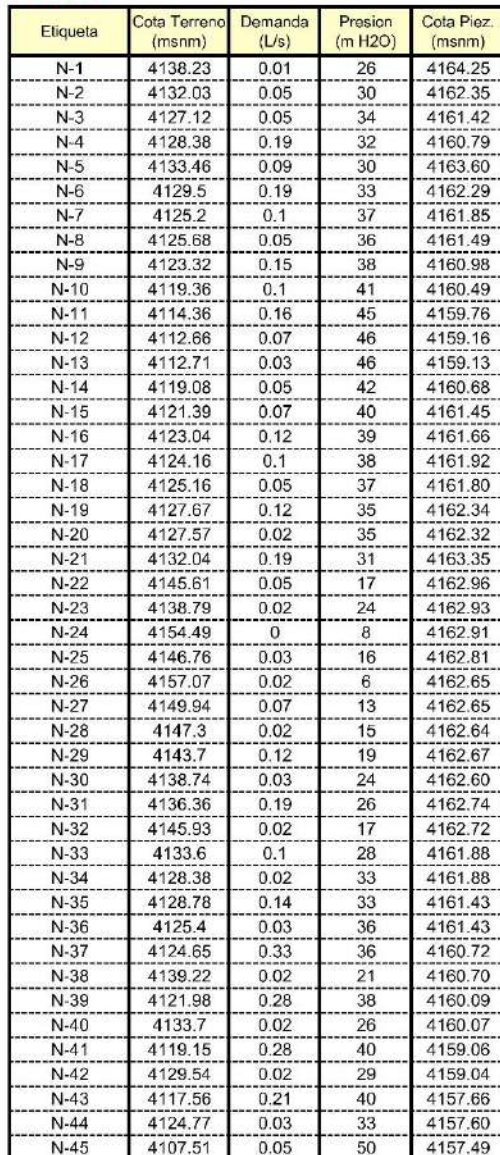

### 3.- RESERVORIO

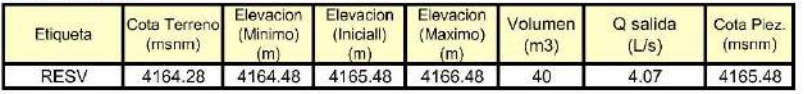

### 4.- CONEXIONES DOMICILIARIAS

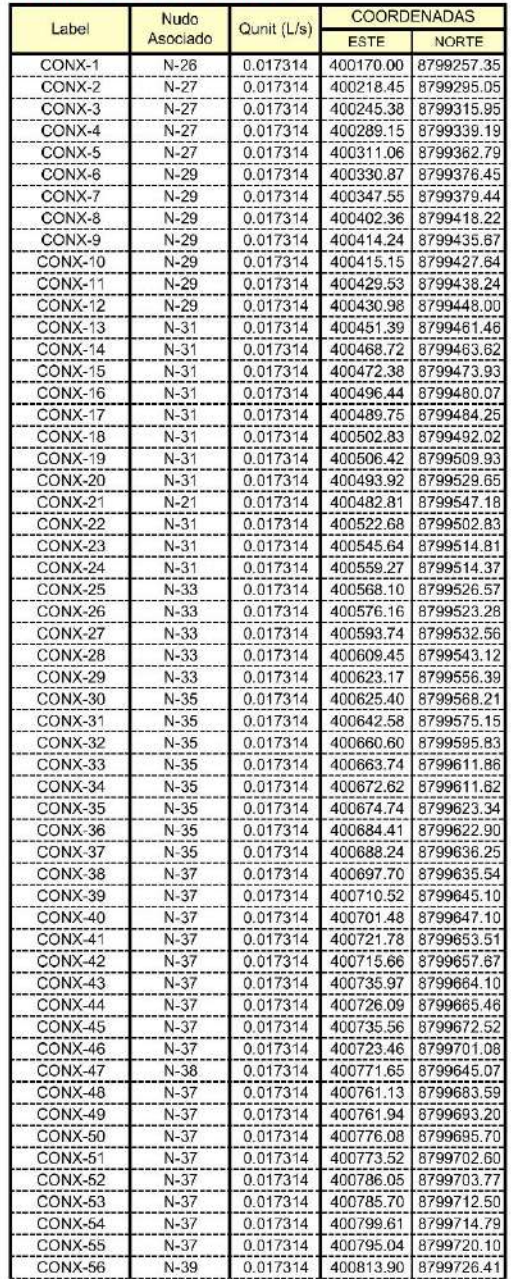

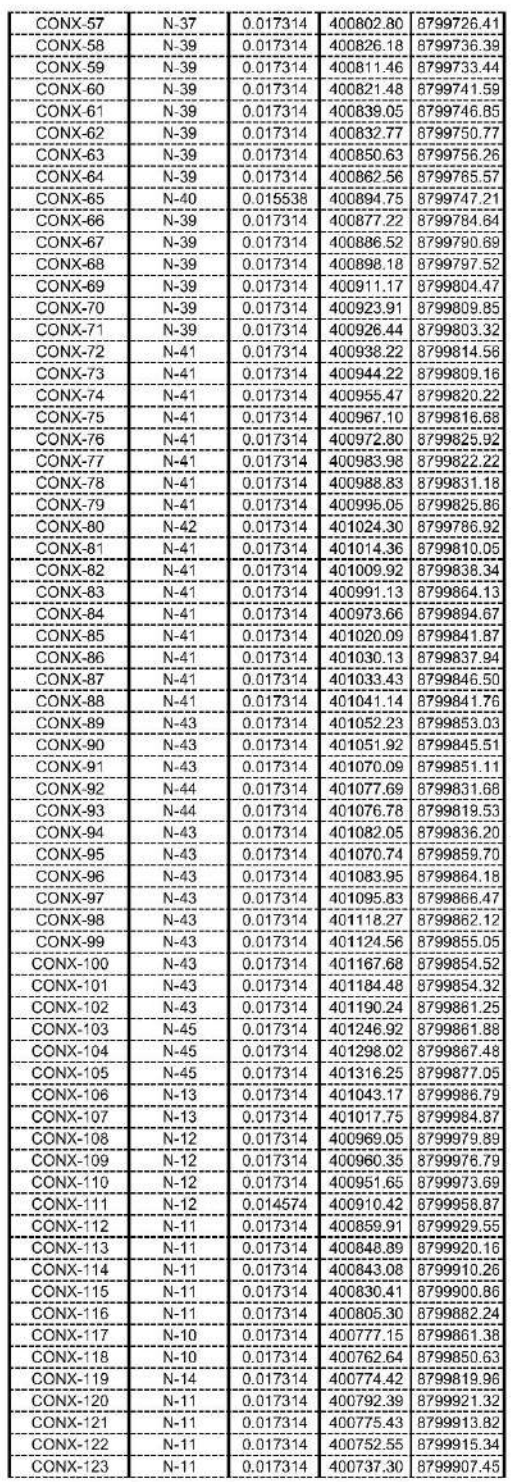

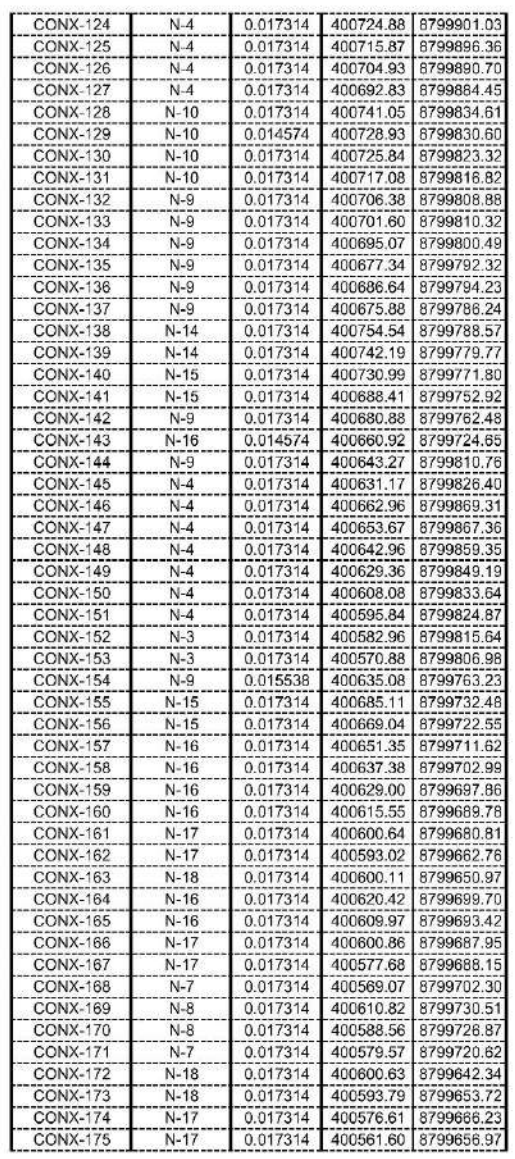

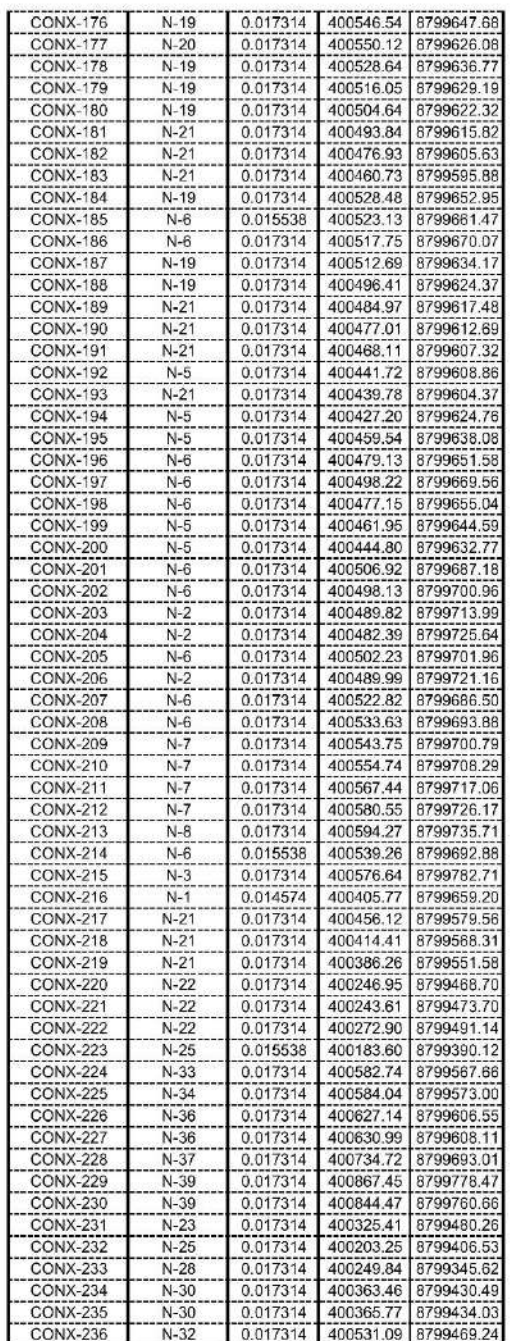

**ANEXO I I** 

(PLANOS)

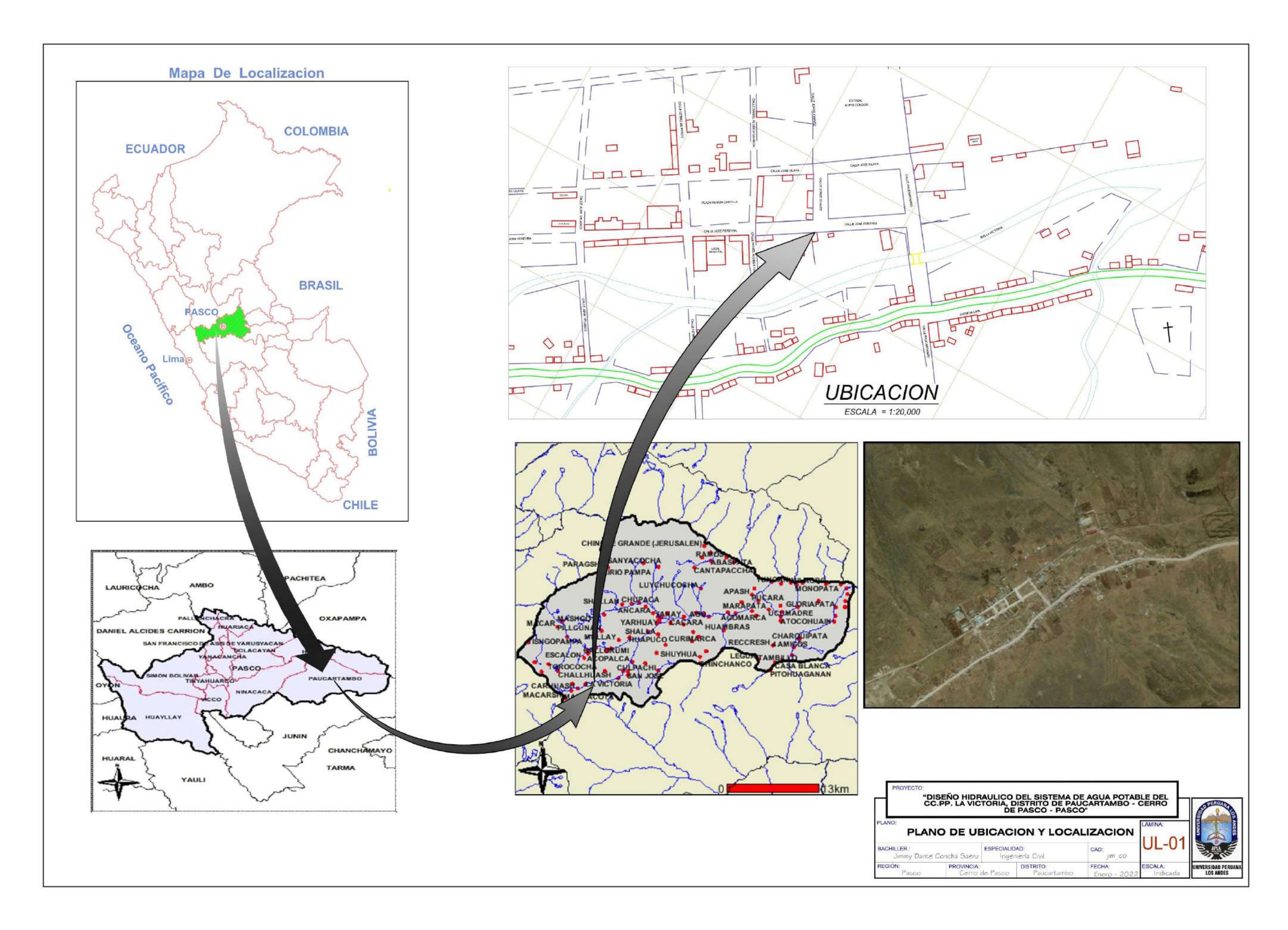

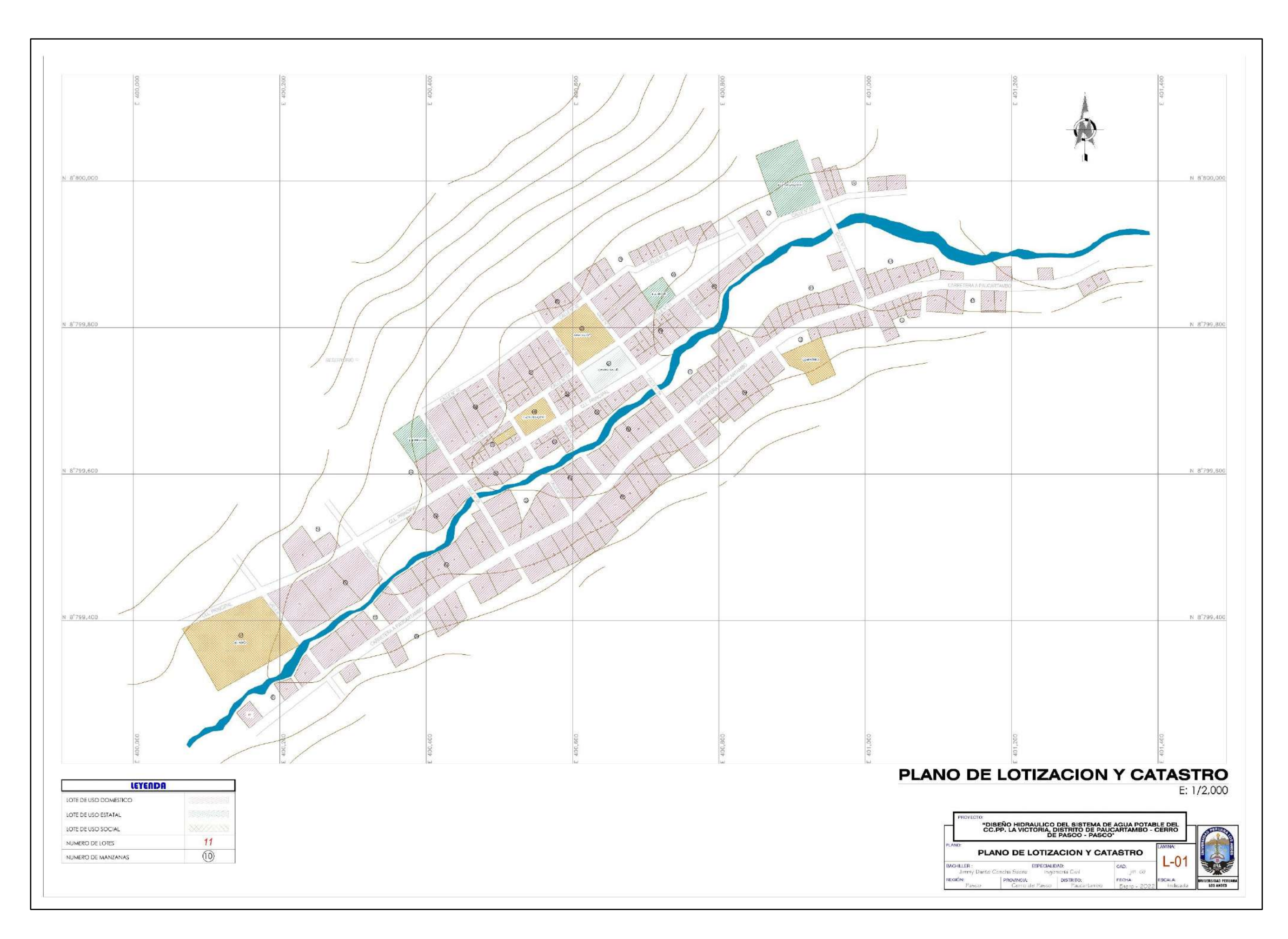

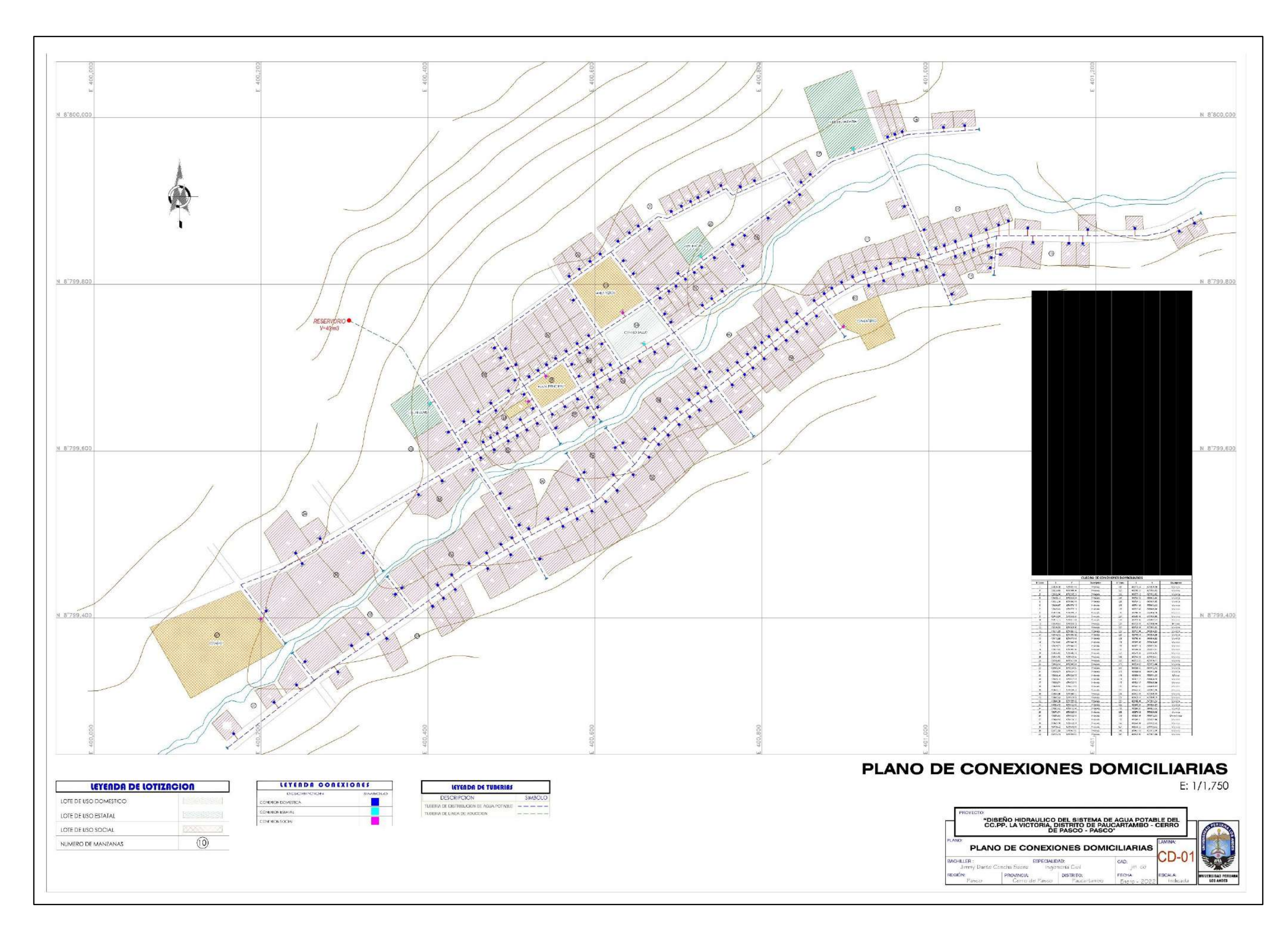

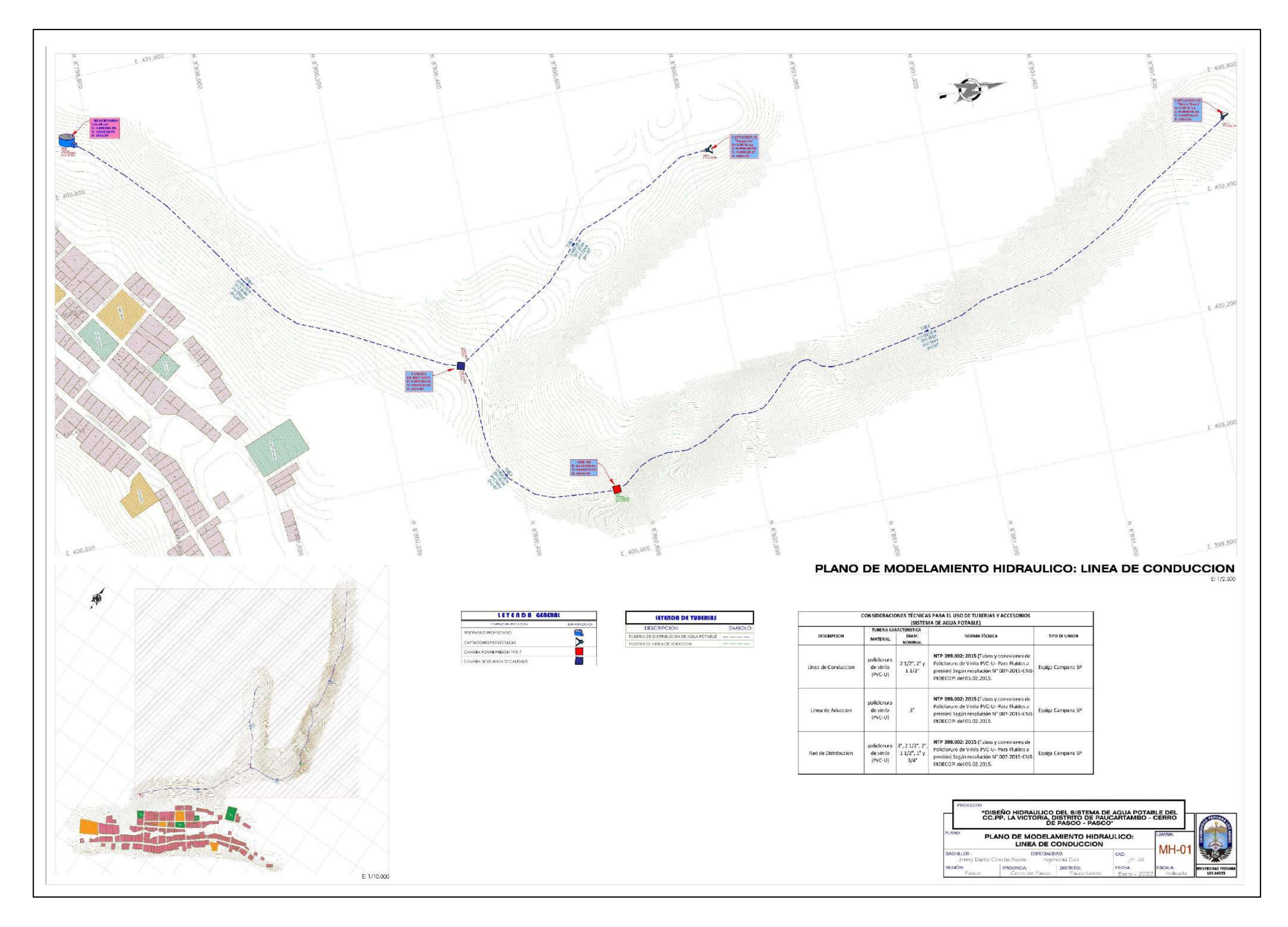
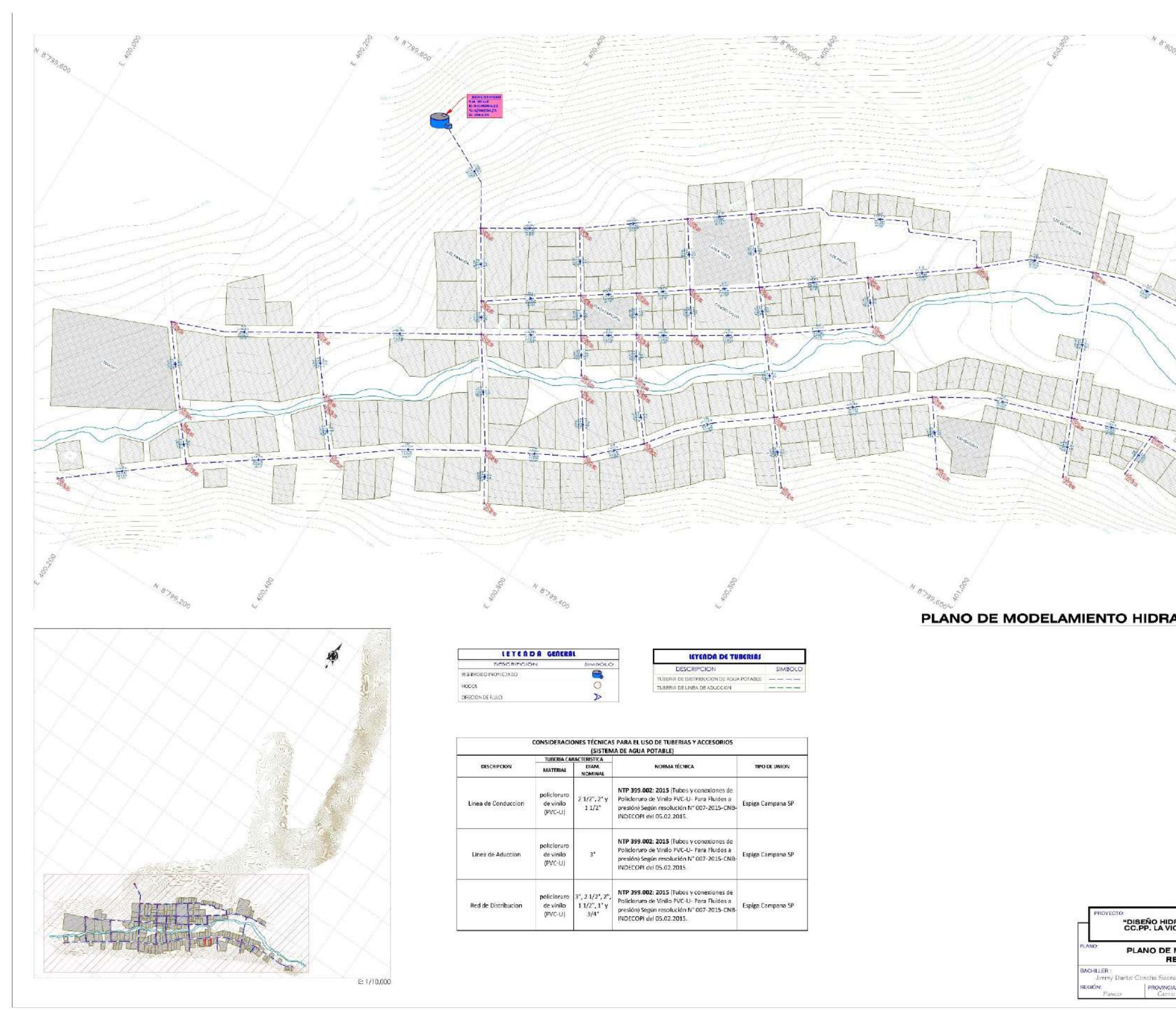

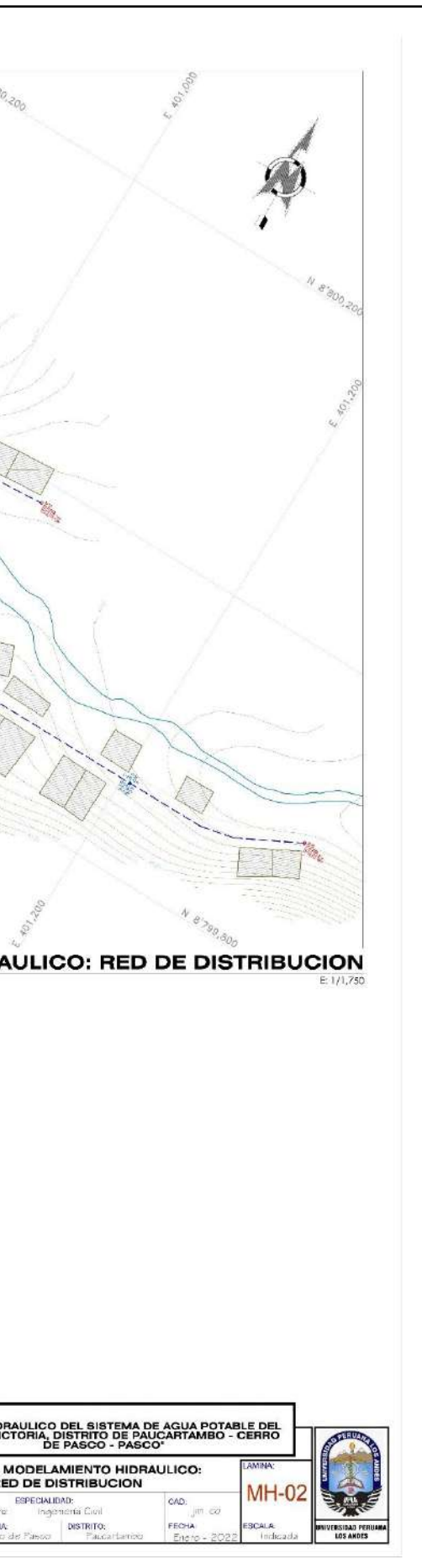